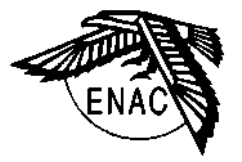

# Ecole Nationale de l'Aviation Civile Departement Mathematiques et Informatique

# LE LANGAGE C

A. DANCEL

Envoyez SVP vos commentaires et corrections a : dancel@eis.enac.dgac.fr

# Table des Matières

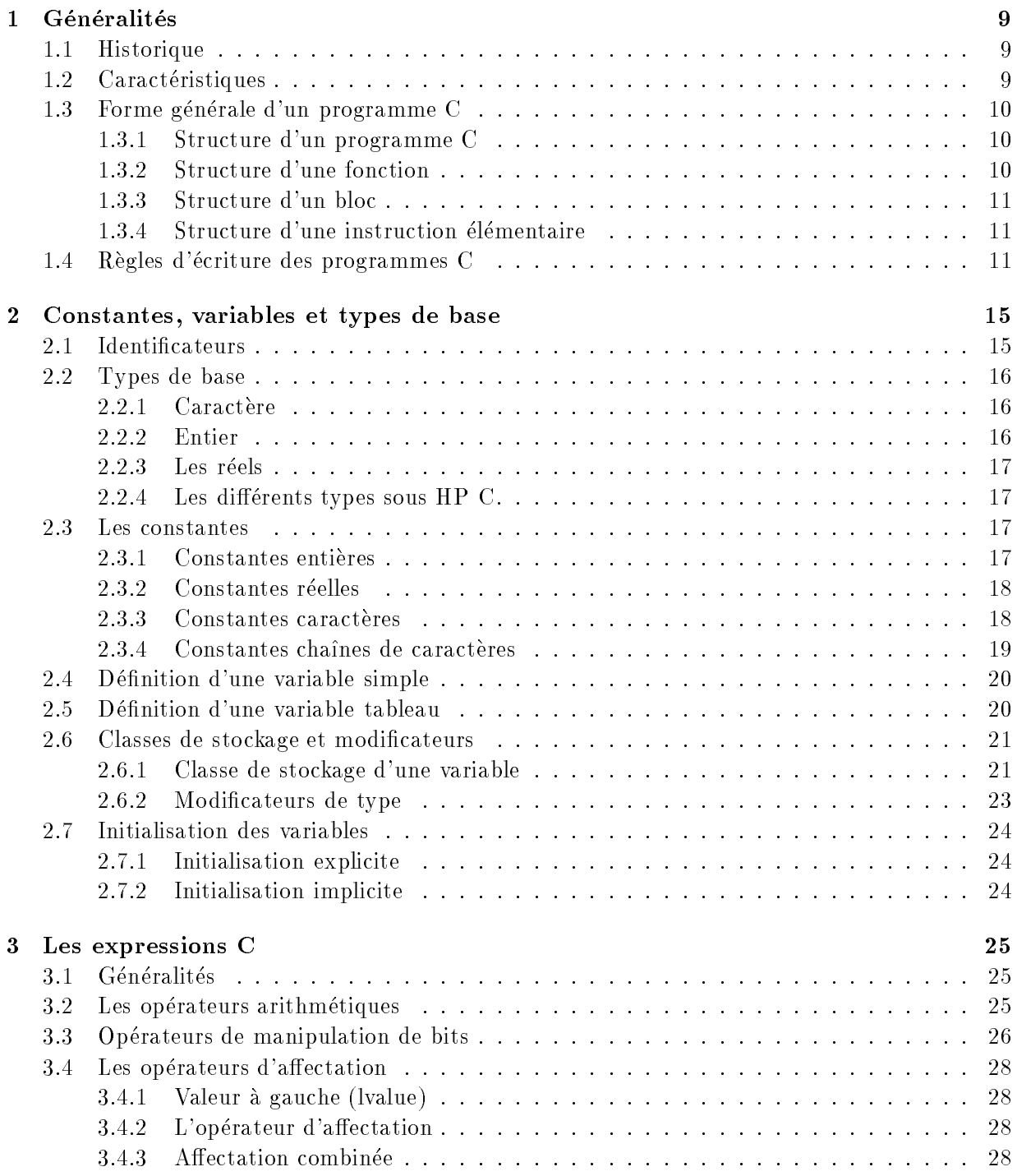

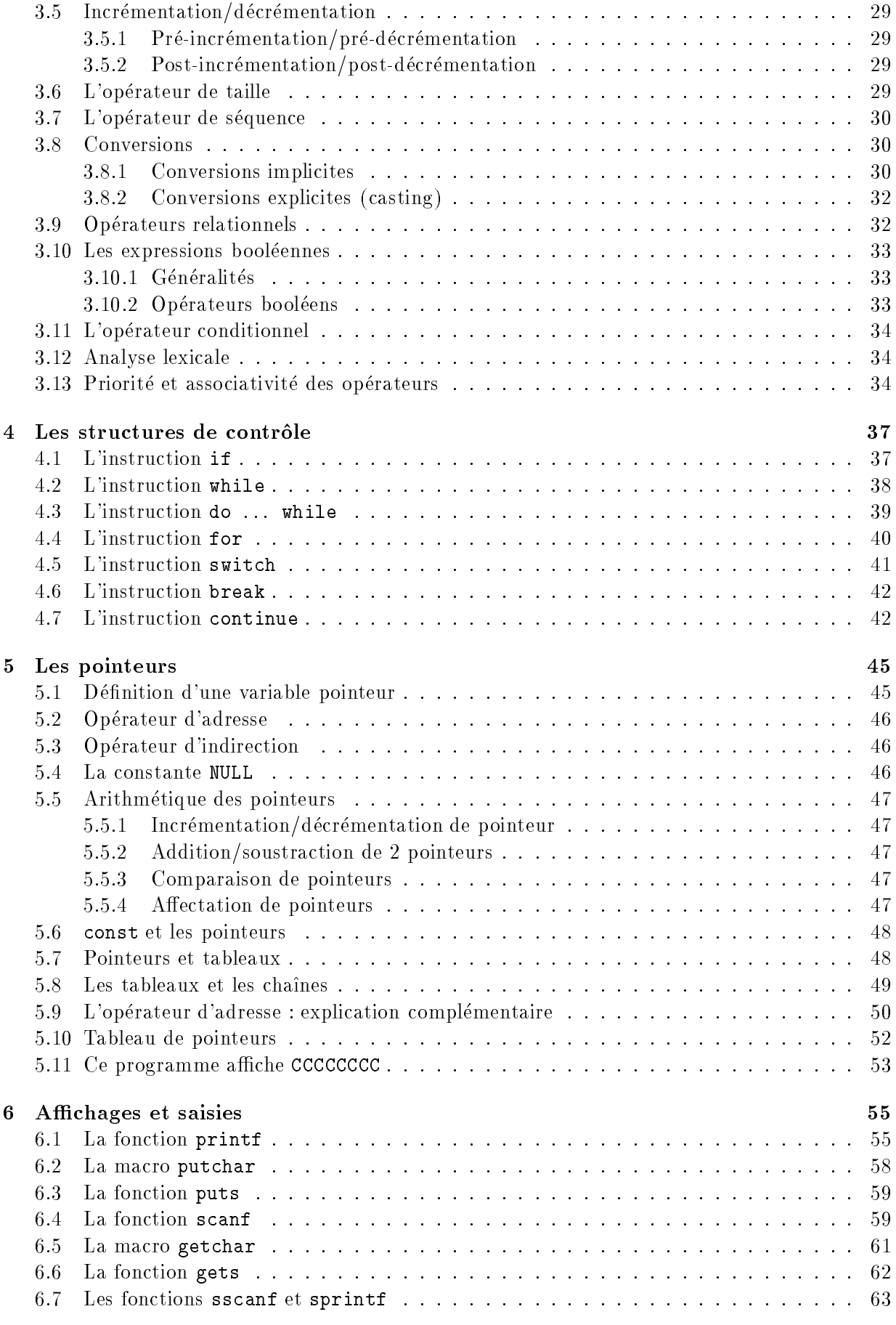

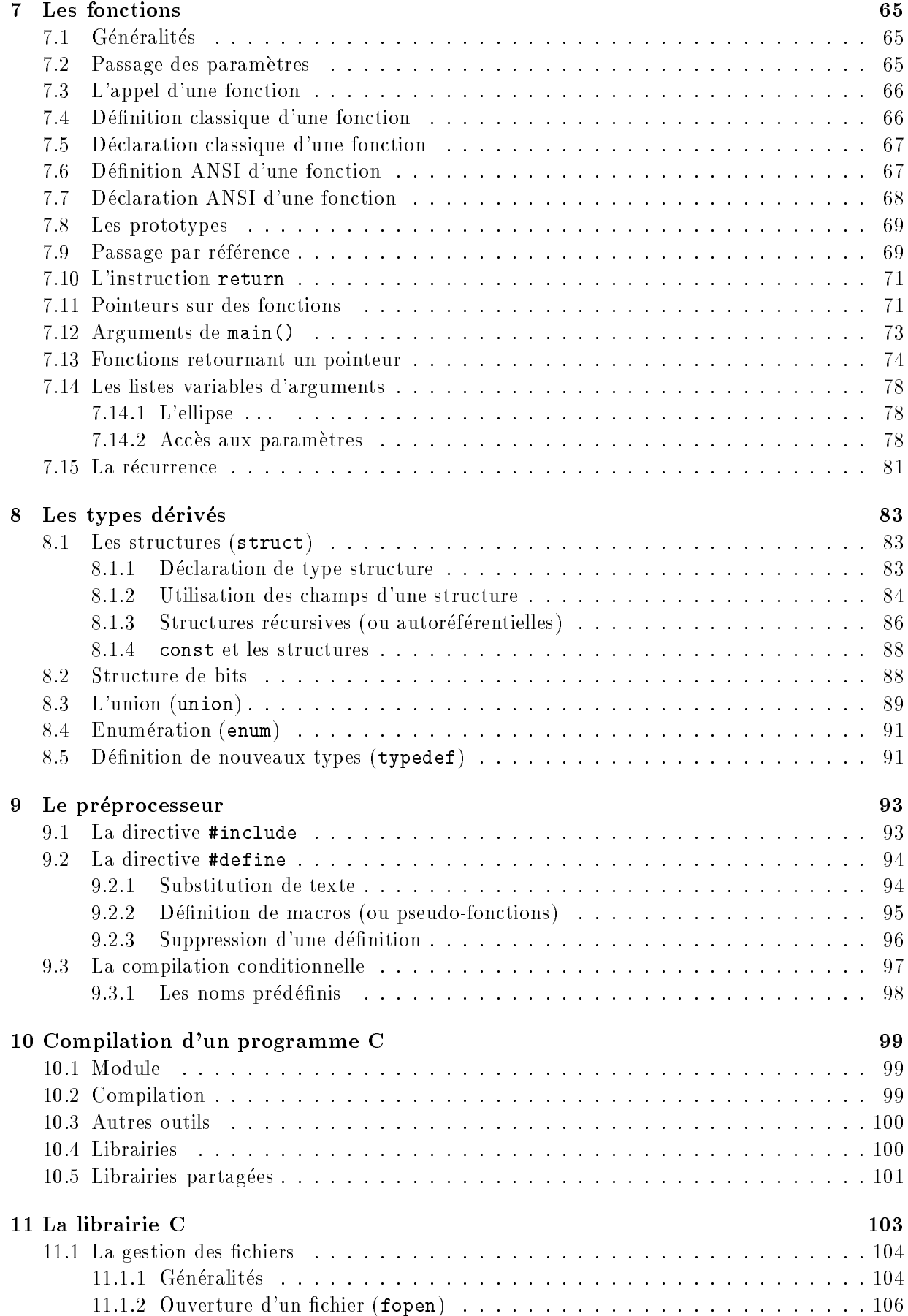

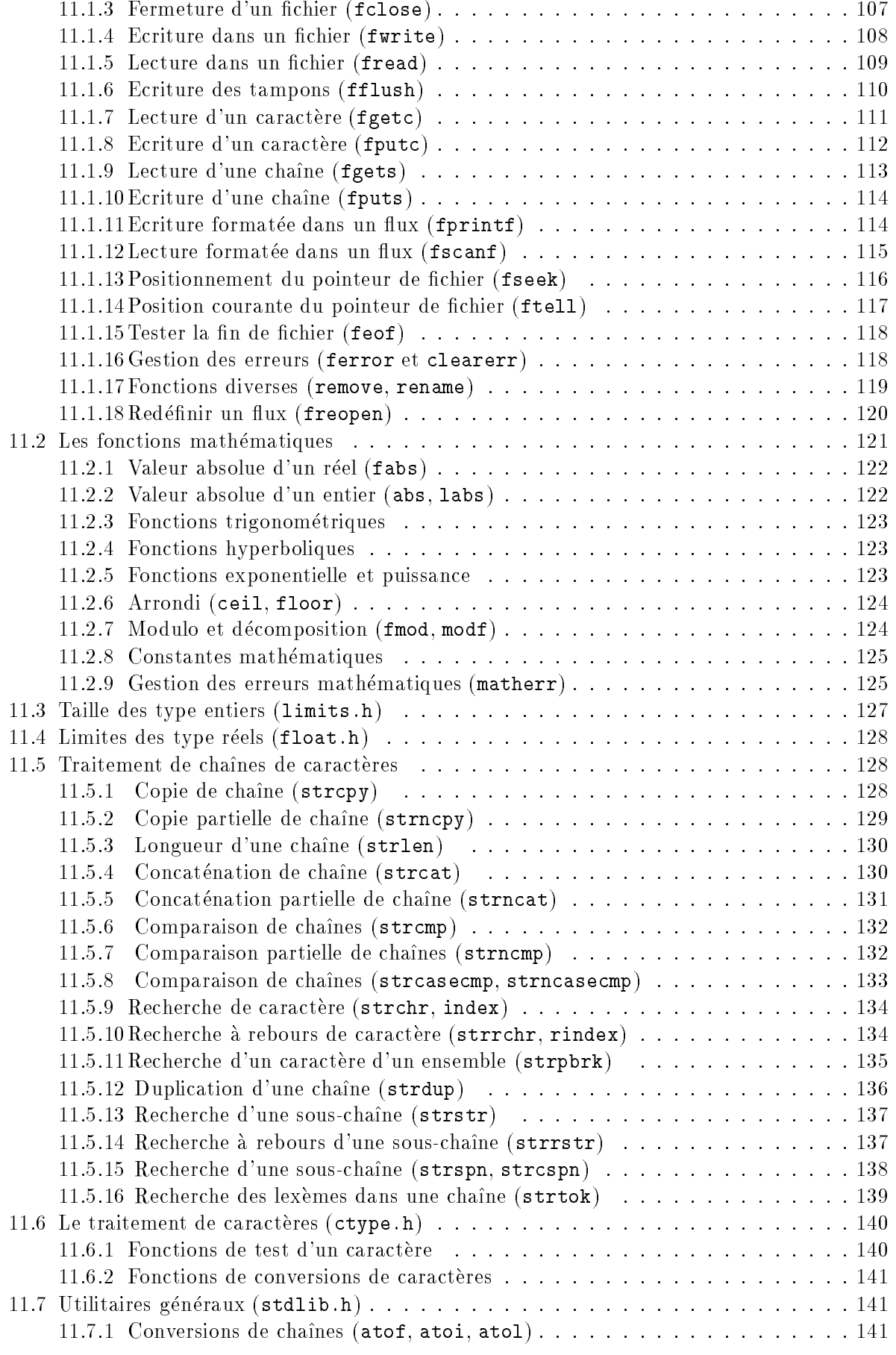

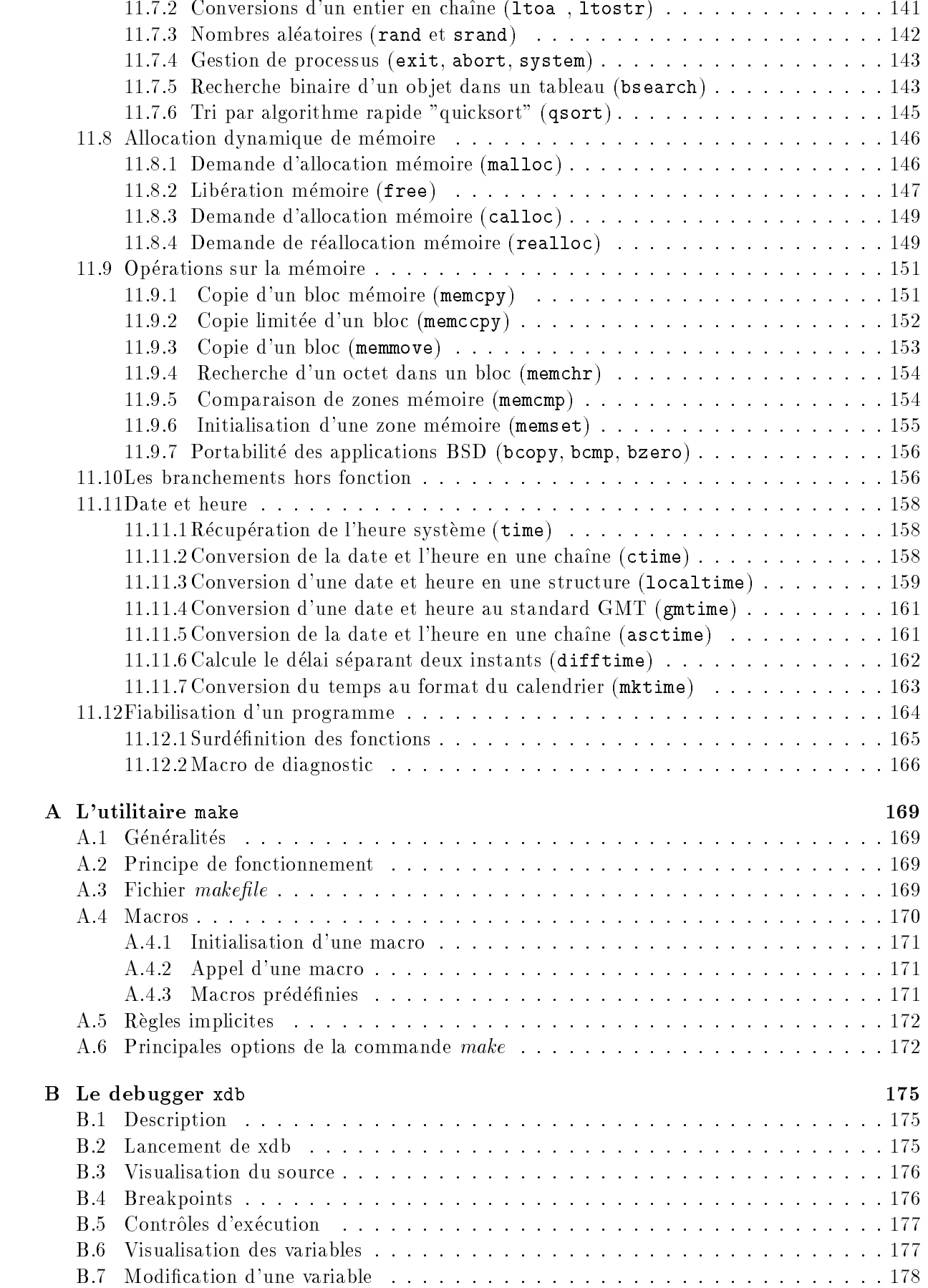

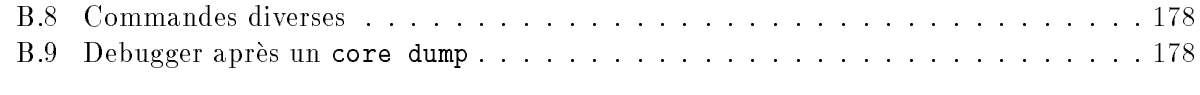

# Liste des Figures

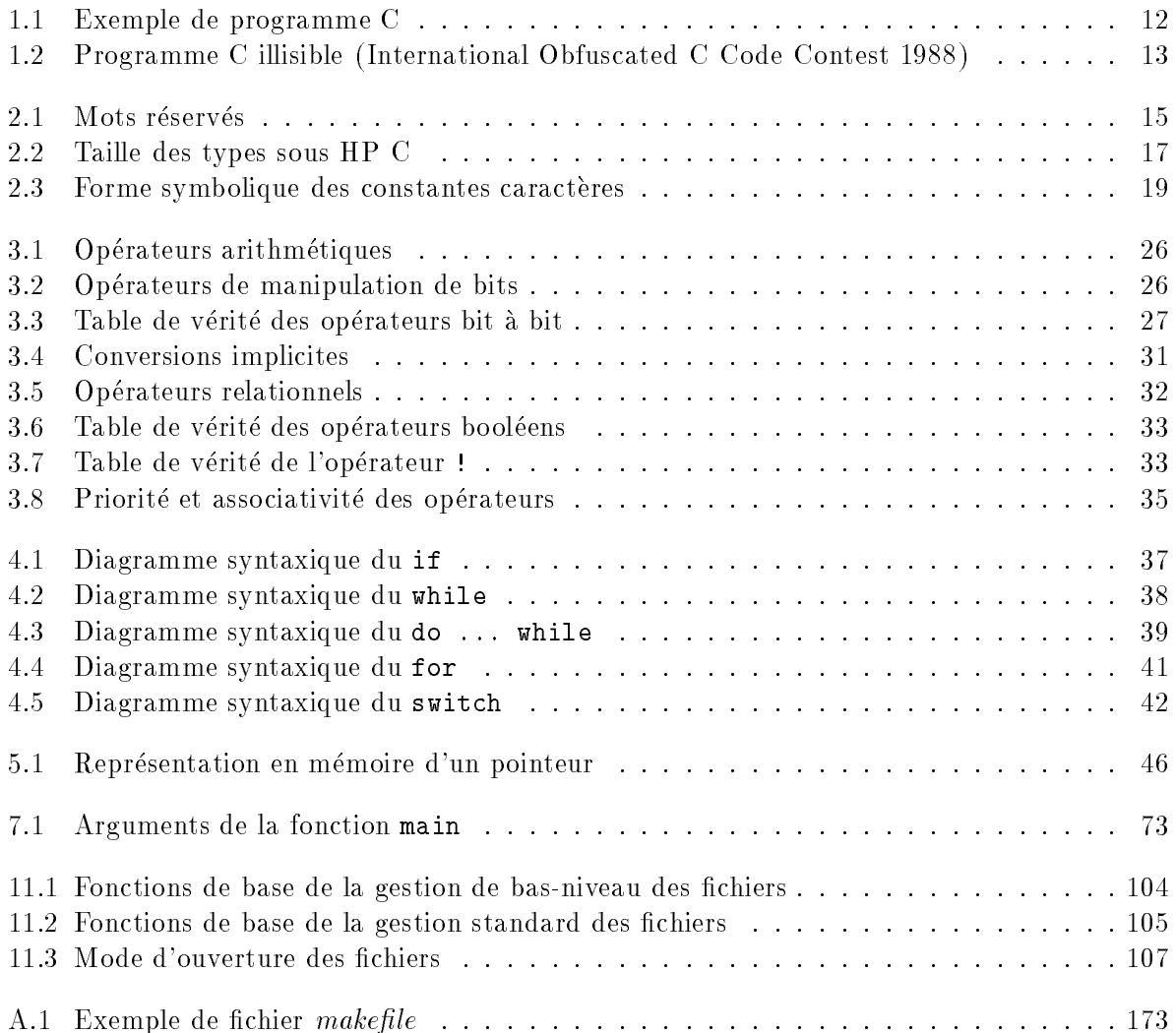

# Chapitre <sup>1</sup>

# Généralités

# 1.1 Historique

- Le langage C est né en 1972 dans les laboratoires de la Bell Telephone (AT&T) des travaux de Brian Kernighan et Dennis Ritchie.
- Il a été conçu à l'origine pour l'écriture du système d'exploitation UNIX (90-95%) du noyau ecrit en C) et s'est vite impose comme le langage de programmation sous UNIX.
- Tres inspire des langages BCPL (Martin Richard) et B (Ken Thompson), il se presente comme un "super-assembleur" ou "assembleur portable".

En fait c'est un compromis entre un langage de haut niveau (Pascal, Ada . . . ) et un langage de bas niveau (assembleur).

Il a été normalisé en 1989 par le comité X3J11 de l'American National Standards Institute (ANSI).

#### 1.2 Caractéristiques

- Langage structuré conçu pour traiter les tâches d'un programme en les mettant
- produit des programmes efficaces : il possède les mêmes possibilités de contrôle de la machine que l'assembleur.
- Déclaratif : tout objet C doit être déclaré avant d'être utilisé.
- Format libre : la mise en page des divers composants d'un programme est totalement libre.

Cette possibilité doit être exploitée pour rendre les programmes lisibles.

• Modulaire : une application pourra être découpée en modules qui pourront être compilés séparément.

Un ensemble de programmes déjà opérationnels pourra être réuni dans une librairie. Cette aptitude permet à C de se développer de lui même.

- Souple : peu de vérifications et d'interdits ...
- Transportable : les entrées/sorties sont réunies dans une librairie externe au langage.
- Sa spécificité vient de son traitement des pointeurs et à son aptitude à générer un code compact et rapide.

#### 1.3Forme générale d'un programme C

#### . . . . . 1.3.1 Structure d'un programme C

Un programme C est compose de :

 $\bullet$  Directives du préprocesseur : elles permettent d'effectuer des manipulations sur le texte du programme source avant la compilation (inclusion de fichiers, substitutions, macros, compilation conditionnelle).

Une directive du preprocesseur est une ligne de programme source commencant par le caractère dièse  $(\#)$ .

Le préprocesseur (/lib/cpp) est appelé automatiquement par la commande /bin/cc.

### • Déclarations/définitions :

Déclaration : la déclaration d'un objet C donne simplement ses caractéristiques au compilateur et ne génère aucun code.

Définition : la définition d'un objet C déclare cet objet et crée effectivement cet ob jet.

• Fonctions : Ce sont des sous-programmes dont les instructions vont définir un traitement sur des variables.

Elles peuvent retourner une valeur a la fonction appelante.

Le programme principal est une fonction dont le nom doit imperativement ^etre main.

Les fonctions ne peuvent pas ^etre imbriquees.

 Des commentaires : elimines par le preprocesseur, ce sont des textes compris entre /\* et \*/. On ne doit pas les imbriquer et ils peuvent appara^tre en tout point <sup>d</sup>'un programme (sauf dans une constante de type cha^ne de caracteres ou caractere).

Pour ignorer une partie de programme il est preferable <sup>d</sup>'utiliser une directive du préprocesseur (#if 0 ... #endif)

#### 1.3.2Structure <sup>d</sup>'une fonction

Une fonction est un bloc de code <sup>d</sup>'une ou plusieurs instructions qui peut renvoyer une valeur a <sup>l</sup>'expression qui l'utilise.

La forme générale d'une fonction est :

```
[classe] [type] nom( [liste_de_parametres_formels] )
  declaration_des_parametres_formels
 bloc_de_la_fonction
```
## 1.3.3 Structure <sup>d</sup>'un bloc

- $\bullet$  Un bloc est une suite d'instructions élémentaires délimitées par des accolades { et }
- $\bullet$  Un bloc peut commencer par des déclarations/définitions d'objets qui seront locaux à ce bloc.
- Un bloc peut contenir un ou plusieurs blocs inclus.

# 1.3.4 Structure d'une instruction élémentaire

Une instruction élémentaire est une expression terminée par le caractère ; (point virgule)

#### - - -1.4 Règles d'écriture des programmes C

An d'ecrire des programmes C lisibles, il est important de respecter un certain nombre de règles de présentation :

- $\bullet\,$  ne jamais placer plusieurs instructions sur une meme ligne
- $\bullet\,$  utiliser des identincateurs signincatifs
- **grace** à l'indentation<sup>1</sup> des lignes, on fera ressortir la structure syntaxique du programme. Les valeurs de decalage les plus utilisees sont de 2, 4 ou 8 espaces
- $\bullet$  on laissera une ligne blanche entre la derniere ligne des declarations et la premiere ligne des instructions
- $\bullet$  une accolade fermante est seule sur une ligne- et fait reference, par sa position horizontale, au debut du bloc qu'elle ferme
- aerer les lignes de programme en entourant par exemple les operateurs avec des espaces
- $\bullet$  1l est necessaire de commenter les listings. Eviter les commentaires triviaux

<sup>1</sup> decalage horizontal des lignes

<sup>&</sup>lt;sup>2</sup>à l'exception de l'accolade fermante du bloc de la structure **do ... while** 

```
/* ***************************
   Programme de demonstration
   **************************
\ast/#include <stdio.h> /* directives au preprocesseur */
#define DEBUT -10
#define FIN 10
#define MSG "Programme de demonstration\n";
int carre(int x); /* declaration des fonctions */int cube(int x);main()/* programme principal *//* debut du bloc de la fonction main */
\left\{ \right./* definition des variables locales */
  int i;
 print(f(MSG));for ( i = DEBUT; i \le FIN; i++ ) {
     printf("%d carre: %d cube: %d\n", i
                                           , carre(i)
                                           , cube(i) );
  \mathcal{F}/* fin du bloc for */return 0;
\mathcal{F}/* fin du bloc de la fonction main */int cube(int x) { /* definition de la fonction cube */
   return x * \text{curve}(x);
\mathcal{F}int carre(int x) { /* definition de la fonction carre */return x * x;
\mathcal{F}
```
Figure 1.1: Exemple de programme C

```
/* westley.c */
           #define _ -F<00||--F-OO--;
           int F=00,OO=00;main(){F_OO();printf("%1.3f\n",4.*-F/OO/OO);}F_OO()
           {
                                           \Box \Box \Box \Box \Box \Box \Box\sqcup-\sqcup-\sqcup-\sqcup-\sqcup-\sqcup-\sqcup\sqcup-\sqcup-\sqcup-\sqcup-\sqcup-\sqcup-\sqcup-\sqcup-\sqcup-\sqcup\lrcorner-\lrcorner-\lrcorner-\lrcorner-\lrcorner-\lrcorner-\lrcorner-\lrcorner\lrcorner -denotes the state of the state \lrcorner\sqcup-\sqcup-\sqcup-\sqcup-\sqcup-\sqcup-\sqcup-\sqcup-\sqcup-\sqcup-\sqcup\lrcorner-\lrcorner-\lrcorner-\lrcorner-\lrcorner-\lrcorner-\lrcorner-\lrcorner\mathcal{L}-literature in the state of \mathcal{L}\mathcal{L}-\mathcal{L}-\mathcal{L}-\mathcal{L}-\mathcal{L}-\mathcal{L}-\mathcal{L}-\mathcal{L}-\mathcal{L}-\mathcal{L}_-_-_-_-_-_-_-_-_-_-_-_-_-_-_-_
                     _-_-_-_-_-_-_-_-_-_-_-_-_-_-_
                     _-_-_-_-_-_-_-_-_-_-_-_-_-_-_
                       \lrcorner-_-\lrcorner-_-\lrcorner-_-\lrcorner-_-\lrcorner-_-\lrcorner\sqcup-\sqcup-\sqcup-\sqcup-\sqcup-\sqcup-\sqcup-\sqcup-\sqcup\sqcupm\sqcupm\sqcupm\sqcupm\sqcupm\sqcupm\sqcup\Box-\Box-\Box-\Box}
Compilation et execution :
```
apollo26:[~]> cc -o westley westley.c apollo26:[~]> westley 3.141 apollo26:[~]>

Figure 1.2: Programme C illisible (International Obfuscated C Code Contest 1988)

# Chapitre <sup>2</sup>

# Constantes, variables et types de base

#### **Identificateurs** 2.1

Les identificateurs nomment les objets C (fonctions, variables ...)

- $\bullet$  C'est une suite de lettres ou de chiffres.
- Le premier caractère est obligatoirement une lettre.
- Le caractère  $($ souligné) est considéré comme une lettre.
- Le C distingue les minuscules des ma juscules. Exemple : carlu Carlu CarLu CarLu CARLU sont des identificateurs valides et tous différents.
- La longueur de l'identificateur dépend de l'implémentation. La norme ANSI prévoit qu'au moins les 31 premiers caractères soient significatifs pour le compilateur. L'éditeur de liens peut limiter le nombre de caractères significatifs des identificateurs à un nombre plus petit.
- $\bullet$  Un identificateur ne peut pas être un mot réservé du langage :

| auto     | double | int      | struct   |
|----------|--------|----------|----------|
| break    | else   | long     | switch   |
| case     | enum   | register | typedef  |
| char     | extern | return   | union    |
| const    | float  | short    | unsigned |
| continue | for    | signed   | void     |
| default  | goto   | sizeof   | volatile |
| do       | i f    | static   | while    |

Figure 2.1: Mots réservés

Recommandations :

- Utiliser des identicateurs signicatifs.
- Reserver l'usage des identicateurs en ma juscules pour le preprocesseur.
- $\bullet$  Réserver l'usage des identificateurs commençant par le caractère  $\angle$  (souligné) à l'usage du compilateur.

#### $2.2$ Types de base

C'est a partir de ces types de base que l'on peut construire tous les autres types, dits types dérivés (tableaux, structures, unions ...).

### $2.2.1$  Caractère

Le type char représente un caractère parmi l'ensemble des caractères du jeu de caractères de la machine. Le code des caractères utilisés n'est pas défini par le langage. Dans la grande ma jorite des cas c'est le code ASCII.

- Taille : 1 octet
- intervalle : -128 à +127 ou 0 à 255 suivant les machines

Il peut ^etre :

- signed char : intervalle de -128 à 127.
- $\bullet$  unsigned char : intervalle de 0 à 255.

Ces 2 derniers types rendent les programmes plus portables.

#### 2.2.2 Entier

Le type int permet de représenter les nombres entiers. Il correspond à un mot machine. Sa taille dépend donc de la taille du processeur utilisé. Elle est en général de 16 ou 32 bits.

Il peut être qualifié par :

- short ou long : spécifie la taille de l'emplacement mémoire utilisé.
- unsigned : entier positif.
- signed : entier signé.

int est facultatif dès qu'il est précédé de short, long ou unsigned

La seule chose que précise la norme ANSI est que :  $\mathbf{v}$  . The  $\mathbf{v}$  definest  $\mathbf{v}$  , the state  $\mathbf{v}$  is defined by  $\mathbf{v}$ Le type int est signé par défaut.

### 2.2.3 Les réels

Ils permettent de representer un nombre en virgule 
ottante. Ils se divisent en :

- float : pour les nombres en virgule flottante simple précision
- $\bullet$  double : pour les nombres en virgule flottante double précision
- long double : pour les nombres en virgule flottante à précision étendue.

Les fichiers d'en-tête limits.h (c.f. page 127) et float.h (c.f. page 128) contiennent des constantes symboliques des constantes de la constante les tailles de la constante de la constante de la co flottants.

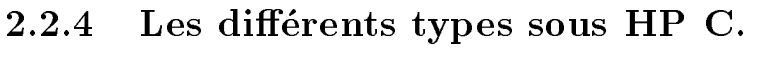

| Type           | <b>Bits</b> | Min.          | Max.         |
|----------------|-------------|---------------|--------------|
| char           | 8           | $-128$        | 127          |
| signed char    | 8           | $-128$        | 127          |
| unsigned char  | 8           | Ω             | 255          |
| short          | 16          | $-32768$      | 32767        |
| unsigned short | 16          | Ω             | 65535        |
| int            | 32          | $-2147483648$ | 2147483647   |
| unsigned       | 32          | Ω             | 4294967295   |
| long           | 32          | $-2147483648$ | 2147483647   |
| unsigned long  | 32          | Ω             | 4294967295   |
| float          | 32          | 1.17 E-38     | $3.4 E + 38$ |
| double         | 64          | 2.22 E-308    | 1.7 E+308    |
| long double    | 128         | 3.36 E-4932   | 1.1 E+4932   |

Figure 2.2: Taille des types sous HP C

# 2.3 Les constantes

Chaque constante <sup>a</sup> une valeur et un type. Les expressions constantes sont evaluees a la compilation ; ainsi l'expression constante  $1 + 2 * 3$  est interprétée comme 7.

### 2.3.1 Constantes entières

Les constantes entieres peuvent ^etre exprimees sous les formes suivantes :

- Decimale : exemple : <sup>1234</sup>
- Octale : le premier chiffre est obligatoirement un zéro. Exemple : 0177

 Hexadecimale : le nombre commence par 0x ou 0X. On peut utiliser les lettres minuscules ou ma juscules pour les chires hexadecimaux. Exemple : 0x1Bf 0XF2a

Les entiers trop grands pour tenir dans un int seront consideres comme du type long. On peut imposer à une constante entière d'être du type :

 $\bullet$  long : en la suffixant l ou L à la fin (il est préférable d'utiliser le L majuscule afin d'eviter la confusion entre le l minuscule et le chire 1). Exemple : 123L

Exemple : pourquoi cette instruction ache <sup>3</sup> au lieu de <sup>32</sup> ?

printf("11 <sup>+</sup> <sup>21</sup> <sup>=</sup> %d\n", 1l <sup>+</sup> 2l );

• unsigned : en la suffixant **u** or **U** à la fin. Exemple :  $34560$ ,  $78UL$  (unsigned long)

### 2.3.2 Constantes réelles

Les constantes reelles sont, par defaut, de type double. Elles peuvent ^etre exprimees sous les formes suivantes :

- Décimale : exemple : 1234.56 4. -. 3456
- $\bullet$  Scientifique : exemple : 1.23e-12 12.3456E4

Elles peuvent aussi inclure un suxe :

- $\bullet$  f ou  $\mathbf{F}:$  impose le type float à la constante. Exemple : 1.23f
- $\bullet$  l ou L : impose le type long double. Exemple : 123.4567E45L

#### 2.3.3 Constantes caractères

Une constante de type caractère est écrite entre apostrophes. Elles peuvent ^etre exprimees sous les formes suivantes :

- Normale : 'a'
- $\bullet$  Octale : '\007'
- $\bullet$  Hexadécimale : '\x1b'
- Symbolique :  $(c.f. figure 2.3)$

La valeur d'une constante caractère est égale à la valeur numérique du caractère dans

| NOTATION                       | CODE ASCII (hexa) | SIGNIFICATION          |
|--------------------------------|-------------------|------------------------|
| $\langle \nabla \cdot \rangle$ | 0x0A              | saut de ligne          |
| $'$ \t $'$                     | 0x09              | tabulation horizontale |
| $' \vee v'$                    | 0x0B              | tabulation verticale   |
| $'\lambda a'$                  | 0x07              | beep                   |
| $'$ \b'                        | 0x08              | retour arrière         |
| $\sqrt{r}$                     | 0x0D              | retour chariot         |
| $' \setminus f'$               | 0x0C              | saut de page           |
| ハー                             | 0x5C              | backslash              |
| パララ                            | 0x2C              | simple quote           |
| テノロラ                           | 0x22              | double quote           |
| パン                             | 0x3F              | point d'interrogation  |

Figure 2.3: Forme symbolique des constantes caracteres

### 2.3.4 Constantes chaînes de caractères

Elles sont constituées d'une séquence de caractères, et délimitées par le caractère " (guillemet).

Toutes les notations de caracteres (normale, octale, hexadecimale ou symbolique) sont

Exemples :

```
"Le langage C'' "Bonjour\n" "\"Hello\"" "Anti-slash : \\"
                                                                         \overline{1111}
```
- $\bullet$  Un caractère nul ('\0') est ajouté automatiquement à la fin de la chaîne.
- Les constantes chaînes de caractères sont stockées en zone de mémoire permanente.
- Elles sont considerees comme des tableaux de caracteres dont la dimension est celle de character plus 1 (pour le caractere null place de la la tableau).
- Une cha^ne peut tenir sur plusieurs lignes :

 $E = 1.5$  . The state is the state is  $\sim$ 

```
"Ceci est une constante chaine\
        sur 2 lignes"
ou
       "Ceci est une autre forme"
       "de chaine sur 2 lignes"
```
Il n'existe pas d'opérateurs sur les chaînes de caractères, mais il existe une librairie de fonctions de manipulations de chaînes qui permet d'effectuer toutes les opérations courantes. (c.f. page 128)

# 2.4 Définition d'une variable simple

Les variables doivent obligatoirement être déclarées avant d'être utilisées.

La syntaxe générale d'une définition ou déclaration de variable est de la forme :

```
classe modificateur is en classe identificateur ;
```
• classe : (facultative) elle détermine le mode de stockage, la durée de vie et la visibilité de la variable.

Elle peut prendre une des valeurs suivantes :

auto extern register static

- modicateur : (facultatif) il peut prendre une des valeurs suivantes :
- type : c'est un type de base ou un type utilisateur.

Exemple :

```
intx; \frac{1}{x} \frac{1}{x} ast un entier \frac{x}{x}float x1, x2;
                           /* x1 et x2 sont des entiers */static double delta;
                           /* delta est un double de classe static */
extern unsigned char rep;
```
# 2.5 Définition d'une variable tableau

Un tableau est une variable composée d'une suite séquentielle d'éléments de même type.

La syntaxe générale d'une définition de variable tableau à une dimension est de la forme :

classe modificateur type identificateur (exp.const.entiere] ;

La classe, le modificateur et le type sont les m^emes que pour les variables simples.

Le nombre d'éléments du tableau est déclaré entre les crochets par une expression constante entiere evaluable par le compilateur. (Une variable ne peut donc pas appara^tre dans l'expression définissant la taille du tableau)

Exemples :

```
int tab[10];
                                /* tab est un tableau de 10 entiers */static float is the 102 per contraction of 102 reels to 102 reels the 102 reels for 102 reels to 102 reels the
char ch1[20], ch2[40];
```
Pour un tableau de dimension n, les indices valides vont de <sup>0</sup> a n-1.

- Pour une déclaration de tableau ou lorsque le tableau est initialisé lors de sa définition, la dimension du tableau peut être omise.
- Il est recommandé de donner un nom à la constante qui indique le nombre d'éléments du tableau.

Exemple :

#define NBRE <sup>50</sup> int tab[NBRE];

### Tableau multi-indicés

Un tableau multidimensionnel est un tableau dont les éléments sont eux-mêmes des tableaux.

Le nombre successif d'éléments de chaque dimension est déclaré entre crochets. Les elements sont ranges consecutivement en memoire "ligne par ligne".

### Exemple :

```
int ecr[25][80];
```
Les éléments du tableau ecr sont rangés en mémoire dans l'ordre :

```
ecr[0][0] ecr[0][1] ... ecr[0][79] ecr[1][0] ... ecr[24][79]
```
### ATTENTION :

 $\bullet$  Il n'y a pas en C de vérification de débordement de tableau à l'exécution.

Ainsi, l'instruction ecr[0][80]='\*'; écrase le contenu de l'élément ecr[1][0]. Ceci constitue une erreur courante, difficile à détecter.

D'autre part, l'instruction  $er[25][79] = **$ ; provoque l'écriture du caractère  $*$ 

• La notation ecr[0, 5] ne désigne pas (comme en Pascal) ecr[0][5] mais l'élément ecr[5]. Cette erreur ne sera pas détectée par le compilateur (car la virgule est un operateur).

#### 2.6Classes de stockage et modicateurs

#### 2.6.1Classe de stockage <sup>d</sup>'une variable

La classe de stockage d'une variable permet de préciser la durée de vie (permanente ou temporaire) et la visibilite de la variable (partie du programme ou cette variable est utilisable).

### Variables globales

Ce sont des variables declarees ou denies en dehors de tout bloc (niveau externe). Elles ont une **durée de vie permanente**. Elles sont allouées au début de l'exécution du programme et ne sont libérées qu'à la fin de l'exécution du programme.

Par defaut elles sont visibles dans <sup>d</sup>'autres modules.

La classe extern permet de declarer des variables qui sont denies (au niveau externe) dans un autre module.

La classe static limite la visibilite au module des variables globales.

### Variables locales

Ce sont des variables définies à l'intérieur d'un bloc. La visibilité de telles variables s'etend uniquement au bloc et aux blocs eventuellement contenus.

Elise peuvent este ac classe :

- auto : (par défaut) elles sont stockées dans la pile, leur durée de vie est temporaire (limitée à la durée de vie d'exécution du bloc). Elles sont allouées à l'entrée du bloc
- static : elles sont stockees en zone de donnee statique, leur duree de vie est permanente.

Si une variable de cette classe est initialisee, cette initialisation est realisee a la compilation du programme.

La classe static permet de preserver la valeur de la variable entre les appels successifs a cette fonction (variable remanente).

### $=$  :  $=$  :  $=$  :

```
f1() {
  static int i = 0;
  printf("%d\n", i);
  i = i + 1;\mathbf{r}}
```
La variable locale <sup>i</sup> (de classe static) est initialisee a la compilation avec la valeur 0. Le premier appel a la fonction f1 ache 0, le deuxieme appel ache <sup>1</sup> ...

 register : seule une variable de type char, int ou long peut utiliser cette classe, qui demande au compilateur d'utiliser si possible un registre du microprocesseur afin d'optimiser l'accès à celle ci. Sa durée de vie est temporaire.

Si l'allocation dans un registre n'est pas possible, la variable est consideree de classe auto.

### Exemple :

```
/* classe, visibilite et masquage des variables */
int an;
static char rep;
extern int mode;
main() {
   \sim straining and \sim straining \simregister int i;
  static int jour;
   ...\sim intervals in the interval \sim...}...-
```
- $\bullet$  int an; : définition d'une variable globale visible dans tous les modules de l'application.
- static char rep : définition d'une variable globale visible uniquement dans ce module.
- extern int mode; : déclaration d'une variable entière. Celle ci est définie dans une autre module par : int mode (au niveau global de cet autre module).
- char str[80]; : définition d'une variable tableau locale de classe auto.
- register int i; : définition d'une variable locale de classe register.
- **static int jour; : définition d'une variable locale de classe static.**
- $\bullet$  int i; : définition d'une variable locale qui masque la variable locale i définie dans le bloc superieur.

Les variables locales a un bloc masquent les variables de m^emes noms denies a l'exterieur de ce bloc. Les variables masquees conservent leur valeur et redeviennent

L'abondance de masquage peut nuire a la clarte d'un programme.

#### 2.6.2 Modificateurs de type

Il peut prendre une une des suivantes suivantes suivantes :

 const : informe le compilateur que cette variable ne pourra pas faire <sup>l</sup>'ob jet <sup>d</sup>'une modication de son contenu. Celle ci n'est accessible qu'en lecture. Exemple :

const int ANNEE = 1992;

 volatile : informe le compilateur de ne pas faire <sup>d</sup>'optimisation sur cette variable, parce que cette variable sera modiee probablement par une cause exterieure (interruption).

#### Initialisation des variables 2.7

#### 2.7.1 Initialisation explicite

Les variables peuvent ^etre initialisees lors de leur denition.

Exemple :

```
int i , j = 5; /* initialise la variable j a 5 * /char c = 'R';
char tab1[3] = { 'a', 'b', 'c' };
char tab2[ ] = { 'a', 'b', 'c' };
```
Le compilateur determine pour tab2 le nombre d'elements en fonction du nombre d'initialisateurs.

```
int tab3[3][2] = { \{1,2\}, \{3,4\}, \{5,6\}};
int tab4[3][2] = { 1, 2, 3, 4, 5, 6}; /* pareil que tab3 */
int tab5[4] = { 1, 2 }; /* tab5[2] = 0 et tab5[3]=0 */
```
S'il y <sup>a</sup> moins d'initialisateurs que <sup>d</sup>'elements declares, les elements non initialises le sont implicitement a 0.

 $R$  .  $R$  is a set of the set of the set of the set of the set of the set of the set of the set of the set of the set of the set of the set of the set of the set of the set of the set of the set of the set of the set of t

- $\bullet$  En compilation classique(K&R), une variable locale tableau ne pourra être initialisée que si elle est de classe static.
- D'une manière générale, une variable peut être initialisée avec la valeur d'une expression :

Exemples :

```
short a = 0X01 << 3;
int b = 2*a + 3;int nb = atoi(argv[1]);
```
# 2.7.2 Initialisation implicite

Elise depend de la classe de

- classe extern ou static : ces variables sont permanentes. En l'absence d'initialisation explicited, explore some initialized sont in the
- auto ou register : ces variables ne sont pas initialisees par defaut. Elles contiennent doelse une van val valenteerde va

# Chapitre <sup>3</sup>

# Les expressions <sup>C</sup>

# 3.1 Généralités

- Une expression est obtenue a partir <sup>d</sup>'operateurs, de variables, de constantes, de fonctions et de parentheses.
- Une expression retourne toujours un resultat : la valeur de <sup>l</sup>'expression, qui <sup>a</sup> un type.
- Cette valeur retournée peut être affectée, testée ou utilisée comme opérande d'une autre expression.

Par exemple, les expressions :

5a f1()  $a + b$  3  $*(f1() + 5)$ 

sont des expressions valides.

#### $3.2$ Les opérateurs arithmétiques

Tous ces operateurs (c.f. gure 3.1) acceptent des operandes pouvant ^etre des entiers, des caractères ou des réels (sauf l'opérateur modulo).

Remarques :

• % : modulo : reste de la division entière (entre entiers seulement). Si un des operandes est negatif, le signe du reste depend de l'implementation. En general il estde même signe que le dividende :

Exemple :

printf("%d\n", -3 % <sup>2</sup> ); /\* affichage de -1 \*/ printf("%d\n",  $3$  % -2 );  $\frac{1}{2}$  /\* affichage de +1 \*/

Il n'existe pas <sup>d</sup>'operateur d'exponentiation.

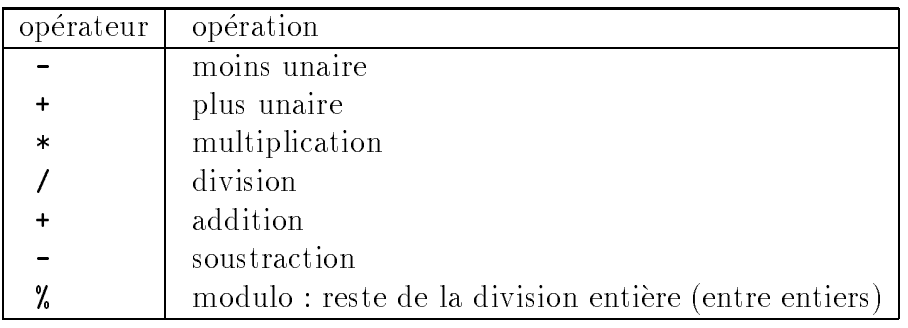

Figure 3.1: Operateurs arithmetiques

# 3.3 Opérateurs de manipulation de bits

Ces opérateurs (c.f. figure 3.2) opèrent bit à bit et s'appliquent à des opérandes de type entier (ou caractere) et de preference unsigned (sinon ils risquent de modier le bit de signe).

Ils procurent des possibilites de manipulation de bas-niveau de valeurs, traditionnellement reservees a la programmation en langage assembleur.

| opérateur     | opération                   |
|---------------|-----------------------------|
| $\tilde{ }$   | négation bit à bit (unaire) |
| <<            | décalage à gauche           |
| $\rightarrow$ | décalage à droite           |
| х.            | ET bit à bit                |
|               | OU (inclusif) bit à bit     |
|               | OU exclusif bit à bit       |

Figure 3.2: Operateurs de manipulation de bits

• " : négation bit à bit (opérateur unaire). Il inverse un à un tous les bits de son unique opérande.

Exemple :

~ 0x5F est une expression qui vaut : 160 (0xA0)

 $0x5F$ 0 1 0 1 1 1 1 1

~ 0x5F 1010 0000 -> 0xA0 -> 160

•  $\leq$  : décalage à gauche.

a << 3 decale de <sup>3</sup> rangs a gauche la valeur contenue dans a. Les bits sortants a gauche sont perdus et des 0 sont introduits à droite. Cet opérateur permet d'effectuer des multiplications d'entiers par des puissances de 2. Si la variable est signee, le bit de signe est conservé.

• >> : décalage à droite.

a >> 3 decale de <sup>3</sup> rangs a droite la valeur contenue dans a. Les bits sortants a droite sont perdus et des 0 sont introduits à gauche. Cet opérateur permet d'effectuer des divisions d'entiers par des puissances de 2. Si la variable est signee, le bit de signe est conserve et propage.

### Exemple :

```
int i = -100;
printf("%d\n", i >> 2 );
                         /* affichage de -25 */
printf("%d\n", i << 2 ); /* affichage de -400 */
```
• & : ET bit à bit entre les valeurs de 2 expressions.

a & b chaque bit du résultat vaut 1 si les bits de même rang de a et b valent 1, 0 sinon.

• | : OU (inclusif) bit à bit entre les valeurs de 2 expressions.

a | b chaque bit du résultat vaut 1 si les bits de même rang de a ou b valent 1, 0 sinon.

•  $\sim$  : OU exclusif bit à bit entre les valeurs de 2 expressions.

a  $\hat{b}$  chaque bit du résultat vaut 1 si les bits de même rang de a et b sont différents,

| op1 | op2 | $opt & opp2   opp1   opp2   opp1 ~ opp2$ |  |
|-----|-----|------------------------------------------|--|
|     |     |                                          |  |
|     |     |                                          |  |
|     |     |                                          |  |
|     |     |                                          |  |

Figure 3.3: Table de verite des operateurs bit a bit

### Exemple :

0xB6 & 0x53 est une expression qui vaut <sup>18</sup> ( 0x12 ) parce que :

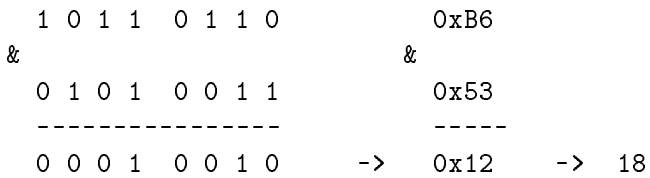

# 3.4 Les opérateurs d'affectation

## 3.4.1 Valeur à gauche (Ivalue)

Une valeur a gauche (lvalue <sup>1</sup> ) est une expression qui peut appara^tre a gauche de l'opérateur d'affectation. Une lvalue possède une adresse en mémoire.

Exemple : soit les declarations suivantes :

```
int alpha , beta ;
char tab[10];
5 /* la constante 5 n'est pas une lvalue */
alpha /* alpha est une lvalue */
alpha+beta /* alpha+beta n'est pas une lvalue */
tab[1] /* tab[1] est une lvalue */
tab /* n'est pas une lvalue. C'est un pointeur constant */
```
### 3.4.2 L'opérateur d'affectation

En C, l'affectation est un opérateur comme les autres. L'objet à gauche du = (égal) se voit affecter (après conversion éventuelle) la valeur retournée par l'expression de droite.

On peut donc ecrire :

alpha =  $beta = 0$ ;

qui est équivalent à : alpha = ( beta = 0 ); car l'opérateur = est associatif de droite a gauche (c.f. le tableau des priorites page 15).

La valeur 0 est aectee a beta puis la valeur retournee par cette aectation est mise dans alpha.

#### 3.4.3 Affectation combinée

Il existe en C un ensemble d'opérateurs d'affectations.

Syntaxe :

```
lvalue op= expression
```
ou op est une act op extrements suivants :

 $*$  /  $\gamma$  $\ddot{+}$  $\qquad \qquad <<$  $\rightarrow$  $\&$  $\sim$   $\sim$   $\sim$   $\sim$  $\bm{r}$  , and  $\bm{r}$  are the set of  $\bm{r}$  -  $\bm{r}$  and  $\bm{r}$  and  $\bm{r}$  and  $\bm{r}$  and  $\bm{r}$  and  $\bm{r}$  and  $\bm{r}$  and  $\bm{r}$  and  $\bm{r}$  and  $\bm{r}$  and  $\bm{r}$  and  $\bm{r}$  and  $\bm{r}$  and  $\bm{r}$  and  $\bm{r}$ 

A op= B est équivalent à  $A = A$  op B.

Exemple :

 $x \leftrightarrow 3$ ; /\* equivalent a :  $x = x + 3$  $\star$ /

Un seul accès à la variable à gauche de l'opérateur est effectué.

 $<sup>1</sup>$  lyalue comme left value</sup>

#### Incrémentation/décrémentation  $3.5$

On doit souvent incrementer ou decrementer une variable. Le langage <sup>C</sup> ore <sup>2</sup> operateurs (unaires) pour eectuer ces operations :

- $\bullet$  ++ : incrémentation de 1
- $\bullet$  -- : décrémentation de 1

## 3.5.1 Pré-incrémentation/pré-décrémentation

Les opérateurs d'incrémentation/décrémentation sont placés devant la variable. L'incrémentation/décrémentation est effectuée puis l'utilisation de la variable est faite.

Exemple : l'instruction :  $v1 = +v2$ ; est équivalente à :

 $v2 = v2 + 1$ ;  $v1 = v2$ ;

La valeur de l'expression ++v2 est la valeur de v2 après incrémentation.

## 3.5.2 Post-incrémentation/post-décrémentation

Les opérateurs d'incrémentation/décrémentation sont placés après la variable. L'utilisation de la variable est effectuée avant l'incrémentation/décrémentation.

Exemple : l'instruction :  $v1 = v2++$ ; est équivalente à :

 $v1 = v2;$  $v2 = v2 + 1$ ;

La valeur de l'expression v2++ est la valeur de v2 avant incrémentation.

# 3.6 L'opérateur de taille

L'operateur sizeof est utilise pour determiner la taille (en octets) <sup>d</sup>'une variable ou d'un type.

Syntaxe :

```
sizeof(variable) ou sizeof variable
sizeof(type)
```
Exemple :

```
printf("taille d'une variable entiere %d\n",sizeof i);
printf("Taille d'un type entier %d",sizeof(int));
```
• L'opérateur sizeof appliqué à une chaîne de caractères retourne sa taille y compris

• L'opérateur sizeof appliqué à un tableau retourne la taille en octets pour stocker celui ci.

```
#include <stdio.h>
main(void) {
main(void) {
 int tab[10];
 printf("taille d'un tableau de 10 entiers : %d\n", sizeof(tab));
 printf("Taille de la chaine HELLO : %d", sizeof("HELLO"));
}
/*-- resultat de l'execution ---------------------------
taille d'un tableau de 10 entiers : 40
Taille de la chaine HELLO : 6
```
--------------------------------------------------------\*/

## 3.7 L'opérateur de séquence

L'opérateur, (virgule) permet d'évaluer les différentes expressions dans l'ordre. La valeur retournée est la valeur de la dernière expression évaluée.

### Exemple :

```
a = (b=10, b+20);
/* equivalent : b = 10; a = b + 20; */
temp = a, a = b, b = temp;
```
# 3.8

### 3.8.1 Conversions implicites

Le langage C possède ses règles de conversion de type de données à l'intérieur d'une expression. Le but de ces conversions est d'obtenir une meilleure precision du resultat.

Un certain nombre de conversions de type sont implicitement appliquées :

- 1. Les operandes de type char, unsigned char et short sont convertis en int
- 2. Si un operande est un long double, l'autre est converti en long double
- 3. Si un operande est un double, l'autre est converti en double
- 4. Si un opérande est un float, l'autre est converti en float
- 5. Des promotions sont effectuées sur les 2 opérandes d'après les règles suivantes :
	- (a) Si un operande est un unsigned long, l'autre est converti en unsigned long
- (b) Si un operande est un long et <sup>l</sup>'autre est un unsigned, les <sup>2</sup> operandes sont convertis en unsigned long
- (c) Si un des operandes est un long, l'autre est converti en long
- (d) Si un des operandes est un unsigned, l'autre est converti en unsigned
- (e) Sinon le resultat est un int.

### Le résultat sera du type des opérandes.

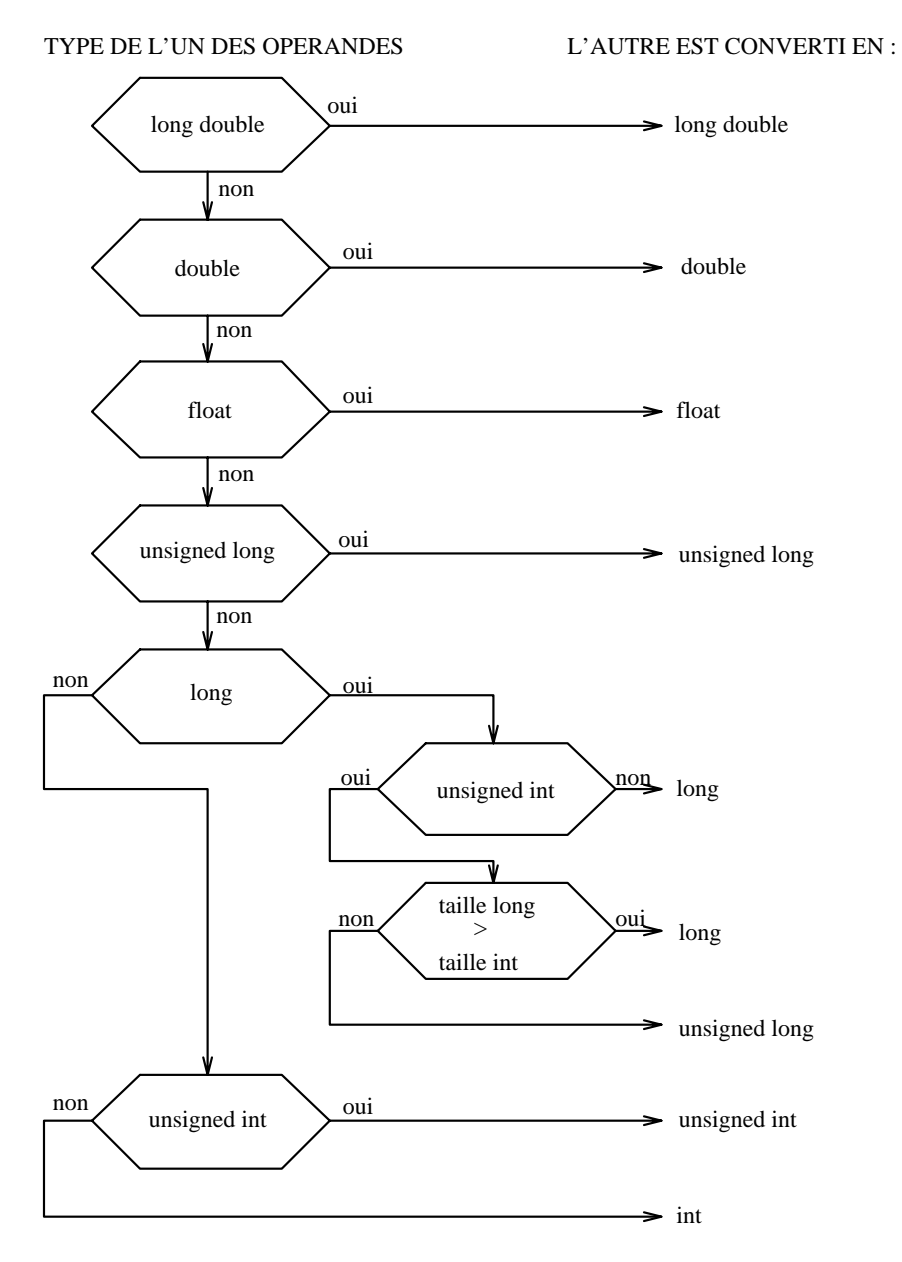

Figure 3.4: Conversions implicites

#### 3.8.2Conversions explicites (casting)

On peut explicitement demander une conversion dans un type desire. Cette operation s'appelle casting ou transtypage.

Une expression precedence par un nom de type entre ( ) (barrentheses) provocue la contre de type entre la conversion de celle ci dans le type desire.

Exemple :

```
int i;
float x = 12.3;
i = (int) x; /* conversion explicite de x en entier */
```
Le casting est souvent utilisé pour s'assurer que les paramètres d'une fonction sont de type correct.

Il est recommendement us record usage usage usage usage usage de cette usage de cette de cette de cette de c conversion implicite s'applique.

# 3.9 Opérateurs relationnels

Le resultat de la comparaison entre 2 expressions vaut :

- $\bullet$  0 si le résultat de la comparaison est faux
- $\bullet$  1 si le résultat de la comparaison est vrai.

| Opérateur                     | signification             |
|-------------------------------|---------------------------|
|                               | test si égalité           |
| $l =$                         | test si différent         |
| ╭                             | test si inférieur         |
| $\left\langle =\right\rangle$ | test si inférieur ou égal |
|                               | test si supérieur         |
|                               | test si supérieur ou égal |

Figure 3.5: Operateurs relationnels

### Exemples :

 $rep = (c > 5);$ 

rep est égal à 1 si c est supérieur à 5, sinon rep est égal à 0.

if (  $a == b$  )

teste si est egal a b

# 3.10 Les expressions booleennes

## 3.10.1 Généralités

Il n'existe pas en C de type booléen. La convention suivante est utilisée :

- Une expression est vraie si elle est non nulle
- $\bullet$  Une expression est fausse si elle est égale à zéro.

### Exemples :

- <sup>5</sup> est une expression toujours vraie
- $i=5$  est une expression toujours vraie (affectation)
- $i = 5$  est une expression vraie si i est égal à 5

## 3.10.2 Opérateurs booléens

- & Réalise le "ET booléen" entre 2 expressions. Retourne 1 (vrai) si les 2 expressions valent <sup>1</sup>, <sup>0</sup> sinon.
- $\Box$  Réalise le "OU booléen" entre 2 expressions. Retourne 1 (vrai) si l'une ou l'autre (ou les deux), des 2 expressions valent 1, <sup>0</sup> sinon.

| op1     | op2     | $op1$ && $op2$   $op1$    $op2$ |  |
|---------|---------|---------------------------------|--|
|         |         |                                 |  |
|         | non nul |                                 |  |
| non nul |         |                                 |  |
| non nul | non nul |                                 |  |

Figure 3.6: Table de verite des operateurs booleens

! Réalise la "négation booléenne" de son unique opérande (opérateur unaire). Retourne <sup>1</sup> si la valeur de son operande est <sup>0</sup> (faux), <sup>0</sup> sinon.

| op1     | op1 |
|---------|-----|
|         |     |
| non nul |     |

Figure 3.7: Table de vérité de l'opérateur !

L'évaluation des expressions booléennes s'effectue de gauche à droite (sauf pour l'opérateur !) et elle est stoppée dès que le résultat de l'expression devient définitif (short  $e$  .  $e$  and  $e$  and  $e$  and  $f$  is  $e$ 

### Exemples :

- a >= 5 && a <= 10
	- { retourne <sup>1</sup> si <sup>a</sup> est compris entre <sup>5</sup> et 10.
	- ${\bf -}$  du fait de la priorité plus forte des opérateurs  ${\bf >}$ = et  ${\bf <}$ = par rapport à && (c.f. tableau des priorités page 35), cette expression est équivalente à :

 $(a > = 5)$  & &  $(a < = 10)$  $\sim$  500  $\sim$  500  $\sim$ 

 $\bullet$  a > 5 || b == 0

{ retourne <sup>1</sup> si <sup>a</sup> est superieur a <sup>5</sup> ou si <sup>b</sup> est egal a 0.

 $\frac{1}{\epsilon}$  l'expression b == 0 ne sera pas évaluée si a est supérieur à 5 (évaluation courte).

# 3.11 L'opérateur conditionnel

Il permet d'écrire des expressions dont le résultat est fonction de certaines conditions.

Syntaxe :

( expression ) ? expression1 : expression2 ;

Si expression est vrai, le résultat est expression1 sinon le résultat est expression2. expression1 et expression2 doivent être du même type.

Exemple :

 $n = (a < 0)$  ?  $-a : a$ ;

<sup>n</sup> contient la valeur absolue de a.

Attention : Ne pas mettre un ; avant le :

#### Analyse lexicale 3.12

L'analyseur lexical du compilateur C extrait les unités syntaxiques de l'instruction de gauche a droite en prenant a chaque fois l'unite syntaxique la plus longue.

Ainsi, l'expression  $a$ +++b est évaluée en  $a$ +++b et non en  $a$  + ++b.

C'est une tres mauvaise habitude d'ecrire une expression sans mettre d'espace entre les différentes éléments syntaxiques de l'expression.

## 3.13 Priorité et associativité des opérateurs

La priorité et l'associativité des opérateurs du langage C sont donnés par la figure 3.8 (page 35). Les operateurs de priorite 1 sont les operateurs de plus forte priorite.
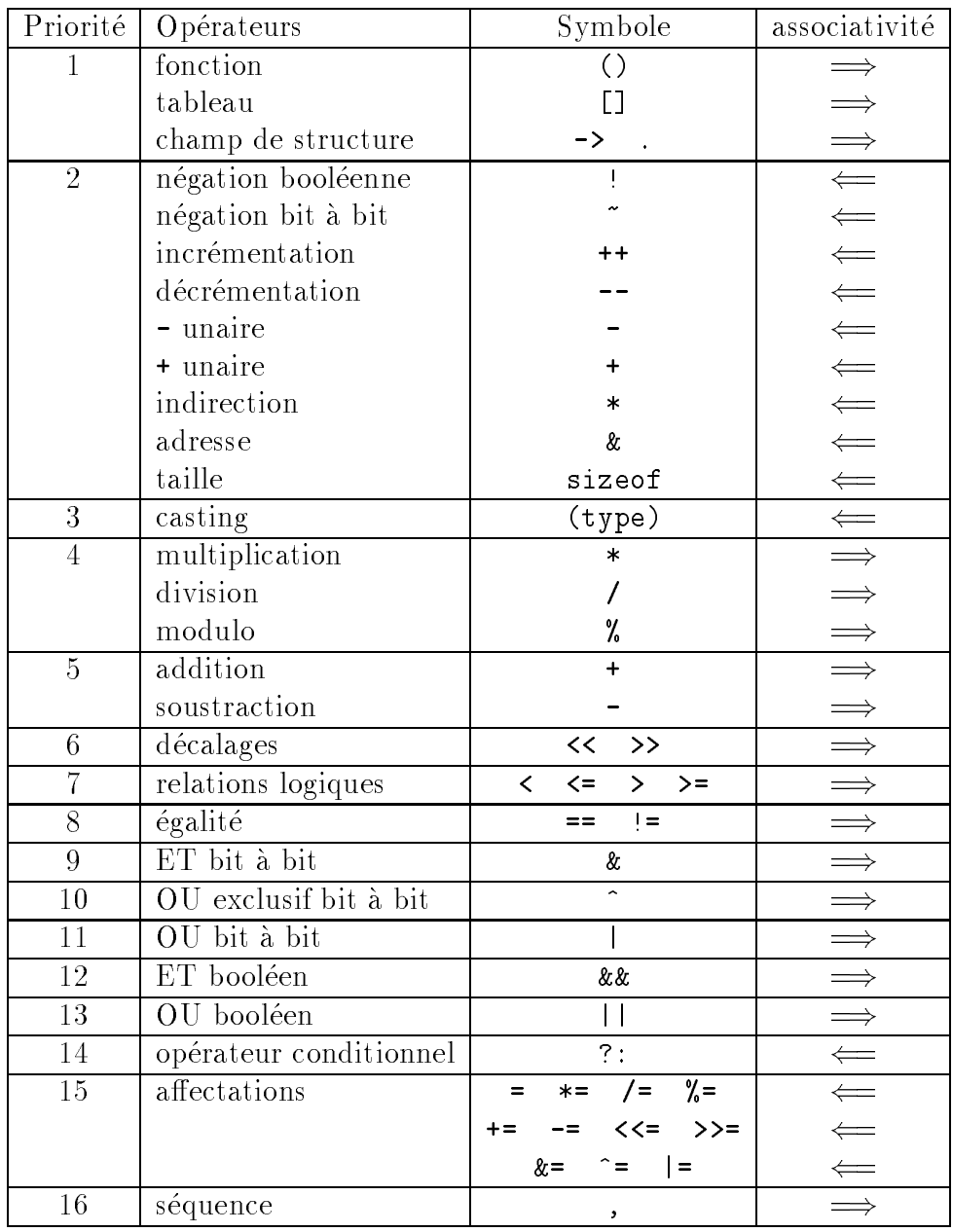

Figure 3.8: Priorité et associativité des opérateurs

• Les expressions sont évaluées en fonction de l'ordre de priorité des opérateurs. Ainsi, l'opérateur \* ayant une priorité supérieure à l'opérateur +, l'expression

 $x + y * z$ 

est évaluée comme

 $x + (y * z)$ 

• Les parenthèses permettent d'outrepasser ces règles de priorité, en forçant le calcul de l'expression qu'elles contiennent.

Elles permettent aussi une meilleure lisibilite des expressions.

En cas d'opérateurs de même priorité, c'est l'associativité de l'opérateur qui détermine le sens d'evaluation de l'expression.

L'opérateur + étant associatif de gauche à droite, l'expression

 $x + y + z$ 

est évaluée comme

 $(x + y) + z$ 

Attention :

Le langage C ne précise pas dans quel ordre sont évalués les opérandes d'un opérateur. Dans l'expression

 $tab[i] = ++i$ 

l'indice de tab peut être i ou i+1.

De même, dans l'instruction

 $tab[i] = f1();$ 

où la fonction f1 modifie la valeur de i, l'index de tab pourra être celui de i avant ou apres l'appel de la fonction.

# Chapitre <sup>4</sup>

# Les structures de contrôle

# 4.1 <sup>L</sup>'instruction if

Syntaxe :

```
if ( expression )
   instruction1
[else
   instruction2]
   instruction2]
```
• Description : La valeur de l'expression est évaluée et, si elle est non nulle, instruction1 est exécutée sinon c'est instruction2 qui est exécutée (si elle existe), instruction1 et instruction 2 peuvent des instructions simples instructions des des des blocs. La clause else peuvent des b peut ^etre omise et se rapporte toujours au dernier if visible.

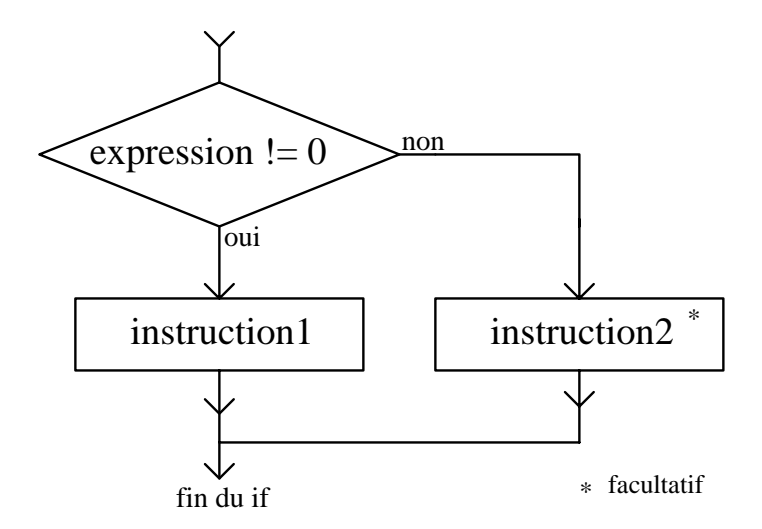

Figure 4.1: Diagramme syntaxique du if

Exemples :

 $-$  if (i < 10) i++;

```
- if (delta > 0)
     printf("2 racines reelles\n";
  else
    if (delta == 0)
       printf("racine double\n");
    else
       printf("pas de racines reelles\n");
{ if (a) /* equivalent : if ( a != 0 ) */
     i++;
- if (an % 4 == 0 && an % 100 != 0 || an % 400 == 0)
      printf("annee bissextile\n");
```
# 4.2 <sup>L</sup>'instruction while

Cette instruction permet de repeter une instruction (ou un bloc) tant qu'une condition est vraie.

Syntaxe :

```
while ( expression )
   instruction ou bloc d'instructions
```
Description :

instruction est exécutée de façon répétitive aussi longtemps que le résultat de expression est non nul. expression est évaluée avant chaque exécution de instruction.

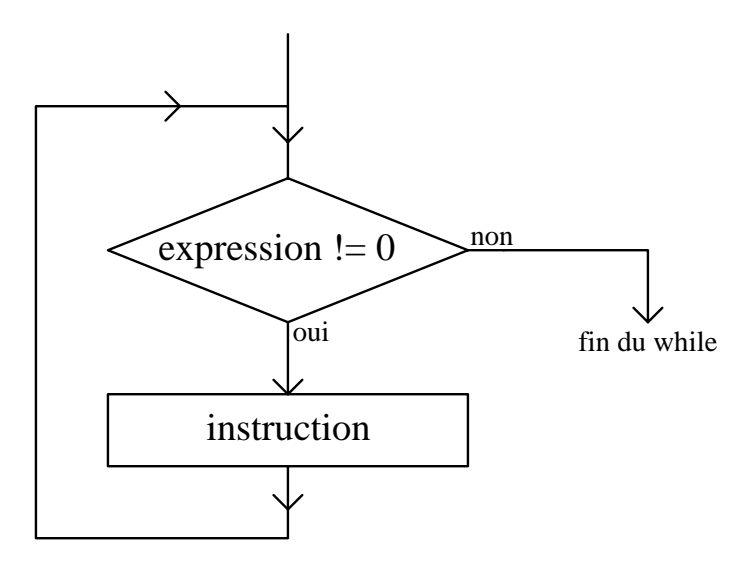

Figure 4.2: Diagramme syntaxique du while

Exemple :

```
int i = 0;
/* affiche les nombres de 0 - 9 */
while (i != 10) {
  printf("%d", i);i++;}
```
## 4.3 <sup>L</sup>'instruction do ... while

Syntaxe :

do instruction ou bloc <sup>d</sup>'instructions while ( expression  $!= 0$  );

Description :

Cette instruction est similate a la presentation est similaire a lieu a lieu a lieu a lieu apres chaque executio de l'instruction, de fait l'instruction est au moins executee une fois.

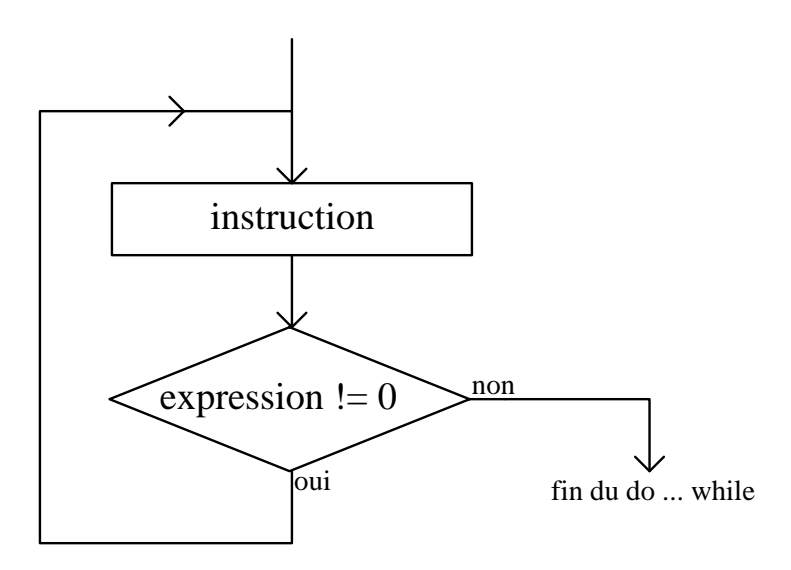

 $\mathbf{r}$  is a subsequently syntaxique du do ... while

Exemples :

```
int i = 1, somme = 0;
/* somme des nombres de 1 a 10 */
do {
 somme += i;++i;
} while (i <= 10);
```

```
{ char c;
 /* test de reponse */
 \sim \simprintf("Voulez-vous continuer (o/n) ? ");
    \sim \sim \sim \sim \sim \sim \sim \sim} while (c != 'o' && c != 'n');
```
# 4.4 <sup>L</sup>'instruction for

Syntaxe :

```
for ( [expression1] ; [expression2] ; [expression3] )
   instruction ou bloc d'instructions
```
Description :

instruction est répétée tant que la valeur de expression2 est non nulle.

Avant la première itération, expression1 est évaluée; En général elle sert à initialiser les variables de la boucle.

Après chaque itération de la boucle, expression3 est évaluée. En général elle sert à incrémenter le compteur de la boucle.

La boucle for est équivalente à la structure suivante :

```
expression1;
while ( expression2){
    instruction
    expression3;
\mathcal{L}\tilde{}
```
- Remarques :
	- { Toutes les expressions sont facultatives. Si expression2 n'existe pas, elle sera supposée vraie (valeur 1).
	- ${\rm -L}$ 'opérateur, (virgule c.f. page 30) peut être utilisé dans expression1 et expression3.
- Exemples :

```
- for (i=0; i<10; i++)
     somme += tab[i];
- for( ; ; )
     ; /* boucle infinie ne faisant rien ! */
- for( i = 0, j = 0; i < 10; i++, j++)
      ...
```
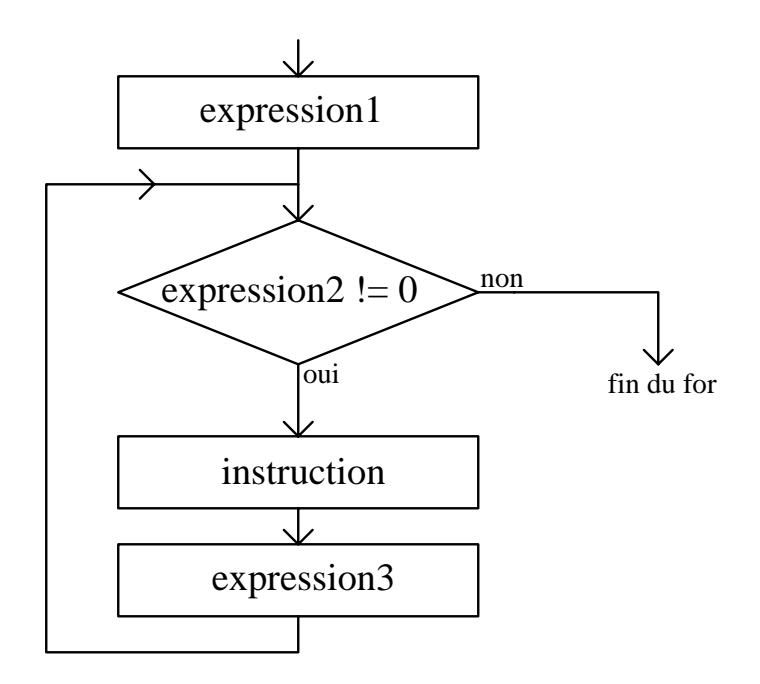

Figure 4.4: Diagramme syntaxique du for

## 4.5 <sup>L</sup>'instruction switch

L'instruction switch permet un choix multiple en fonction de <sup>l</sup>'evaluation <sup>d</sup>'une expression.

Syntaxe :

```
switch ( expression){
     case e1 : instruction1 ...
     case e2 : instruction2 ...
     \mathbf{1}case e3 : instruction3 ...
     default : instruction_default ...
}
```
Description :

L'evaluation de expression doit donner pour resultat une valeur de type int.

e1, e2, e3 ... sont des expressions constantes qui doivent ^etre un entier unique de type int ou char.

La valeur de expression est recherchee successivement parmi les valeurs des dierentes expressions constantes e1, e2, e3. En cas d'egalite les instructions (facultatives) correspondantes sont exécutées jusqu'à une instruction  $b$ reak (cf. 4.6 page 42) ou jusqu'à la fin du bloc du switch (et ceci indépendamment des autres conditions case).

S'il <sup>n</sup>'y <sup>a</sup> pas de valeur correspondante, on execute les instructions du cas default (s'il existe).

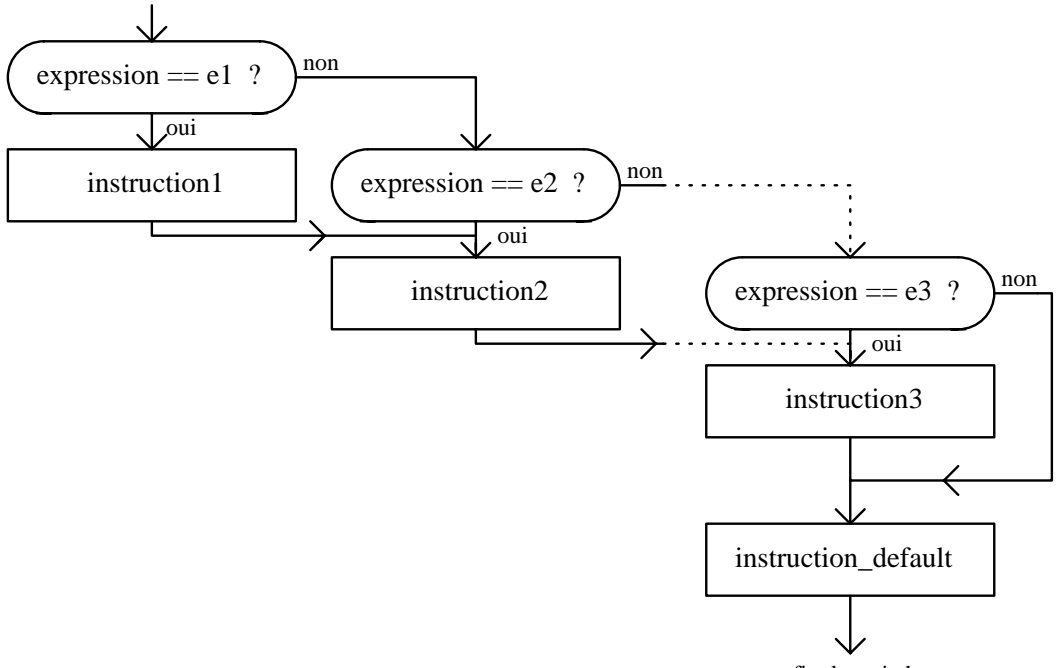

fin du switch

Figure 4.5: Diagramme syntaxique du switch

Exemple :

```
switch (car) {
     case 'a' :
     case 'A' :
     case 'e' :
     case 'E' : v++;break;
     case ' ' : espace++;
                break;
     default : c++;
}
```
## 4.6 <sup>L</sup>'instruction break

L'instruction break provoque le passage a l'instruction qui suit immediatement le corps de la boucle while, do-while, for ou switch.

# 4.7 <sup>L</sup>'instruction continue

L'instruction continue fait passer a <sup>l</sup>'iteration suivante les instructions while, do-while ou for the set of the state and the unit of the state and during the state and during a land of the state of t

### Exemple :

```
for (i = -10; i <= 10; i++) {
  if (i == 0)
     continue;
 tab[i] = 1 / i;
}
```
Pour la boucle for, l'instruction continue fait passer à l'évaluation de expr3.

# Chapitre <sup>5</sup>

# Les pointeurs

La specicite du langage C vient de son traitement des pointeurs. Leur utilisation est donc tres importante.

Un pointeur est une variable qui contient <sup>l</sup>'adresse <sup>d</sup>'une autre variable de <sup>n</sup>'importe quel type. Sa taille dépend de l'implémentation et est, en général, de la taille d'un int.

## 5.1 Définition d'une variable pointeur

La syntaxe générale d'une définition ou déclaration de variable pointeur est de la forme :

```
classe modificateur type *identificateur ;
```
La cateur et le modification et le type sont ceux de la variable point de la variable de la variable pointe d

Exemple :

char \*pt1;

pt1 est une variable pointeur sur un char. Elle contiendra donc <sup>l</sup>'adresse <sup>d</sup>'une zone memoire capable de contenir elle moire de contente de contente de tet de type contenir e

Un pointeur sur un type void pointe sur une zone sans type.

Exemple :

void \*pt2;

pt2 est une simple adresse memoire, independante du type de <sup>l</sup>'ob jet pointe, et qui peut ^etre uniquement aecte a un autre pointeur.

- La définition d'un pointeur n'alloue en mémoire que la place nécessaire pour stocker ce pointeur.
- un pointeur (comme toute autre variable) doit être initialisé avant d'être utilisé.

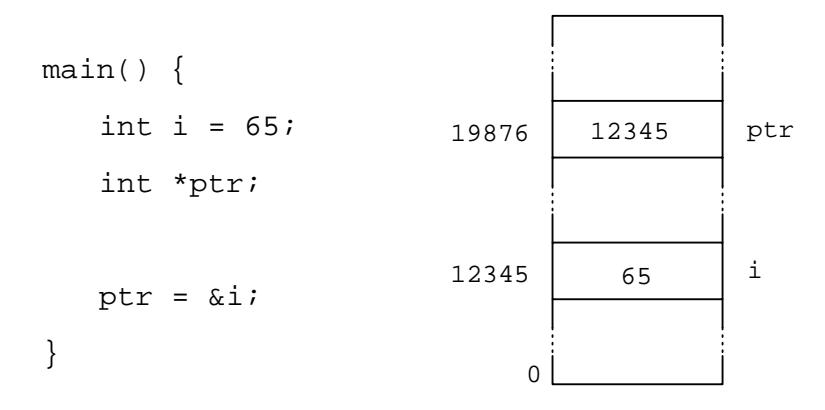

Figure 5.1: Représentation en mémoire d'un pointeur

# 5.2 Opérateur d'adresse

L'operateur unaire & fournit <sup>l</sup>'adresse en memoire <sup>d</sup>'une variable C. Il permet donc d'initialiser la valeur d'un pointeur (c.f. gure 5.1).

## 5.3 Opérateur d'indirection

L'operateur unaire <sup>d</sup>'indirection \* (etoile) permet <sup>d</sup>'obtenir la valeur <sup>d</sup>'un element dont l'adresse est contenue dans le pointeur.

Exemple :

```
int i = 65, *ptr;
ptr = &i; /* ptr contient l'adresse de i */
*ptr = *ptr + 1; /* equivalent a : i = i + 1; */
(*ptr)++; /* equivalent a : i++; */
```
Il n'est pas possible d'effectuer une indirection sur un pointeur de type void.

Exemple :

```
void *ptr1;
int *ptr2;
*ptr1 = 10; /* INCORRECT */
ptr2 = (int * ) ptr1; /* CORRECT */
```
#### $5.4$ La constante NULL

Elle définit la valeur d'un pointeur ne pointant sur rien. Sa valeur est l'entier 0. Elle est utilise pour de lisibilite et de lisibilite et de securite et de securite et de securite et de securite et de

Exemple :

int \*ptr <sup>=</sup> NULL;

définit un pointeur sur un entier et l'initialise avec la constante NULL. On peut l'utiliser de cette facon :

```
if (ptr == NULL)
   exit(0);
```
# 5.5 Arithmétique des pointeurs

### 5.5.1 Incrémentation/décrémentation de pointeur

L'incrémentation (ou la décrémentation) de pointeur exprime le fait que l'on veuille atteindre l'élément pointé suivant (ou précédent). Le résultat est correct que si l'objet pointé est situé dans un même tableau.

Ainsi avec la définition suivante : int \*ptr; les instructions ptr++; ou ptr = ptr + 1; sont équivalentes à incrémenter la valeur du pointeur de la longueur du type de l'objet  $pointé: ptr = ptr + sizeof(int);$ 

Ces opérations sont impossibles avec des pointeurs sur un type void.

#### 5.5.2 Addition/soustraction de 2 pointeurs 5.5.2

- l'addition de 2 pointeurs n'a pas de sens et est donc sans signication.
- la soustraction de 2 pointeurs (de même type) situés dans un même tableau, retourne le nombre d'éléments qui les séparent.

### Exemple :

int tab[20] , \*pt1 <sup>=</sup> &tab[2] , \*pt2 <sup>=</sup> &tab[6]; printf("%d\n", pt2 - pt1); /\* affiche :  $4$  \*/

#### 5.5.3 5.5.3 Comparaison de pointeurs

Un pointeur ne pourra être comparé qu'à un pointeur sur le même type (ou à la constante NULL). Le resultat de la comparaison sera signicatif et portable que si les pointeurs pointent sur le même objet.

### 5.5.4 Affectation de pointeurs

On ne doit affecter à un pointeur qu'une valeur de pointeur sur un objet de même type. Dans le cas contraire, de telles affectations risquent de ne pas être portable (contrainte d'alignement, représentation des données en mémoire ...). On utilisera une conversion explicite (casting cf. 3.8.2 page 32) dans ce cas.

Exemple :

La fonction d'allocation dynamique malloc retourne un pointeur sur un void : si l'on veut faire une allocation dynamique d'un entier, on doit écrire (pour être portable) :

```
int *t; /* t est un pointeur sur un entier */t = (int *) malloc( sizeof(int));
```
<sup>t</sup> contient l'adresse de debut d'une zone de memoire pouvant contenir un entier.

### 5.6 const et les pointeurs

On peut, a l'aide du specicateur const, s'assurer que le pointeur reste constant :

char  $*$  const ptr = tab;

ptr est un pointeur constant sur un caractere et initialise avec l'adresse tab. On ne peut donc pas modifier la valeur de ptr.

Par contre la définition suivante :

const char \*ptr ;

définit ptr comme un pointeur sur une constante caractère. On peut donc modifier la valeur de ptr mais pas la valeur pointée par ce dernier.

La dernière forme, résultante des 2 formes précédentes, déclare un pointeur constant sur une constante caractère :

const char \* const ptr <sup>=</sup> tab; on ne peut modier ni le pointeur ni la valeur pointee.

#### $5.7$ Pointeurs et tableaux

• Le nom seul d'un tableau est un **pointeur constant** sur le premier élément de

char \*ptab; /\* ptab est un pointeur sur un char \*/ char tab $[10]$ ;  $/*$  tableau de 10 char  $*/$ 

on peut écrire :

```
ptab = \&tab[0]; qui est équivalent à : ptab = tab;
tab[0] = 'a'; qui est équivalent à : *ptab = 'a';
tab[3] = 'd'; qui est équivalent à : *(ptab+3) = 'd';
```
ainsi on peut dire que :

```
identif[expression]
```
est équivalent à :

```
*(identif + expression )
```
L'incrémentation d'un pointeur fait que expression est multiplié par la taille du type pointé (ici un int) avant d'être a jouté à identif.

• L'affectation globale entre tableaux n'est pas possible. Ainsi après la définition suivante :

int tab1[80],tab2[80];

l'instruction tab1 <sup>=</sup> tab2; n'est pas possible car le nom seul d'un tableau est un pointeur constant sur le premier element de celui-ci. Cette ecriture n'a pas plus de sens que l'expression :  $2 = 3$ 

- En C, une chaîne de caractères est considérée comme un tableau de caractères, dont le dernier élément est le caractère '\0' (caractère de code 0).
- Pour travailler sur un tableau on a donc le choix entre travailler avec un tableau en utilisant un indice ou travailler avec un pointeur.

#### Exemple :

```
/* copie de chaine, version tableau */
\alpha . The state copies are destinguished to a state \alpha , \alpharegister int i;
   for( i=0 ; (destributed i=0 ; i=0 ; i=0 ; i=0 ; i=0 ; i=0 ; i=0 ; i=0 ; i=0 ; i=0 ; i=0 ; i=0 ; i=0 ; i=0 ; i=
        ;}/* copie de chaine, version pointeur */
void copie(char *srce , char *dest) {
   while the contract the term of \mathbf{v} is the \mathbf{v};}
```
#### Les tableaux et les chaînes  $5.8$ 5.8 Les tableaux et les tableaux et les characters et les changes and the changes of the changes of the changes of the changes of the changes of the changes of the changes of the changes of the changes of the changes of th

L'initialisation d'un tableau de caractères peut se faire de la manière suivante :

```
char msg[] = "Hello";
```
Cette écriture est l'abréviation de :

char msg[] <sup>=</sup> {'H','e','l','l','o','\0'};

La dimension du tableau est ici facultative, car elle peut être calculée par le compilateur. msg est un tableau initialise, on peut donc modier son contenu.

**ATTENTION**: en dehors de la déclaration, il n'est pas possible d'affecter une chaîne de caractères à un tableau. Il faut passer par une fonction de copie de chaînes de caractères (strcpy par exemple).

Par contre dans la définition suivante :

```
char *adieu = "Au revoir";
```
adieu est un pointeur qui contient l'adresse du premier caractère de la constante chaîne de caractères "Au revoir".

```
D'autre part :
char ligne[81];
ligne = "Bonjour"; /* INTERDIT !!! */
```
ligne est le nom d'un tableau, c'est un pointeur constant et ce n'est donc pas une "lvalue". "Bonjour" est une constante chaîne de caractères et est considérée comme une constante de type tableau de caractères.

```
Il est aussi abusif d'écrire ligne = "Bonjour"; que d'écrire 2 = 3; ou 2 = a; !!!
```
Il faut employer strcpy(ligne,"Bonjour"); (ou la fonction copie de l'exemple precedent).

# 5.9 L'opérateur d'adresse : explication complémentaire

 $k$ operande donne l'adresse de operande. operande doit être obligatoirement une valeur gauche.

Ainsi

- $\&$ (i+1) provoque une erreur à la compilation puisque i+1 n'est pas une *lvalue*.
- Quelles sont les valeurs affichées par ce programme ?

```
#include <stdio.h>
main(void) {
 char ligne[80];
 /* %p affiche la valeur du pointeur en hexadecimal*/
```

```
printf("ligne = %p &ligne = %p\n", ligne, &ligne);
  return 0;
}
```
reponse : les manes.

&ligne donne l'adresse du tableau ligne, c'est a dire la m^eme valeur que ligne. Le compilateur, dans ce cas, ignore purement et simplement l'opérateur & <sup>1</sup>

ligne étant une **constante** pointeur (donc n'est pas une *valeur gauche*), l'expression &ligne ne devrait pas ^etre autorisee...

Parfois des fonctions demandent des adresses de cha^nes de caracteres comme arguments :

```
#include <stdio.h>
#include <string.h> /* strcmp() */
int compare(char **str1, char **str2){
  return strcmp(*str1, *str2);
}main(void) {
  char ligne[80], *ptr1 = "DCL";
  \sim \sim \sim \sim \sim \sim \sim \simprintf("Element : "); scanf("%s", ligne);
  printf("resultat 1 : %d\n", compare( (char **) &ligne, &ptr1) );
 ptr2=ligne;printf("resultat 2 : %d\n", compare( &ptr2, &ptr1) );
  return 0;
ł.
}/*-- resultat de l'execution -------------------------
Element : DCL
resultat 1 : -22
------------------------------------------------------*/
```
Le premier a volta de la fonction compare donne un resultat faundamento compare la conversion de la conversion explicite (char \*\**)* .

<sup>1</sup> initiative malheureuse de la plupart des compilateurs ???

<sup>&</sup>lt;sup>2</sup>de toute manière une conversion explicite n'a jamais changé une valeur !!! elle est uniquement à usage de précision syntaxique pour le compilateur.

Pour obtenir un resultat juste, il faut operer par l'intermediaire d'une autre variable comme le montre le deuxieme appel a la fonction compare.

### 5.10 Tableau de pointeurs

Un tableau de channe de caracteres pourrait circ dennis comme un tableau a 2 dimensions de la comme

char tab[10][81]; Cette denition reserve en memoire 810 octets,

On presenta de presenta de pointe de pointe de pointe de pointe de pointe de pointe de pointe de pointe de la

char \*tab[10];

Ce tableau de <sup>10</sup> pointeurs sur des cha^nes permet a ces dernieres <sup>d</sup>'^etre de longueur variable et d'occuper en mémoire que la place nécessaire.

Exemple :

char \*tab[ ] <sup>=</sup> { "Eleves","Prof","Stage"};

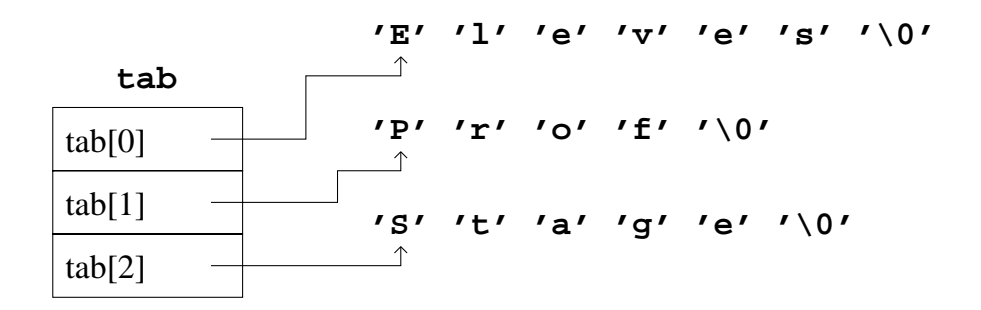

tab : est équivalent à : &tab[0] : c'est l'adresse du premier élément du tableau.

\*tab : est équivalent à : tab[0] : c'est le premier élément du tableau, c'est à dire l'adresse du premier caractère de la chaîne "Eleves".

tab[1] : est l'adresse sur le premier caractère de la chaîne "Prof".

\*(tab+1) : est equivalent a : tab[1]

\*tab[1] : est le caractère pointé par tab[1] : c'est le caractère 'P' de la chaîne "Prof".

\*\*tab : est équivalent à : \*tab[0] : c'est le caractère 'E' de la chaîne "Eleves".

\*\*(tab+1) : est équivalent à : \*tab[1] : c'est le caractère 'P' de la chaîne "Prof".

\*(tab[2]+1) : est équivalent à : tab[2][1] : c'est le caractère 't' de la chaîne "Stages".

#### 5.11Ce programme affiche CCCCCCCC

```
#include <stdio.h>
main() {
      char *str = "ENAC";
       putchart ( string ); // 1 = 1 + 1 \, 1 \, 1 \, 1 \, 1 \, 1 \, 1 \, 1 \, 1 \, 1 \, 1 \, 1 \, 1 \, 1 \, 1 \, 1 \, 1 \, 1 \, 1 \, 1 \, 1 \, 1 \, 1 \, 1 \, 1 \, 1 \, 1 \, 1
       putcharge that is a set of \mathcal{S}(\mathcal{S}) , \mathcal{S}(\mathcal{S}) , \mathcal{S}(\mathcal{S}) , \mathcal{S}(\mathcal{S}) , \mathcal{S}(\mathcal{S}) , \mathcal{S}(\mathcal{S}) , \mathcal{S}(\mathcal{S}) , \mathcal{S}(\mathcal{S}) , \mathcal{S}(\mathcal{S}) , \mathcal{S}(\mathcal{S}) , \mathcal{S}(\mathcal{S}) , \mathcal{S}putchart ( \sqrt{3} + strip ); ( \sqrt{3} + \sqrt{3} + \sqrt{3} + \sqrt{3} + \sqrt{3} + \sqrt{3} + \sqrt{3} + \sqrt{3} + \sqrt{3} + \sqrt{3} + \sqrt{3} + \sqrt{3} + \sqrt{3} + \sqrt{3} + \sqrt{3} + \sqrt{3} + \sqrt{3} + \sqrt{3} + \sqrt{3} + 
      putchar( 3[str] ); /* 4 */
      putchar( "ENAC"[3] ); /* 5 */
      putchar( *("ENAC" + 3) ); /* 6 */
      putchar( *(3 + "ENAC") ); /* 7 */
      putchar( 3["ENAC"] ); /* 8 */
}
/*-- resultat de l'execution -------------------
```
------------------------------------------------\*/

- Explications des instructions 1, 2, 3 et 4 : La notation "crochet" en langage C, n'est que du "sucre syntaxique". Ainsi l'expression str[3] est équivalente à \*(str + 3). L'addition etant commutative, les instructions /\* 2 \*/ et /\* 3 \*/ du programme ci dessus sont elles aussi equivalentes, et donc aussi equivalente a 3[str].
- Explications des instructions  $5, 6, 7$  et  $8:$  Une constante chaîne de caractères est en réalité un pointeur constant sur le premier caractère de cette chaîne. Ainsi l'expression "ENAC"[3] nous retourne le caractère C de la chaîne "ENAC".

Cette constante chaîne étant un pointeur (constant), les expressions  $/* 6 *$ /,  $/* 7$ \*/ et /\* 8 \*/ sont donc équivalentes (c.f. le principe énoncé pour l'explication des instructions  $/* 1 */ \hat{a} /* 4 */$ .

# Chapitre 6

# Affichages et saisies

Les fonctions suivantes qui permettent d'afficher sur l'écran ou de saisir au clavier, font partie de la bibliothèque standard d'entrées/sorties.

#### $6.1$ La fonction printf

Syntaxe :

```
#include <stdio.h>
```
int printf( const char \*format [, arg [, arg]...]);

Description :

Elle permet l'écriture formatée sur le flux standard de sortie stdout (l'écran par defaut).

La cha^ne de caracteres format peut contenir a la fois :

- 1. Des caracteres a acher,
- 2. Des specifications de formations de formations de formations de formations de formations de formations de f

Il devra y avoir autant d'arguments à la fonction printf qu'il y a de spécifications de format.

- Valeur retournée : le nombre d'octets effectivement écrits ou la constante EOF en cas d'erreur.
- Spécificateurs de format : ils sont introduites par le caractère  $\%$  et se terminent par le caractere de type de conversion suivant la syntaxe suivante :

 $\cdots$  . We have a modificated as a strongly form  $\cdots$  . The contract of  $\cdots$  is the strong form of  $\cdots$ 

- drapeaux :

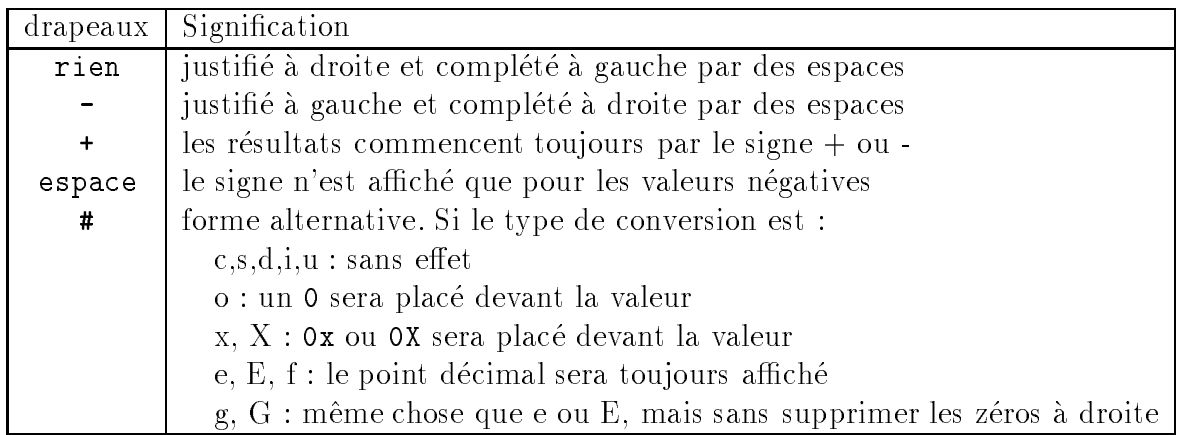

- largeur : elle précise la nombre de caractères n qui seront affichés.

Si la valeur a antichet depasse la vanie de la fenecie ainsi dentité (C utilise quand mente la place necessaire.

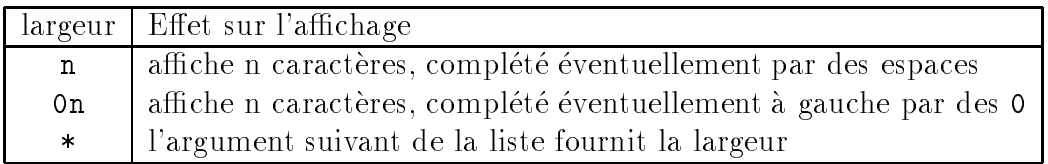

- precision : elle précise pour

- \* un entier, le nombre de chiffres à afficher
- \* un réel, le nombre de chiffres de la partie décimale à afficher (avec arrondi)
- \* les chaînes, le nombre maximum de caractères à afficher.

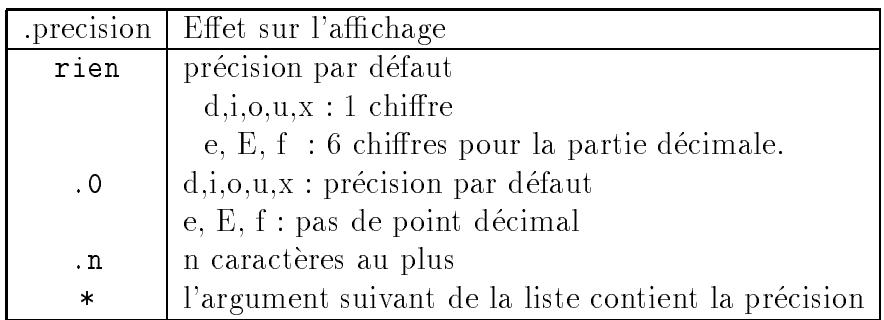

- modificateur : Il précise comment sera interprété l'argument.

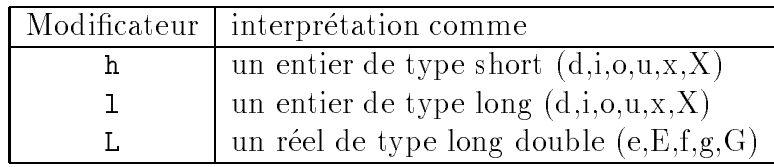

{ type : type de conversion de l'argument.

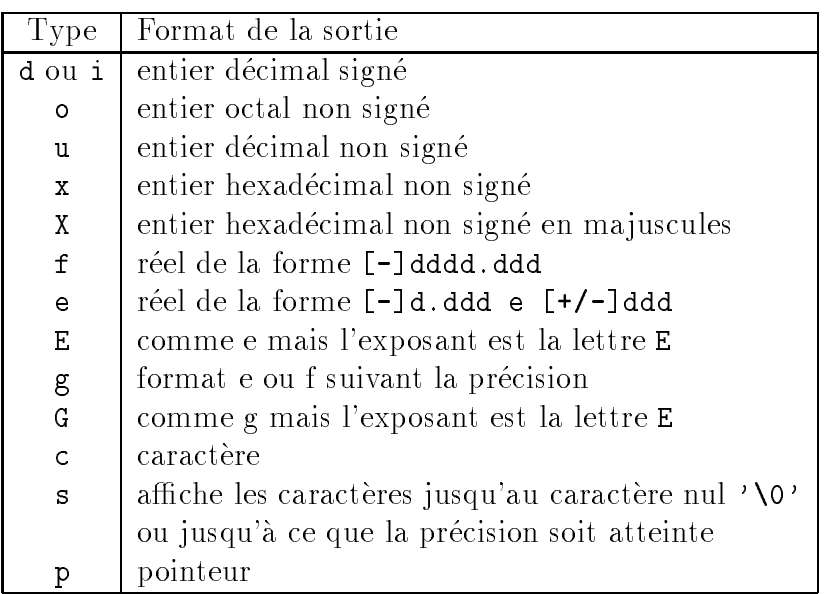

Exemple :

```
#include <stdio.h>
main(void) {
   \blacksquareint na \blacksquarechar *chaine = "Le langage C";
   long prix = 12.0L;
   long double result = prix * nbre;
   p = -1. p = 1. p = 1. p = 1. p = 1. p = 1. p = 1. p = 1. p = 1. p = 1. p = 1. p = 1. p = 1. p = 1. p = 1. p = 1. p = 1. p = 1. p = 1. p = 1. p = 1. p = 1. p = 1. p = 1. p = 1. p = 1. p = 1. p = 1printf("Nombre %d prix %ld Total %9ld\n",nbre, prix, prix * nbre);
   p = -1, p = 1, p = -1, p = -1, p = -1, p = -1, p = -1, p = -1, p = -1, p = -1, p = -1, p = -1, p = -1, p = -1, p = -1, p = -1, p = -1, p = -1, p = -1, p = -1, p = -1, p = -1, p = -1, p = -1, p = -1, p = -1, p = -1, p = -1printf("%8.2Lf \n", result);
   printf("%*.*Lf \n", 8, 2, result); /* equivalent a %8.2Lf */
  print(f("%\n\ln");
                                                              /* affichage du caractere % */
   return 0;
}
/*-- resultat de l'execution ------------------------------------
Bonjour
Nombre 5 prix 12 Total 60
Le langage C est facile
     . . . .
     ....
\cdots-----------------------------------------------------------------*/
```
Exemple d'utilisation des formats numeriques :

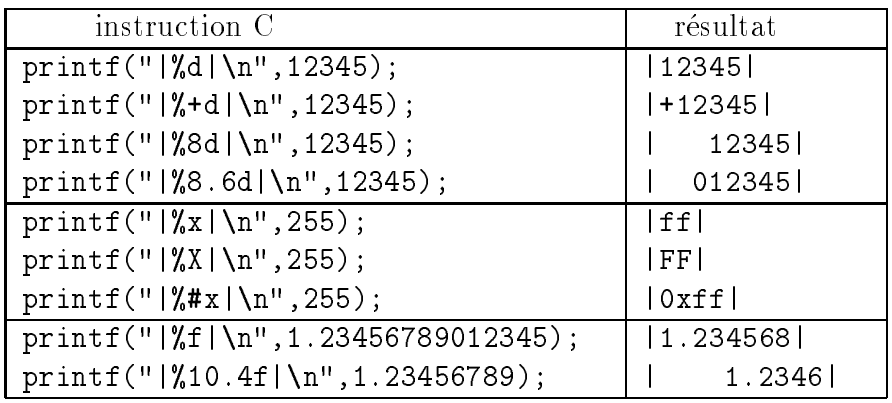

#### 6.2 La macro putchar

Syntaxe :

#include <stdio.h>

int putchar(int c);

- Description : elle permet d'écrire, à la position courante, le caractère c sur la sortie standard.
- · Valeur retournée :
	- En cas de succès : la valeur effectivement envoyée
	- { En cas d'erreur : la constante EOF et positionne errno pour indiquer l'erreur.

#### Remarque :

L'appel de cette macro est bien plus rapide qu'un appel à la fonction printf("%c",c); dans la mesure où elle ne fait pas appel à l'analyse d'une chaîne de format.

Cette macro est définie dans stdio.h comme :

```
#define putchar(x) putc((x), stdout)
```
Exemple :

```
#include <stdio.h>
main(void) {
  char msg[] = "Appuyer sur une touche pour continuer";
  int i;
  for (i=0 ; msg[i] := '\0 ; i++)
     putchar(msg[i]);
 putchar('\n');
 return 0;
\mathcal{L}}
```
## 6.3 La fonction puts

Syntaxe :

#include <stdio.h>

int puts(const char \*s);

#### Description :

Elle permet d'écrire, à la position courante, la chaîne de caractères pointée par **s** sur la sortie standard.

#### • Valeur retournée :

- ${ -}$  En cas de succès : une valeur non négative
- { En cas d'erreur : la constante EOF et positionne errno pour indiquer l'erreur.

#### Exemple :

```
#include <stdio.h>
main(void) {
  char msg = "Appuyer sur une touche pour continuer\{n''\};
 puts(msg);
  return 0;
}
```
#### La fonction scanf 6.4

Syntaxe :

#include <stdio.h>

int scanf( construction is a format in the format in the construction of the construction of the construction o

#### Description :

La fonction scanf permet de faire une lecture formatée du flux standard d'entrée (le clavier par december p

Elle lit les caracteres en entree, les interprete en concordance avec les specications de formation de format de format, et placement, **la character** dans les resultats de place de resultats dans les arg.

Pour pouvoir retourner les valeurs ainsi saisies, les arg doivent ^etre obligatoirement des pointeurs.

• Valeur retournée : le nombre de valeurs convenablement introduites ou EOF en cas d'erreur.

#### Remarques :

Les informations tapées au clavier sont d'abord mémorisées dans un **tampon** avant d'être traitées par **scanf**.

La cha^ne de format ne doit comporter que des specications de format, tout autre caractere peut amener le programme a se comporter curieusement ...

#### Specicateurs de format

Ils sont introduits par le caractere % et se terminent par le caractere de type de conversion suivant le format suivant :

### % [largeur] [modificateur] type

 ${}$  - largeur : elle précise la nombre de caractères n qui seront lus. On peut en lire moins si l'on rencontre un separateur (espace, tabulation, retour chariot . . . ) ou un curve er en invalide.

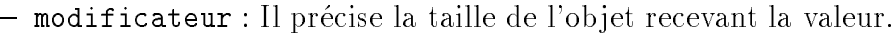

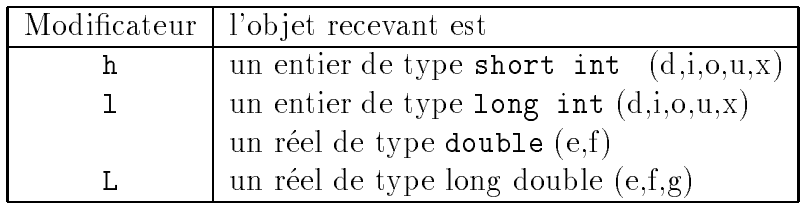

#### $-$  type : type de l'objet pointé par arg.

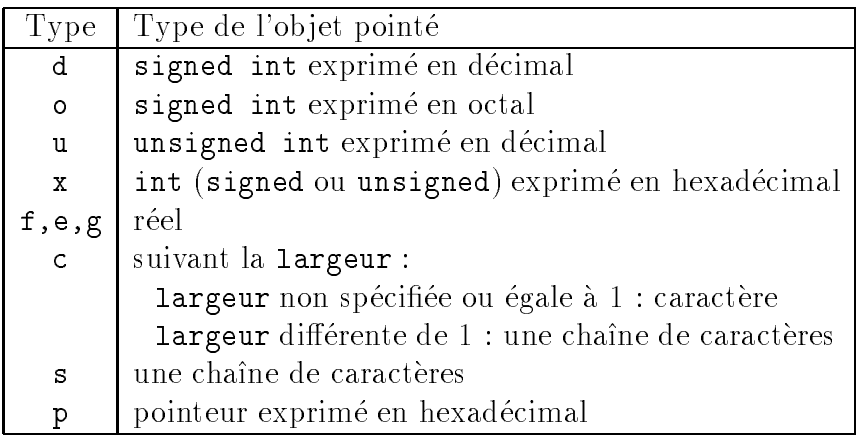

#### Exemple :

#include <stdio.h>

```
main(void) {
  int i,j;
  double d;
  char tab[81];
```

```
printf("entier: ");
  scanf("%d", &i);
  printf("2 entiers et 1 double: ");
  scanf("%d%d%lf", &i, &j, &d);
  printf("chaine (sans espace): ");
  scanf("%80s", tab);
  /* le caractere '\0' est automatiquement ajoute a la fin de la chaine tab*/
  return 0;
}
```
# 6.5 La macro getchar

Syntaxe :

#include <stdio.h>  $\ldots$  -  $\ldots$  -  $\ldots$  -<stdio.h>

 $\blacksquare$ interval  $\blacksquare$ 

### Description :

Elle permet la lecture d'un caractère sur l'entrée standard.

- Valeur retournée : cette macro retourne :
	- ${ -}$  En cas de succès : la valeur du caractère lu
	- { En cas d'erreur : la constante EOF et positionne errno pour indiquer l'erreur.

### Remarques :

- ${\sf -L}$ 'appel de cette macro est bien plus rapide qu'un appel à la fonction scanf("%c", &c); dans la mesure où elle ne fait pas appel à l'analyse d'une chaîne de format.
- $-$  Cette macro est définie dans stdio.h comme :

```
\mathbb{R} and get construction get construction \mathbb{R}
```
- La macro getchar utilise le même tampon que la fonction scanf.
- Exemple :

```
#include <stdio.h>
main(void) {
  int rep;
  \sim \simprintf("Vous vous continuer ? );
    rep = getchar();
  } while ( rep != 'o' && rep != 'n');
  return 0;
γ
}
```

```
/*-- resultat de l'execution ---------------------------------
Voulez-vous continuer ? Voulez-vous continuer ? tr
Voulez-vous continuer ? Voulez-vous continuer ? Voulez-vous continuer ?
--------------------------------------------------------------*/
```
#### • Remarques sur le résultat de l'exécution :

- $-$  le  $\lambda$ n' ainsi que les autres caractères frappés restent dans le buffer du flux d'entrée standard et le prochain getchar() extraira le premier d'entre eux du buffer.
- ${\rm -}$  la solution consiste à ne pas buffériser les lectures du tampon d'entrée standard :

```
#include <stdio.h>
```

```
main(void) {
  int rep;
  system("stty raw");
  \sim \simprintf("Voulez-vous continuer ? ");
    rep = getchar();
  } while ( rep != 'o' && rep != 'n');
  system("stty cooked");
  return 0;
}
```
### 6.6 La fonction gets

Syntaxe :

#include <stdio.h>

char \*gets(char \*s);

Description :

Elle permet la lecture d'une chaîne de caractères, terminée par  $\ln$  (newline), sur l'entrée standard et place le résultat dans le tableau pointé par s.

- Valeur retournée : cette fonction retourne :
	- { En cas d'erreur : le pointeur NULL et positionne errno pour indiquer l'erreur.
	- $-$  en cas de succès : le pointeur s.
- Remarques :
	- ${\cal L}$  Le caractère  $\lambda$ n (newline) n'est pas recopié dans la chaîne pointée par s et un caractère nul  $(\cdot \backslash 0)$  est placé à la fin de la chaîne.
- ${\sf -L}$  La fonction scanf("%s",s); ne permet pas de lire des chaînes de caractères contenant des espaces (l'espace etant pour scanf un separateur), tandis qu'avec gets, seul le caractere \n (newline) sert de delimiteur.
- { la fonction gets ne gere pas des debordements eventuels sur la cha^ne passee en protection de la vale cela il variante de la fonction de la fonction de la fonction **migretion** de la fonction stdin.
- Exemple :

```
#include <stdio.h>
main(void) {
  char ligne[10];
  printf("Votre texte 1 ? ");
 gets(ligne);printf("Votre texte 2 ? ");
  fgets(ligne, 11, stdin);
  return 0;
}/* resultat de l'execution -----------------------------------------
Votre texte 1 ? qqqqqqqqqqqqqqqqqqqqqqqqqqqqqqqqqqqqqqqqqqqqqqqqqqqq
segmentation fault (core dumped) and the fault of the fault of the fact of the fact of the fact of the fact of
```
--------------------------------------------------------------------\*/

# 6.7 Les fonctions sscanf et sprintf

Syntaxe :

int sscanf(char \*s, char \*format, pointer ...); interfection that is a spring format of  $\mathcal{S}$  . In the space  $\mathcal{S}$ 

- Description :
	- ${\bf -}$  sscanf est analogue à scanf, sauf qu'à la place de lire l'entrée standard, elle lit la cha^ne d'adresse s.
	- sprintf est analogue à printf, sauf qu'à la place d'écrire sur la sortie standard, elle écrit dans la chaîne d'adresse **s**
- Exemple :

main(void) {

```
char buffer[80], *msg="Votre reponse";
    int num;
    \sim \simprintf( "Numero ? " );
         gets( buffer );
    } while ( sscanf(buffer, "%d", &num) != 1 && num >= 0 && num <= 255 );
    s \mapsto \frac{1}{2} \sin \frac{1}{2} \sinp = - , p = - , p = - , p = -return 0;
}/*-- resultat de l'execution ----------------------------------
Votre reponse num = 12
---------------------------------------------------------------*/
```
# Chapitre <sup>7</sup>

# Les fonctions

#### Généralités 7.1Generalites

Les fonctions sont les briques de base <sup>d</sup>'un programme C. Elles nous permettent de decouper des programmes en parties plus petites donc plus faciles a relire et a mettre au point.

Une fonction est un sous-programme qui entre est un sous-programme qui entre precise un travail bien precise d passe (generalement) des donnees et qui retourne (le plus souvent) une valeur.

Cette capacite nous permeter de creer de capacite nous permeter internationalement alone la capacitente appel appe pelees depuis d'autres fonctions.

Quand une fonction est appelee, l'execution du programme est transferee a la premiere instruction de cette fonction. <sup>L</sup>'execution de la fonction se termine apres <sup>l</sup>'instruction return ou apres la derniere instruction du bloc de la fonction.

Quand la fonction appelée a terminé, l'exécution dans la fonction appelante, reprend à l'endroit de l'expression ou <sup>l</sup>'appel avait ete fait. La valeur retournee par la fonction peut ^etre alors utilisee comme operande dans cette expression.

L'échange de données entre fonctions est réalisé par l'intermédiaire de variables globales<sup>1</sup> et/ou par une liste d'arguments.

#### 7.2Passage des paramètres

Quand on invoque une fonction, on doit generalement lui passer des valeurs. Il y a deuxpoints de vue pour le passage des donnees a la fonction, celui de la fonction appelante et celui de la fonction appelée.

• Du coté appelant, les valeurs passées sont appelées paramètres réels ou parametres eectifs ou arguments.

Par exemple, dans l'appel suivant, deux arguments, une variable (s1) et une constante chaîne de caractères, sont passés : strcpy( s1, "Le langage C");

<sup>-</sup>peurk ! toute utilisation de variables globales devra etre pariaitement justiliee

- Du coté appelé, les variables spécifiées sont appelées paramètres formels ou parametres.
- Lors de l'appel de la fonction, la liste des parametres reels est mise en correspondance avec la liste des parametres formels.
- Le mode de transmission entre ces deux contextes est effectué **par valeur** : la fonction travaille donc sur une copie des paramètres réels.

#### Attention :

- $\bullet$  En compilation classique, le nombre et le type des paramètres effectifs ne sont pas contrôlés. Cette propriété est parfois utilisée.
- L'ordre d'évaluation des paramètres n'est pas défini dans le langage. Ainsi dans l'instruction suivante :

toto  $($  ++i , tab[i]  $)$ ;

est-ce i ou i incrémenté de 1 qui est l'index de tab ?

## 7.3 <sup>L</sup>'appel <sup>d</sup>'une fonction

- L'appel d'une fonction est réalisé en signifiant le nom de la fonction suivi de la liste des paramètres réels.
- L'appel de la fonction suppose que celle ci ait été définie ou déclarée auparavant. Dans le cas contraire C suppose que la valeur retournée est du type int et aucune erreur n'est signalée...

Exemple :

 $b =$  theta ( $'a'$ , 180,  $v$ );  $pi2 = 2 * pi()$ ; cls();

# 7.4 Définition classique d'une fonction

```
classe type identificateur( liste_parametres_formels )
declaration_parametres_formels
bloc_des_instructions
```
- classe : Par defaut, la fonction est visible dans tous les modules de l'application.
	- $-$  extern : permet de définir une fonction qui est définie dans un autre module de l'application.
	- { static : la fonction n'est visible que dans le module dans lequel elle est denie.

 type : (facultatif) type de la valeur retournee par la fonction. Par defaut c'est le type int qui est retourné.

Le type void précise que la fonction ne retourne pas de valeur.

- identicateur : identicateur de la fonction.
- liste\_parametres\_formels : c'est la liste des identificateurs des paramètres formels de la fonction. Ils ont une durée de vie limitée à la durée d'exécution de la fonction et une visibilité réduite au bloc de la fonction.

Exemple :

```
float theta( cas , angle , vitesse )
char cas;
                                 /* declaration des parametres */int angle;
float vitesse;
{ /* bloc de la fonction */
\frac{1}{2} in \frac{1}{2} is \frac{1}{2} in \frac{1}{2} in \frac{1}{2} in \frac{1}{2} in \frac{1}{2}...}
```
### 7.5 Déclaration classique d'une fonction

Avant utilisation une fonction doit, comme les autres objets C, être déclarée.

Cette déclaration permet de préciser uniquement le type de la valeur retournée par la fonction. Le compilateur C ne vérifiant pas le type et le nombre de paramètres formels, il est inutile de les faire figurer.

Il existe des programmes qui vérifient la cohérence des appels des fonctions (/usr/bin/lint).

• Syntaxe :

```
classe type identificateur();
```
classe et type : voir définition classique de fonction.

Exemple :

```
f = f \cdot f , f = f \cdot f , f = f \cdot f
```
# 7.6 Définition ANSI d'une fonction

Syntaxe :

```
classe type identificateur( liste_typee_parametres_formels )
  bloc_des_instructions
```
classe et type : voir denition classique de fonction.

liste typee parametres formels : c'est la liste de declaration des parametres formels de la fonction.

Exemple :

```
float theta( char cas , int angle , float vitesse )
\mathcal{F} /* bloc de la fonction */
instruction1;...}
```
{ const : si l'on utilise const en tant que modicateur dans la liste des parametres <sup>d</sup>'une fonction pour un parametre pointeur, const interdit a la fonction de modifier le pointeur ou la variable pointée.

Exemples :

interesting the construction of the construction of the construction of the construction of the construction o

La fonction affiche ne peut pas modifier le contenu de la chaîne pointée par msg, mais elle peut modier la valeur du pointeur msg.

void concentral into constant and constant and it

v1 et v2 sont des pointeurs constants vers des entiers. On ne peut donc pas modier la valeur du pointeur, mais on peut modier la valeur pointee par ces derniers.

# 7.7 Declaration ANSI d'une fonction

Syntaxe :

classe type interested in the sector of the sector is the contract of  $\mathcal{L}_\mathbf{r}$ 

classe et type : voir denition classique de fonction.

On peut employer le type void pour une fonction <sup>n</sup>'ayant pas de parametres ou ne retournant aucune valeur.

• Exemple :

```
float theta( char cas , int angle , float vitesse ) ;
double pi(void);
void cls( void ) ;
```
Une déclaration de fonction peut toujours être faite en style classique.

#### 7.8Les prototypes

On nonmente prototype, prototype, une develope de fonction de fonction de fonction de fonction de fonction donc :

- Le type de la valeur retournée par la fonction
- la liste de declaration des parametres formels, qui peuvent avoir un des formats suivants :
	- ${\bf -type:}$  seul le type est utilisé par le compilateur pour mettre en place les conversions nécessaires

Exemple : float theta( char , int , float );

 $-$  type nom parametre : les identificateurs nom parametre sont purement fictifs et ne servent qu'à donner au prototype une forme comparable à l'en-tête de la fonction.

 $E$  is the some some distribution of  $\mathcal{L}$  , interesting and by  $\mathcal{L}$ 

{ . . . (ellipse) pour un nombre variable de parametres dont le type ne sont pas connus par la fonction appeleer.

Exemple : int printf( const char \*format,  $\dots$ );

Le prototype est utilise par le compilateur pour mettre en place les conversions necessaires en correspondent de son have announcement reels correspondent avances avaiement av correspondent aux e parametres formels.

En l'absence de prototype le compilateur mettra en œuvre les conversions par défaut.

Il est possible de passer un char ou un float, par exemple, en parametre sans qu'ils soient convertis respectivement en int et double dans le cas <sup>d</sup>'une declaration classique (conversions par defaut).

#### 7.9Passage par référence

Ce mode de passage, contrairement à d'autres langages, n'existe pas en C. Le seul mode de passage des parametres est est le mode de passage. De plus, une fonction de plus de plus, une fonction de peut retourner qu'une seule valeur.

Si l'on désire écrire une fonction qui puisse :

- nous fournir plusieurs résultats,
- nous fournir un resultat dans un de ses parametres reels,
- $\bullet$  modifier un paramètre d'entrée,

il faut :

1. soit denir une structure pour les valeurs de retour de la fonction,

Exemple de declaration <sup>d</sup>'une fonction qui doit nous fournir les valeurs min et max d'un tableau d'entiers :

```
intervals and the set of \alpha into dimensional \alpha/* retourne un tableau de 2 entiers contenant le min et le max */
/* entraine un probleme d'allocation des valeurs retournees ... */
```
2. soit fragmenter les fonctions, de sorte qu'elles n'aient qu'une seule valeur de retour chacune,

```
int min(int tab[], int dim);
\blacksquare intrinsic table to the contract of the dimensional \blacksquare
```
ou

intermediate the state  $\mathcal{L}_{\mathcal{A}}$  , into the flag  $i$ /\* si flag =  $0$  $min\_max()$  retourne la valeur min \*/ /\* si flag = 1  $min\_max()$  retourne la valeur max \*/

3. soit passer par des pointeurs : on transmet un pointeur sur <sup>l</sup>'ob jet en question : le paramètre formel fait alors référence à la même position mémoire que l'argument.

Si la fonction change la valeur contenue a cette adresse, elle change aussi la valeur de l'argument passe.

 $\alpha$  vid minute municipality vultarial, interesting into  $\alpha$  interesting  $\alpha$ 

Les deux premières solutions ne sont pas élégantes et c'est la troisième solution qui est utilisee par les programmeurs C.

Exemple : échange du contenu de 2 variables

```
#include <stdio.h>
voe volken en de van de eerste kommen van de eerste kommen van de eerste kommen van de eerste kommen. De eerst
{ int temp;
    temp = a; a = b; b = temp;
}\alpha , and the particle into the contract of \alpha , the contract of \alpha , \alpha , \alpha is the \alpha{ int temp;
    temp = *pa; *pa = *pb; *pb = temp;
}
main(void) {
  int x = 10, y = 20;
  echange_rien( x , y );
  printf("x = %d y = %d\n", x, y); /* affichage: x = 10 y = 20 */
  echange_bien( &x , &y );
  printf("x = %d y = %d\n", x, y); /* affichage: x = 20 y = 10 */
}
```
## 7.10 <sup>L</sup>'instruction return

Cette instruction:

- 1. permet de renvoyer la valeur précisée en argument à l'instruction appelante.
- 2. provoque une sortie immediate du bloc principal de la fonction.

Exemple :

return 12; return ; return  $(a > b)$  ? a : b;

#### Pointeurs sur des fonctions 7.11

Le nom seul d'une fonction est un pointeur constant sur la première instruction exécutable de celle ci.

```
Ainsi: int (*ptf)(int, int);
```
définit ptf comme étant un pointeur sur une fonction (ayant 2 arguments de type int) retournant un entier.

```
Si l'on déclare une fonction comme : int somme ( int n1, int n2);
```
un appel indirect a la fonction somme peut se faire de la maniere suivante :

```
ptf = somme;
```

```
result = (*ptf)(5, 3); /* result contiendra la valeur 8 */
result = ptf(5, 3); /* result contiendra la valeur 8 */result = (*somme)(5, 3); /* result contiendra la valeur 8 */
```
Exemple :

```
#include <stdio.h>
```

```
int addition(int n1, int n2) {
 return n1 + n2;
}
int soustraction(int n1, int n2) {
 return n1 - n2;
ł.
}
```

```
int multiplication(int n1, int n2) {
 return n1 * n2;
}
int division(int n1, int n2) {
 return n1 / n2;
}
main(void) {
  int (*ptf[])(int , int) = {addition, soustraction,
                           multiplication, division };
 /* ptf est un tableau de pointeurs sur des fonctions qui
    retournent un entier. Ce tableau est initialise avec
    les adresses des 4 fonctions definies ci dessus */
  char operation, tabop[] = "+-*/":int nbre1, nbre2, i;
 printf("Nombre 1 : ");
  scanf("%d", &nbre1); fflush(stdin);
 printf("Nombre 2 : ");
  scanf("%d", &nbre2); fflush(stdin);
  do {
   printf("operation (+, -, * \text{ ou } /) : ");
   scanf("%c", &operation); fflush(stdin);
   for (i=0; i<4; i++)if (tabop[i] == operation)
       break;
  } while ( i==4 );
 printf("%d %c %d = %d\n", nbre1, operation, nbre2,
                           (*ptf[i])(nbre1, nbre2) );
 /* deuxieme possibilite d'appel indirect */
 printf("%d %c %d = %d\n", nbre1, operation, nbre2,
                           ptf[i](nbre1, nbre2) );
 return 0;
}
/*-- resultat de l'execution --------------------------------
Nombre 1 : 12
Nombre 2 : 34
operation (+, -, * \text{ ou } /) : q
operation (+, -, * \text{ ou } /) : +12 + 34 = 4612 + 34 = 46
```
-------------------------------------------------------------\*/

## 7.12 Arguments de main()

Les arguments, de la ligne de commande qui lance l'exécution d'un programme, sont fournis au programme sous la forme d'un tableau de pointeurs. Pour pouvoir les utiliser, il faut déclarer la fonction main de la façon suivante :

```
main(int argc , char *argv[])
```
argc contient le nombre d'arguments de la ligne de commande.

argv est un tableau de pointeurs sur les arguments de la ligne de commande shell.

argv[0] pointe sur le nom de la commande, il est donc toujours le nom du programme lui même (et donc argc est toujours au moins égal à 1).

arge et argument des noms conventionnels. La norme precise que argument que argument que argument doit doit do un pointeur NULL.

ligne de commande :

apollo25:[~]> essai tata tonton toto

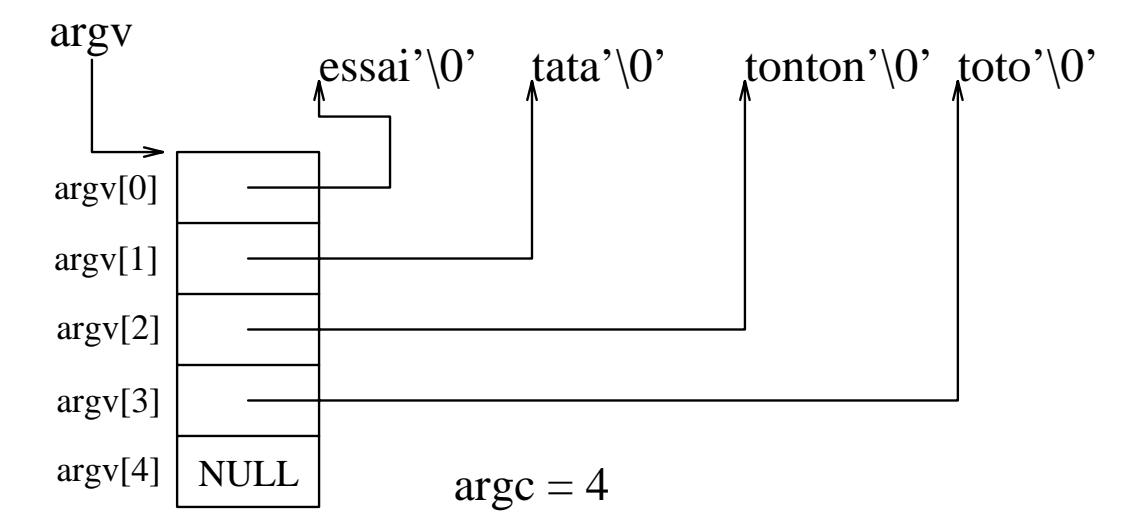

Figure 7.1: Arguments de la fonction main

Exemples :

```
/* affiche les arguments de la ligne de commande, version tableau */
int main(int argc , char *argv[])
{ register int i;
  for ( i=0 ; i < argc ; i++ )
     printf("%s\n",argv[i]);
}
```

```
/* affiche les arguments de la ligne de commande, version pointeur */
int main(int argc,char **argv)
{ /* **argv equivalent: *argv[] equivalent: argv[][] */
 while ( argc--)
    printf("%s\n",*argv++);
-
```
#### Fonctions retournant un pointeur 7.13

Une erreur courante (chez les debutants) est de retourner <sup>l</sup>'adresse <sup>d</sup>'un tableau de classe **auto**. En effet, les variables de cette classe sont stockées dans la pile et n'existent plus apres <sup>l</sup>'appel de la fonction.

Exemple :

```
/* upcasestr() */
#include <stdio.h>
#include <ctype.h>
/* Retourne la chaine str en majuscule */
/* ********* NE FONCTIONNE PAS ******** */
char *upcase_str(char *str)
{
  char temp[256];
  char *ptr = temp;
  for ( ; (*ptr = *str) != \sqrt{0'} ; ptr++, str++)
    if ( islower(*str) )
      *ptr = toupper(*str);
  return(temp);
}
main(){
  char ch[] = "C is beautiful";char *ch1, *ch2;
  ch1 = upcase\_str(ch);ch2 = upcase_str("Bizarre");
  printf("%s and %s\n-<math>h</math>", ch1, ch2);
\mathcal{F},
```
L'exécution de ce programme a toutes les chances de ne rien afficher, ou d'afficher n'importe quoi. En eet le tableau local temp est, par defaut, de classe auto et par consequence il est detruit a la sortie de la fonction. La fonction appelante recoit donc en retour l'adresse<sup>d</sup>'une variable qui <sup>n</sup>'existe plus.

### Premiere solution

La première solution consiste à mettre le tableau local temp de classe static. Sa durée de vie est donc maintenant celle du programme.

On remplace donc la ligne : char temp[256]; par : static char temp[256];

Le programme modifié affiche maintenant :

BIZARRE and BIZARRE au lieu de: C IS BEAUTIFUL and BIZARRE

Dans le programme ci dessus, ch1 et ch2 désigne la même adresse en mémoire, et donc le deuxième appel à la fonction upcasestr écrase le résultat du premier appel.

Avantage :

cette méthode ne réserve qu'une fois le tableau en mémoire.

Inconvénient :

 $\bullet$  il faut recopier le résultat dans une autre variable.

le programme principal, pour bien fonctionner, doit s'ecrire maintenant :

```
main(){
  char ch[] = "C is beautiful";
  char ch1[80], ch2[80];
  strcpy(ch1 , upcase_str(ch) );
  strcpy(ch2 , upcase_str("Bizarre") );
  printf("%s %s\n",ch1, ch2);
\mathcal{F}}
```
### **·** Deuxième solution

Cette solution consiste a faire une allocation dynamique du tableau temp.

Le fonction upcase str s'écrit maintenant :

```
char *upcase_str(char *str )
{
  char *temp, *ptr;
  temp = (char *) malloc(<math>strlen(<math>str</math>) + 1);for ( ptr = temp ; (*ptr = *str) != '\0' ; ptr++, str++)
    if ( islower(*str) )
      *ptr = toupper(**str);
  return(temp);
ι
}
```
Avantage :

le resultat retourne est correct, car la fonction retourne bien une adresse valide.

Inconvénients :

- chaque appel a la fonction upcase str, alloue une nouvelle zone memoire : risque de saturation de la mémoire.
- $\bullet$  il faut libérer la mémoire allouée (c.f. free page 147). Ceci introduit une dissymétrie entre l'allocation, qui se fait dans une fonction et la liberation qui se fait en dehors de celle-ci. Par ailleurs, la libération de cette mémoire n'est pas toujours possible, dans le cas ou l'adresse de retour est perdue comme dans l'exemple ci dessous :

```
for ( i=0 ; i<1000 ; i++)
   puts( upcase_str("Bonjour ") );
```
### Troisieme solution

}

Cette solution consiste a travailler avec les parametres de la fonction.

La solution (triviale) qui consisterait de travailler avec un seul parametre qui fournirait en entrée la chaîne à convertir, et en sortie la chaîne traitée n'est pas acceptable, car cette solution détruirait la chaîne d'origine.

Il faut donc que la fonction renvoie par un autre parametre la cha^ne traitee.

```
/* upcasestr() */
#include <stdio.h>
#include <ctype.h>
/* Retourne dans dest la chaine str en majuscule */
void upcase_str(char *dest, char *str )
\mathcal{L}\overline{\phantom{a}}for ( ; (*dest = *str) != \sqrt{0'} ; dest++, str++)
    if ( islower(*str) )
      *dest = toupper(*str);
}
main(){
  char ch[] = "C is beautiful";
  char ch1[80], ch2[80];
  upcase_str(ch1, ch);
  upcase_str(ch2, "Bizarre");
  printf("%s and \sqrt{s}\n",ch1, ch2);
ι
```
avantage :

C'est à l'appelant de fournir et d'allouer la zone mémoire recevant le résultat de la conversion.

 $\bullet$  inconvénient :

Du fait que la fonction ne renvoie pas de valeur, cette solution est parfois plus dicile et plus lourde a mettre en uvre.

### Quatrieme solution

Celle ci reprend donc la troisieme solution et retourne aussi l'adresse de la cha^ne traitee.

```
/* upcasestr() */
#include <stdio.h>
#include <ctype.h>
/* Retourne la chaine str en majuscule */
char *upcase_str(char *dest, char *str )
\mathcal{F}\overline{\phantom{a}}char *ptr = dest;
 for ( ; (*dest = *str) != '0' ; dest++, str++)
   if ( islower(*str) )
     *dest = toupper(*str);
 return(ptr);
}
main(){
 char ch[] = "C is beautiful";
 char ch1[80], ch2[80];
 /* utilisation comme une fonction */
 printf("%s", upcase_str(ch1, ch));
 /* utilisation comme une "procedure" */
 (void) upcase_str(ch2, "Bizarre");
 printf(" and \sqrt{s}\n", ch2);
}
/*-- resultat de l'execution -----------------------------
C IS BEAUTIFUL and BIZARRE
```
----------------------------------------------------------\*/

C'est cette solution qui est souvent utilisee, comme par exemple, pour les fonctions de la librairie standard (strcpy, gets . . . ).

avantage :

On peut utiliser cette fonction comme une \procedure" ou comme une fonction.

#### 7.14Les listes variables <sup>d</sup>'arguments

Il est possible, en langage C, <sup>d</sup>'ecrire des fonctions, comme printf, dont le nombre d'arguments n'est pas fixé lors de la définition.

## 7.14.1 L'ellipse ...

Les points de suspension (au nombre de trois, sans espace intermediaire) permettent d'indiquer un nombre variable <sup>d</sup>'arguments, ou encore des arguments ayant des types variables.

Exemple de declaration :

```
vois erreur(int n, char *fmt, ...);
```
Cette declaration dit que la fonction erreur est deni de telle maniere que les appels doivent fournir au moins deux arguments, un de type int et un de type char mais qu'ils peuvent fournir des arguments supplementaires.

Exemples d'appels :

```
erreur( 3, "Erreur: mission impossible");
erreur( valeur, "%s %d\n", message, errno);
```
Remarque : la fonction devra obligatoirement avoir au moins un argument connu avantle ... et donc il n'est pas possible <sup>d</sup>'ecrire la declaration suivante :

```
void erreur(...); /* declaration fausse */
```
#### Accès aux paramètres 7.14.2

Les macros va\_start, va\_arg et va\_end <sup>2</sup> permettent d'accéder aux paramètres des fonctions acceptant un nombre variable d'arguments.

Syntaxe :

```
#include <stdarg.h>
void va_start(va_list ap, param);
type va_arg(va_list ap, type);
\cdots vacuum \cdots . The set applies
```
- Description :
	- { la macro va\_start fait pointer ap sur le premier argument variable fourni a la fonction. param etant le nom du dernier parametre nomme.
	- { la macro va\_arg renvoie le premier argument variable et fait pointer ap sur l'argument suivant. type est le type de <sup>l</sup>'argument qui va ^etre lu et va\_arg génère une expression de ce même type.

<sup>-</sup>va comme variable argument

{ la macro va\_end remet tout en etat normal avant le retour a la fonction appelante.

• Remarque : le problème à résoudre consiste à définir une méthode de calcul du nombre d'arguments réels de la fonction appelante, pour que la fonction appelée puisse determiner le nombre d'arguments a traiter.

Par exemple :

- Le premier argument peut être le nombre de paramètres réels.
- un argument devra avoir une valeur particulière (0 par exemple) afin d'indiquer la n des arguments variables (c.f. exemple 1).
- { Le premier argument doit ^etre structure d'une telle facon que la fonction appelee doit pouvoir compter les arguments variables (c.f. exemple 2).
- Exemple 1 :

```
/* calcule la somme de n entiers */
/* le dernier argument doit etre a 0 */
#include <stdio.h>
#include <stdarg.h>
int somme(int n1, ...) {
  va_list pa;
  \cdots som, n;
  \sim ..., ...,
  va_start(pa, n1);
  while the contract of \mathbf{v} is a value of \mathbf{v} interval interval \mathbf{v} into \mathbf{v}som = som + n;
 va_end(pa);return som;
}main(void) {
  printf("1 + 3 + 5+7+9= %d\n", somme(1,3,5,7,9,0));
  printf("1 + 1 = %d\n", somme(1,1,0));
  return 0;
}/*-- resultat de l'execution ----------------------------
1 1 3 1 1 1 1 1 1 1 1 1
- - - -
```
---------------------------------------------------------\*/

Exemple 2 :

#include <stdarg.h>

```
void myprintf(char *format, ...) {
  va_list pa;
  int n;
  char *s, c;
 float f;
 va_start(pa, format);
 while (*format != '\0') {
   if ( *format == ' ", ) {
     switch (*++format) {
       case ' "' : putchar('"'); break;
       case 'c' : /* affichage d'un caractere */
                  c = va_{arg}(pa, char);putchar(c);
                  break;
       case 'd' : /* affichage d'un entier */
                  n = va_{arg}(pa, int);printf("%d", n);
                  break;
       case 'f' : /* affichage d'un float */
                  f = va_{arg}(pa, double); /* !!!!! */
                  printf("%f", f);
                  break;
       case 's' : /* affichage d'une chaine */
                  s = va_{arg}(pa, char *);for ( ; *s != \sqrt{0}; s++ )
                   putchar( *s );
                  break;
     } /* end switch */
   P.
    }
   else
     putchar( *format );
   format++;
  -
 va_end(pa);
}
main(void) {
 myprintf("float = \sqrt{k}n", (float) 1.2345);
 myprintf("int = \%d char = \%c Chaine = \%s\n",
            123, 'A', "C is beautiful !" );
 return 0;
ł.
}
/*-- resultat de l'execution ---------------------------------
float = 1.234500
int = 123 char = A Chaine = C is beautiful !
      --------------------------------------------------------------*/
```
## 7.15 La récurrence

C'est une technique de programmation qui implique plus d'une activation de la fonction à un moment donné. Il y a deux types de récurrence, la récurrence directe et la récurrence indirecte.

1. La récurrence directe a lieu quand une fonction s'appelle elle même. Chacune des activations de cette fonction a sa propre zone mémoire réservée (pile) pour les variables de classe auto et les parametres.

A un certain moment, cependant, la fonction doit cesser de s'appeler elle-m^eme sous peine de remplir complètement la pile. Un appel récursif doit donc être conditionnel : quand une certaine condition est satisfaite, la fonction doit cesser de s'appeler ellemême et doit terminer son exécution. Quand la fonction se termine, le contrôle revient à l'activation précédente. Ce processus continue jusqu'à l'achèvement de toutes les activations.

Exemple très classique :

```
/* factorielle */
#include <stdio.h>
long facto( long n )
\simif ( n == 1 )
         return 1;
   elsereturn n * facto( n - 1 );
}main() {
    \mathbf{r} and \mathbf{r} and \mathbf{r} , and \mathbf{r} , and \mathbf{r} , \mathbf{r} , \mathbf{r} , \mathbf{r} , \mathbf{r}}
```
2. La récurrence indirecte a lieu quand une fonction est appelée via une série d'appels de fonctions qu'elle a elle même entamée.

Par exemple, f1() appelle f2() et f2() appelle f1()

## Chapitre <sup>8</sup>

## Les types dérivés

## 8.1 Les structures (struct)

Les tableaux permettent de designer sous un m^eme nom un ensemble de valeurs de m^eme type. Les structures permettent de regrouper des ob jets de types heterogenes.

Une variable de type structure est une variable composee de champs, eux-m^emes declares d'un certain type.

#### Déclaration de type structure 8.1.1

Une déclaration de type structure ne définit aucune variable, elle permet de définir un

Syntaxe :

```
struct identificateur_de_type
       { type identificateur_de_champ;
         type identificateur_de_champ;
         ...
       };
```
Exemple :

```
struct s_fiche {
       char nom[30];
       char sexe;
       int numero;
};
```
On peut de seus de seus de la de la de la de la de la de la de la de la de la de la de la de la de la de la de

```
/* definition de etat_civil de type s_fiche */
struct s_fiche etat_civil;
/* definition et initialisation */
```

```
struct s_fiche fiche = {"Ritchie",'M',"65"};
```

```
/* tableau de 100 structures de type s_fiche */
struct s_fiche fichier[100];
```
La déclaration d'une variable structure peut suivre immédiatement la définition du  $\cdot$  ,  $\cdot$   $\cdot$  .

```
struct identificateur_de_type
       { type identificateur_de_champ;
         type identificateur_de_champ;
         \mathbf{1}} identificateur_de_variable ... ;
```
Exemple :

```
struct t_fiche {
       char nom[30];
       char sexe;
       int numero;
} etat_civil , fiche;
```
Les champs d'une structure peuvent être de n'importe quel type ( sauf elle même ou  $m<sub>1</sub>$  is  $m<sub>2</sub>$ .

Attention : pour connaître la taille d'une variable de type structure, il faut impérativement utiliser l'opérateur sizeof (cf. 3.6 page 29).

## 8.1.2 Utilisation des champs <sup>d</sup>'une structure

Pour faire reference a un champ particulier de la structure, on accole le nom de la structure concernee avec le nom du champ vise, et de le caractere le caractere . (bouviet les ten  $-$  text-to-the-

Exemple :

...

```
strcpy(etat_civil.nom , "Thompson") ;
etat_civil.sexe = 'M';
```
On peut aussi faire référence au champ à l'aide d'un pointeur :

```
/* definition d'une variable pointeur sur une structure de type s_fiche */
struct s_fiche *membre;
```

```
/* acces au champ nom */
  membre->nom /* equivalent : (*membre).nom */
```
l'opérateur de pointeur de structure  $\rightarrow$  (symbole - (moins) suivi du symbole  $\rightarrow$  (supérieur)) pointe vers un membre particulier de la structure.

Il est possible d'affecter à une structure le contenu d'une autre structure définie avec le même modèle.

```
struct s_mithing fiches; , fichea;
     fiche1 = fiche2;
    Exemple :
#include <stdio.h>
struct s_date {
     \sim \sim \sim \sim \sim \sim \simint mois;
     int an;
};
struct s_fiche {
     char nom[20];
     int numero;
     struct sance; naissance;
  };
void afficher ( struct structure f );
struct s_date SaisirDate( void );
void SaisirFiche( struct s_fiche *f );
/*----------- programme principal -------------*/
main(void) {
   structure structure; structure; structure; structure; structure; structure; structure; structure; structure; s
   SaisirFiche(&fiche);\frac{1}{2} \frac{1}{2} \frac{1}{2} \frac{1}{2} \frac{1}{2} \frac{1}{2} \frac{1}{2} \frac{1}{2} \frac{1}{2} \frac{1}{2} \frac{1}{2} \frac{1}{2} \frac{1}{2} \frac{1}{2} \frac{1}{2} \frac{1}{2} \frac{1}{2} \frac{1}{2} \frac{1}{2} \frac{1}{2} \frac{1}{2} \frac{1}{2} return 0;
}
/*------------------------------------*/void afficher ( struct structure structure ) {
     printf("Nom : %s\n", f.nom );
     printf("Numero : %d\n", f.numero);
     printf("Date de naissance : %d/%d/%d\n",
                        f.naissance.jour, f.naissance.mois,
                        f.naissance.an );
}
```

```
/*------------------------------------*/
struct s_date SaisirDate( void ) {
   struct s_date date;
   printf("Jour ? ");
    scanf("%d", &date.jour); fflush(stdin);
   printf("Mois ? ");
    scanf("%d", &date.mois); fflush(stdin);
   printf("Annee ? ");
    scanf("%d", &date.an); fflush(stdin);
   return date;
ł.
}
/*------------------------------------*/
void SaisirFiche( struct s_fiche *f ) {
   printf("Nom ? ");
   gets( f->nom );
   printf("Numero ? ");
    scanf("%d", &f->numero); fflush(stdin);
    f->naissance = SaisirDate();
}
```
## 8.1.3 Structures récursives (ou autoréférentielles)

Ce sont des structures se referant a elles-montes de approximation permettent de dennir de dennir de des liste des arbres . . .

Il sera souvent plus naturel d'utiliser avec ce genre de structure, des fonctions recursives pour l'insertion, la recherche ou l'affichage d'un élément.

Exemple de denition d'une arborescence binaire :

```
struct s_fiche {
       char *nom;
       int numero;
       struct s_fiche *pere , *mere;
};
```
pere et mere sont des pointeurs sur une structure de type s\_fiche.

Exemple :

/\* manipulation d'une liste chainee de caracteres \*/ #include <stdio.h>

#include <string.h> #include <stdlib.h> typedef struct s\_chaine {

```
char c;
    struct s_chaine *suiv;
} CHAINE;
#define MALLOC( t ) (t *) malloc( sizeof( t ) )
#define NIL (CHAINE *) 0
CHAINE *make_str( CHAINE *str, char c );
int length_str( CHAINE *str );
void write_str( CHAINE *str );
main(void) {
  CHAINE *tete = NIL;
  char *pt = "Programmer: c'est ecrire une instruction juste et... programmer";
  while ( *pt )
   tete = make_str(tete, *pt++);
  printf("Longueur : %d\n", length_str(tete));
  write_str( tete );
  putchar('\n\langle n' \rangle;
  /* liberation de la liste */
  { CHAINE *ptr=tete->suiv;
   while ( tete != NIL) {
      free( tete );
     tete = ptr;
      ptr = tete->suiv;
    \mathcal{L}-
  }
 return 0;
P.
}
/*--------------------------------------*/
CHAINE *make_str(CHAINE *str, char c) {
  if ( str == NIL) {
   str = MALLOC(CHAINE);
    str->c = c;str->suiv = NIL;
  \mathcal{F}}
  else
    str->suiv = make_str(str->suiv, c);
 return str;
}
/*--------------------------------------*/
int length_str(CHAINE *str) {
 return (str == NIL) ? 0 : 1 + length_str(str->suiv);
}
```

```
/*--------------------------------------*/
void write_str(CHAINE *str) {
 if ( str != NIL ) {
   putchar(str->c);
   write_str(str->suiv);
 }
-
/*-- resultat de l'execution ------------------------
Longueur : 63
Programmer: c'est ecrire une instruction juste et... programmer
-----------------------------------------------------*/
```
### 8.1.4 const et les structures

Le modificateur const peut être aussi appliqué à une structure ou à l'un des membres de la structure.

Exemple :

```
struct date { int j, m, a; };
const struct date hier = \{1, 1, 1993\};
struct { const int n1; int n2; } essai = \{1, 2\};
hier.j = 2; \sqrt{\ast} erreur : hier.j n'est pas une lvalue \ast/
essai.n1 = 10; /* erreur : essai.n1 n'est pas une lvalue */essai.n2 = 20; /* OK */
```
#### Structure de bits 8.2

Dans une structure, il est possible de définir un champ comme une suite continue de bits.

Elles sont utiles pour les applications orientées "machine", elles permettent d'isoler et de traiter des bits a l'interieur d'un mot, plut^ot que de manipuler des "masques" avec des operateurs de traitement de bits.

Syntaxe :

```
\sim structure \sim . The following function \simtype [id_champ] [ : nbre_bits] ;
        type[id_champ] [ : nbre_bits] ;
        ...} [identif] ;
```
 type : int ou unsigned. Les champs se comportent comme des variables du type spécifié et peuvent intervenir dans les expressions arithmétiques comme des entiers du type int ou unsigned int.

- id champ : identicateur du nom du champ. Facultatif, il signie dans ce cas, que l'on doit sauter le nombre de bits correspondants a nbre bits.
- nbre bits : Nombre de bits constituant le champ de nom id champ. Si nbre bits est absent, la longueur du champ est la longueur <sup>d</sup>'un int

### Exemple :

```
struct machine {
           unsigned nb_bits : 2;
           \mathbf{u} . The state is the state of \mathbf{u} is the state in the state of \mathbf{u}unsigned parite : 2;
           unsigned vitesse : 3;
 } *rs_232;
rs_232 = 0x3f8;
rs_232->vitesse = 5;
```
- Si une valeur depasse les possibilites d'un champ, sa valeur est tronquee.
- La norme ne precise pas si la description <sup>d</sup>'un champ de bits se fait en allant des poids faibles vers les poids forts ou inversement.
- Si une structure de bits occupe plusieurs octets, l'ordre dans lequel ces derniers sont décrits dépend de l'implémentation.

## 8.3 <sup>L</sup>'union (union)

Une union est comparable à une structure sauf qu'elle permet de définir plusieurs variables stockees au m^eme endroit en memoire. Cela peut s'averer utile pour interpreter de plusieurs facons une zone memoire.

Le principe de declaration de type union ou de denition est le m^eme que pour les structures. Le mot reserve struct est remplace par union.

Exemple :

```
/* definition d'un type union */
union essai {
       int a;
       char table in the direction of the surface \sim};
/* definition d'une variable zone de type union essai */
union essai zone;
```
C va allouer suffisamment d'espace en mémoire pour le stockage du plus grand des membres de l'union.

Au contraire d'une structure, les variables zone a et zone tab occupent le même emplacement en mémoire. Par conséquent, écrire dans l'une écrira dans l'autre.

On accede aux membres d'une union tout comme on accede aux membres d'une structure.

```
Exemple :
/* illustration des structures de bits et des unions */
#include <stdio.h>
main(void) {
   structure solutions in the set of the set of the set of the set of the set of the set of the set of the set of
       unsigned signe : 1;
       unsigned exposure : 8;
       unsigned mantisse : 23;
   };
   union {
       \sim \sim \sim \sim \simstructure structure structure structure structure and structure structure structure structure and structure st
   . . . . . .
   float fl, mant;
   int signe, exp;
   ieee.f = 12.345678;
   printf("signed"); in the signed of the signed state of the signed state of the signed state of the signed state
   printf("exposant : %d\n", ieee.sf.exposant);
   printf("mantisse : %d\n", ieee.sf.mantisse);
   \sim 1 \sim 1 \sim 100 \sim 1270 \sim 1270 \sim 1270 \sim 1270 \sim 1270 \sim 1270 \sim 1270 \sim 1270 \sim 1270 \sim 1270 \sim 1270 \sim 1270 \sim 1270 \sim 1270 \sim 1270 \sim 1270 \sim 1270 \sim 1270 \sim 1270 \sim 127
   mant = ( float) ieee.sf.mantisse / ( 1 << 23);
   signe = (ieee.sf.signe == 1) ? -1 : 1;
   for \sim since \sim . The signed in the \simprintf( \mathcal{D} and \mathcal{D} and \mathcal{D} and \mathcal{D} and \mathcal{D} . The flat is the signe, exponent flat is the signe, flat is the signed flat is the signed flat is the signed flat is the signed flat is the signed flat
   return 0;
}/*-- resultat de l'execution -----------------------------------
signe : 0
exposant : 130
mantisse : 4556774
1 * 2^8 * (1 + 0.543210) = 12.345678
----------------------------------------------------------------*/
```
#### Enumération (enum) 8.4

Une enumeration est une liste de valeurs entieres constantes. Le compilateur aecte la valeur 0 au premier element de la liste, 1 au deuxieme et ainsi de suite.

On peut an periodiculiere alliere a une valeur particuliere a une valeur de la valeur de la valeur de la valeur suivante aurante noissante en m

Unic chrunician permite de de des constantes en constantes entirelles plus facilitationes data dina entiere succession de #define (cf. 9.2 page 94).

Syntaxe :

enum [ id\_type ] { identif [ <sup>=</sup> constante\_entiere ] , ... } [ident\_var] ...;

- id type : (facultatif) permet de donner a l'ensemble un nom de type.
- $\bullet$  identif : c'est le nom d'une constante à laquelle on peut affecter la valeur de constante entiere.

Exemple :

```
/* definition d'un type enumere couleur */
enum couleur { rouge , bleu , vert , jaune};
/* definition de variables de type enumeration */
enum couleur arc_en_ciel;
enum { juillet = 7 , aout , septembre } vacances;
enum operation {
        addition = '+',
        soustraction = '-',
        multiplication = '*',
        division = '/'
} operateur;
/* utilisation */
arc_en_ciel = vert;
if (architecture de la reaction de la reaction de la reaction de la reaction de la reaction de la reaction de
operateur = (enum operation) getchar();
switch (operateur) {
  case addition :
   ...}
```
#### Définition de nouveaux types (typedef) 8.5

La declaration typedef permet de denir de nouveaux noms de types, reconnus par la suite.

Cette définition consiste à faire suivre le mot réservé typedef par une construction ayant la même syntaxe qu'une définition de variable. Ces nouveaux types sont ensuite utilisables comme un type de base.

### Exemple :

typedef int entier;

entier est un synonyme de int.

typedef int tab[10];

Les déclarations suivantes sont équivalentes :

int  $x[10]$ ; tab  $x$ ;

typedef int (\*p\_f)();

Déclare un type nommé p\_f qui est un pointeur sur une fonction qui retourne un entier.

Le constructeur typedef est très souvent utilisé avec les définitions de structures :

```
struct fiche {
               \sim \sim \sim \sim \sim \sim \sim \simint age;
```
};

```
typedef struct fiche fiche;
```
fiche adherent; /\* equivalent : struct fiche adherent; \*/

## Chapitre <sup>9</sup>

## Le préprocesseur

C'est la première phase d'un processus de compilation. Elle est lancée automatiquement par la commande cc. Il est chargé d'effectuer certaines actions préliminaires avant la compilation.

Son activite est uniquement une transformation de texte an de produire un nouveau fichier.

Les t^aches du preprocesseur sont :

- elimination des commentaires,
- $\bullet$  l'inclusion de fichier source,
- la substitution de texte,
- la définition de macros,
- la compilation conditionnelle.

Une et aligne commencant par le caractere de la lateractere de des de des des anno des des deux de la caracter préprocesseur.

 $L$ e preprocesseur peut etre lance independamment en executiv le programme / librarie /lib sur un fichier texte pouvant être autre chose qu'un programme C.

#### La directive #include  $9.1$

Syntaxe :

```
#include < nom_fichier >
#include " nom_fichier "
```
La première forme de syntaxe permet d'incorporer un fichier de nom **nom\_fichier** se trouvant dans le repertoire /usr/include.

La deuxieme forme recherche le chier designe dans le repertoire courant.

### Description :

Cette directive du preprocesseur permet <sup>d</sup>'incorporer, avant compilation, le texte figurant dans un fichier. Le texte ainsi incorporé est traité comme s'il se trouvait diale in diale die deutsche die konstant von die konstant voor die konstant van die konstant van die konstant

Ce chier contient en general des declarations, et <sup>a</sup> pour extension .h (header) (cf. 10.4 page 101).

• Remarque : si le fichier se trouve dans un autre répertoire, il faut préciser son chemin absolu.

#### $9.2$ La directive #define

 $E$  is permitted in  $E$ 

- des substitutions de texte,
- la définition de macros C.

## $9.2.1$

Syntaxe :

#define identificateur texte

Description :

Cette directive permet de définir des pseudo-constantes. Elle remplace chaque occurrence de identificateur dans le programme C par la cha^ne texte.

L'usage est de mettre les identificateurs des pseudo-constantes en majuscules.

Exemple :

```
#define TAILLE 100
#define SAUT_DE_LIGNE printf("\n")
#define THEN
```
- Attention :
	- $-$  Ne pas mettre de ; (point virgule) à la fin de la directive, des surprises difficiles en decoulent :

```
#define TAILLE 100; /* ; de trop */
...
i = TAILLE - 2;
```
est compile comme :

```
#define TAILLE 100; /* ; de trop */
...
i = 100;- 2; /* expression valide en C !!! */
```
- Mettre des parenthèses si l'expression est composée : La pseudo-constante MAXI risque de poser <sup>d</sup>'enormes problemes :

```
#define TAILLE 10
#define MAXI 2 * TAILLE + 3
int *ptr;
```
ptr = (int \*) malloc( MAXI \* sizeof(int) );

Ecrite sous cette forme, la fonction malloc alloue une taille de <sup>32</sup> octets (2 \* 10 + 3 \* sizeof(int)) au lieu de 92 octets (23 \* sizeof(int)). La bonne denition de MAXI est #define (MAXI 2 \* TAILLE + 3)

#### $9.2.2$ Définition de macros (ou pseudo-fonctions)

Syntaxe :

#define nom\_macro(identif\_p1 , ... ) texte

Description :

Le preprocesseur remplace toute occurrence de nom\_macro par texte. Les parametres formels identif\_p1 ... sont remplaces par les parametres eectifs.

Exemple :

```
#define CARRE(X) X*X
#define SOMME(X,Y) X+Y
```
Si dans le programme on trouve :

 $z = \text{CARRE(a)}$ ;  $y = \text{CARRE}(c+1)$ ;

le preprocesseur remplace ces instructions par :

 $z = a*a;$  $y = c+1*c+1$ ; /\* etonnant !!! equivalent :  $c+(1*c)+1*$ 

Pour eviter cela il faut utiliser des parentheses :

```
\#define CARRE(X) (X)*(X)y = \text{CARRE}(c+1); /* --> y = (c+1)*(c+1); */
z = (short) CARRE(c+1); /* --> z = (short) (c+1)*(c+1); */
                         /* equivalent ((short) (c+1)) * (c+1) */#define CARENT(X) ((X)*(X))z = (short) CARRE(c+1); /* --> z = (short) ((c+1)*(c+1)); ouf !!! */
```
Un certain nombre de fonctions de la bibliotheque standard sont denies comme des macro-instructions :

```
#define _tolower(c) ( (c)-'A'+'a')
#define tolower(c) ( (isupper(c)) ? _tolower(c) : (c) )
#define getchar() getc(stdin)
```
- Attention:
	- nom macro est immédiatement suivi d'une parenthèse ouvrante.
	- { Il ne faut pas utiliser dans les parametres reels des operateurs pouvant generer

```
#define abs(X) ( ((X) < 0) ? -(X) : (X) )
```
L'appel : **abs(i++)**; incrémenterait 2 fois i car dans la macro **abs**, i est évalué -----

- { Une macro ne peut pas ^etre utilisee comme parametre d'une fonction, car il n'y a pas d'adresse de point d'entrée.
- { Une macro peut tenir sur plusieurs lignes si chaque ligne de source est terminee blant an higher and it interest and half transportant C titlet it career and have concerned in any lant in c'est la fin de ligne qui est annulée).

Exemple :

```
#define erreur(msg) { \
    fprintf(stderr, "%s\n", msg); \setminusexit(1);ኑ
  -
```
 $-$  Ne pas mettre de ; (point virgule) à la fin de la directive.

## 9.2.3 Suppression d'une définition

Syntaxe :

#undef identificateur

Description :

Cette directive annule le symbole specie par identificateur, deni auparavant a l'aide de la directive

• Exemple :

```
#define max(a,b) ( ((a) > (b)) ? (a) : (b) )
z = max(x, y); /* appel de la macro max */
#undef max
z = max(x, y); /* appel de la fonction max */
```
#### La compilation conditionnelle 9.3

Ces directives permettent d'ignorer a la compilation certaines parties du texte source :

```
#if expression_constante
    texte_source
    ...
#else ou #elif expression_constante
    texte_source
    ...
#endif
```
La compilation des lignes suivant la directive #if n'a lieu que lorsque le résultat de expression constante est une valeur non nulle.

Sinon, les lignes suivantes sont sautees jusqu'a la prochaine directive #else ou #endif. Si <sup>l</sup>'evaluation de expression constante donne un resultat faux, et <sup>s</sup>'il existe une directive #else qui correspond, les lignes corresponds completed and les les deux directives #else et directiv #endif sont compilées.

#elif est identique a #else, sauf que texte source suivant le #elif <sup>n</sup>'est compile que si expression constante du #elif est non nulle.

Les directives #if peuvent directives. In direction in the international person of the international person of

```
#if (((int) ((char)0x80)) <0 )
 #define CHAR_MAX 0x7F
 #define CHAR_MIN 0x80
#else
 #define CHAR_MAX 0xFF
 #define CHAR_MIN 0
#endif
```
On peut également tester si un identificateur a fait ou non l'objet d'une définition :

#ifdef identificateur donne la valeur 1 si le symbole spécifié par l'identificateur a été défini auparavant à l'aide de la directive **#define**.

#ifndef identificateur donne la valeur 1 si le symbole specie par <sup>l</sup>'identicateur n'a pas été défini auparavant à l'aide de la directive #define.

Exemple :

```
#ifdef DEBUG
  printf("Espace restant %d\n",taille);
#endif
```
## 9.3.1 Les noms prédéfinis

- $\bullet$  \_FILE\_ : constante chaîne de caractères contenant le nom du fichier source.
- \_\_LINE\_\_ : constante decimale contenant le numero de ligne courante du source.
- \_\_DATE\_\_ : constante cha^ne de caracteres contenant la date de compilation sous la forme : mm jj aaaa
- \_\_TIME\_\_ : constante cha^ne de caracteres contenant l'heure de compilation sous la forme : hh~:mm~:ss
- \_\_STDC\_\_ : constante valant 1 pour les implementations conformes a la norme ANSI.

## Chapitre <sup>10</sup>

# Compilation <sup>d</sup>'un programme <sup>C</sup>

**NOTA** : nous ne verrons ici que l'implémentation UNIX. De façon générale le principe reste identique pour d'autres systèmes, à la syntaxe près (se référer à la documentation du compilateur utilisé).

## 10.1

Un programme C peut-en plus de chiers de chiers de chiers sources, appeles modules modules de chiers modules.

L'usage est de regrouper en un m^eme module les fonctions et les variables ayant trait a un monte aspect du provincia du provincia de la provincia de la provincia de la provincia de la provincia de

Un objet C (variable ou fonction) n'est défini que dans un seul module et peut-être utilise dans under den die deur de deur die deur de

La conception modulaire va de pair avec la compilation séparée des modules. Ceci évite d'avoir a compiler a nouveau des modules qui n'ont pas subit de modication.

#### **Compilation** 10.2

La compilation <sup>1</sup> d'un programme C s'effectue en un ou plusieurs phases, dépendant des options de la ligne de commande utilisees :

- Le préprocesseur C :  $(71b/\text{cpp})$  cette phase examine toutes les lignes commençant par le caractere # et eectue des manipulations sur le texte source du programme (substitutions de texte, inclusion de chiers, compilation conditionnelle).
- Le compilateur : (/lib/ccom) cette phase fabrique le code objet à partir du programme généré par le préprocesseur.
- $\bullet$  Le linker : (/bin/1d) qui assure l'édition des liens entre les différents modules objets pour obtenir un programme executable.

 $\pm$ on emploie souvent (à tort) le terme de "compilation" pour désigner l'ensemble des différentes étapes intervenant dans le processus d'élaboration d'un exécutable

Ces 3 phases sont lancees automatiquement par la communication **part co**l

Exemples :

 $$ genere un van de nom a. Out out (par de nom a. A. De nom a. ) par de nom a. (par de nom de nom de f

cc -o prog prog.c genere un achieve care develope un achieve program (option -o)

```
cc -o prog prog1.c prog2.c
```
genere un van de nom programme van de nom programme de nom programme de nom programme van de van de van de van

 $$ genere und module ob jet de nom programme van proget

```
cc -o prog prog1.c prog2.c prog3.o
```
genere un chier executable de nom prog a partir des <sup>2</sup> chiers sources et du module  $\sim$   $\sim$   $\sim$   $\sim$   $\sim$ 

cc -o prog prog.c -lm

## 10.3 Autres outils

- $\bullet$  make : (c.f. page 169) permet à partir d'un fichier descriptif (appelé "makefile") de generer un programme compose de plusieurs modules
- $\bullet$  lint : permet de vérifier le source d'un programme
- ar : gestion des archives
- cb : code beautify
- xdb : symbolic debugger (c.f. B page 175)
- prof : proleur
- sccs : (Source Code Control System) gestion et contr^ole des versions d'un logiciel.

En C les opérations spécialisées (interface avec le système, les entrées-sorties, le traitement des chaînes de caractères ...) sont effectuées par des fonctions d'une librairie.

Comme tout objet C, une fonction d'une librairie doit être déclarée avant son utilisation.

Ces déclarations sont réunies dans des fichiers d'en-tête ( d'extension .h) dont on demandera l'inclusion en debut de module par le preprocesseur.

Ces rechiers ne complexement dan and accessivations tourest and cure and management contenues so dans des fichiers de type librairie de modules objets (d'extension) a où le linker ira les chercher.

Exemples de chiers headers :

```
#include <stdio.h>
                    /* Entrees-sorties standard */#include <math.h>
                    /* bibliotheque mathematique */#include <string.h> /* Traitement des chaines de caracteres */
```
executive de librairie librairie :

/usr/lib/libc.a /\* librairie standard <sup>C</sup> \*/ /usr/lib/libm.a/\* librairie math \*/

#### 10.5Librairies partagées

Il est possible grâce à cette technique, d'effectuer l'incorporation d'une fonction externe qu'au moment de l'exécution.

Avantages :

- Economie d'espace disque, le fichier compilé ne contient pas le code exécutable des fonctions externes;
- Economie d'espace mémoire centrale, grâce au partage du code exécutable de cette librairie.

# Chapitre <sup>11</sup> La librairie <sup>C</sup>

Ce chapitre decrit les principales fonctions de la librairie standard ANSI du langage C.

Cette librairie est divisée en plusieurs parties. Chaque sous-section a son fichier d'en-tête qui définit les objets trouvés dans cette section.

Les principaux fichiers d'en-tête standard sont :

- assert.h : macro de diagnostic
- ctype.h : tests de caractères et conversions majuscules-minuscules
- $\bullet$  float.h : informations sur les réels
- limits.h : valeurs limites des entiers
- math.h : fonctions mathematiques
- setjmp.h : branchements non locaux
- signal.h : traitement des signaux
- stdarg.h : fonctions sur les arguments variables
- $\bullet$  stdio.h : entrées-sorties
- stdlib.h : utilitaires
- string.h : manipulations de chaîne de caractères
- time.h : manipulations de dates et d'heures

#### 11.1La gestion des fichiers

## 11.1.1 Généralités

Il existe en C deux niveaux de gestion de chiers :

## Gestion de bas niveau (ou de niveau 1) :

Il <sup>s</sup>'agit des fonctions qui permettent un appel direct aux primitives du noyau du système.

Il n'y a pas de bufférisation : on a accès directement au contenu du fichier à travers les caches du noyau.

## Avantage :

Rapidite : Les echanges entre le chier et le processus utilisateur sont directs.

## Fonctions de base :

Les différentes fonctions de base s'effectuent grâce à un descripteur retourné à l'ouverture ou a la creation du chier.

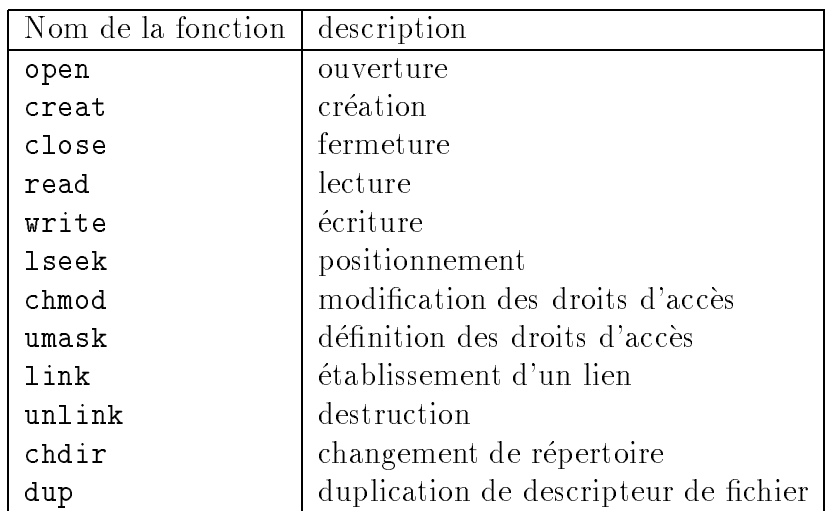

Figure 11.1: Fonctions de base de la gestion de bas-niveau des chiers

Les chiers ouverts sont fermes quand le processus se termine.

## Gestion standard ( gestion de haut-niveau ou de niveau 2)

Ces fonctions permettent l'accès aux fichiers à travers des flux (stream). Un flux est un fichier que l'on manipule à l'aide d'un pointeur sur un obiet de type FILE qui contient les dierents renseignements sur le 
ux (descripteur de chier, position courante cours in point and the surface of the surface in the surface of the surface of the surface of the surfa

Les ux utilisent une memoire tampon utilisateur qui est automatiquement videe  $\sim$   $\sim$   $\sim$   $\sim$   $\sim$ 

- $-$  la mémoire tampon est pleine
- le flux est fermé
- { le processus se termine
- { en cas d'appel de la fonction de vidage du tampon

Il existe 3 flux définis disponible au démarrage du processus :

- stdin : flux correspondant à l'entrée standard
- stdout : flux correspondant à la sortie standard
- stderr : flux correspondant à la sortie d'erreur standard.

#### Avantages :

- 1. Portabilité : le niveau standard est défini dans la bibliothèque standard de la norme ANSI.
- 2. Gestion bufférisée : rapidité pour les accès séquentiels à un fichier et moins d'appels aux primitives du noyau du systeme d'exploitation.
- 3.  $E/S$  formatées

La gestion de fichier standard fait appel à la gestion de fichier bas-niveau. Il est déconseillé de mélanger pour un même fichier les deux types de gestion.

| Nom de la fonction | description                         |
|--------------------|-------------------------------------|
| fopen              | ouverture ou création               |
| fclose             | fermeture                           |
| fread              | lecture                             |
| fwrite             | écriture                            |
| fseek              | positionnement                      |
| ftell              | position courante                   |
| fflush             | vidage des tampons                  |
| fprintf            | écriture formatée                   |
| fscanf             | lecture formatée                    |
| getc, fgetc        | lecture d'un caractère              |
| putc, fputc        | écriture d'un caractère             |
| fgetw              | lecture d'un entier                 |
| putw               | écriture d'un entier                |
| fgets              | lecture d'une chaîne de caractères  |
| fputs              | écriture d'une chaîne de caractères |

Figure 11.2: Fonctions de base de la gestion standard des fichiers

Toutes les définitions et déclarations nécessaires à l'utilisation de ces fonctions sont regroupées dans le fichier d'en-têtes stdio.h.

Le code exécutable de ces fonctions se trouve dans le fichier archive  $/$ usr $/$ lib $/$ libc.a qui est automatiquement appelé par l'éditeur de liens.

La manipulation des fichiers se fait par l'intermédiaire d'un pointeur sur une structure de type FILE qui est retourné par la fonction d'ouverture.

Ces fonctions positionnent en cas d'erreur la variable errno (définie dans errno.h) avec le numéro d'erreur. (Attention : le contenu de cette variable n'est valide qu'en cas d'erreur.)

Seules ces fonctions sont traitees dans ce livre. Les fonctions de la gestion de bas niveau sous UNIX, sont traitées dans le livre "Programmation système sous UNIX".

## 11.1.2 Ouverture d'un fichier (fopen)

Syntaxe :

#include <stdio.h>

FILE \*fopen(const char \*nom , const char \*mode);

Arguments :

nom : nom (ou chemin) externe du fichier à ouvrir

mode : mode d'ouverture.

Description :

Hormis les flux déjà ouverts, avant de lire ou d'écrire dans un fichier il faut "ouvrir le fichier". Cette opération permet d'associer <sup>1</sup> un flux au fichier désigné par son nom physique nom.

- $\bullet$  Mode d'ouverture d'un fichier :
- Remarques :
	- $-$  Contrairement à MSDOS, il n'existe pas sous UNIX de différence entre un *fichier* binaire et un *fichier texte*. Ainsi, il existe sous MSDOS des modes d'ouvertures rb, wb, ab, r+b, w+b, a+b permettant d'ouvrir des fichiers en mode binaire.
	- Le nombre maximum de fichiers ouvrables par un processus est défini par la pseudo-constante FOPEN\_MAX

## • Valeur retournée :

Si elle aboutit, cette fonction retourne un pointeur sur le flux qui vient d'être ouvert ; sinon, elle retourne NULL et positionne la variable errno.

<sup>1</sup> si vous en avez le droit
| Mode  | Description                                               |
|-------|-----------------------------------------------------------|
| r     | Ouverture en lecture seule sur un fichier existant        |
| W     | Ouverture en écriture seule.                              |
|       | Si le fichier existe il est détruit.                      |
| a     | Ouverture pour écriture à la fin du fichier.              |
|       | Création du fichier s'il n'existe pas                     |
| $r+$  | Ouverture en lecture ou écriture sur un fichier existant. |
| $W +$ | Ouverture en lecture ou écriture.                         |
|       | Si le fichier existe il est détruit.                      |
|       | Création du fichier s'il n'existe pas                     |
| $a+$  | Ouverture en lecture ou écriture à la fin du fichier.     |
|       | Création du fichier s'il n'existe pas                     |

Figure 11.3: Mode d'ouverture des fichiers

• Exemple : ouverture en création

```
#include <stdio.h>
main(void) {
    FILE *stream;
    if ( ) is to the following total form \mathcal{S} , \mathcal{S} , \mathcal{S} , \mathcal{S} , \mathcal{S} , \mathcal{S} , \mathcal{S} , \mathcal{S} , \mathcal{S} , \mathcal{S} , \mathcal{S} , \mathcal{S} , \mathcal{S} , \mathcal{S} , \mathcal{S} , \mathcal{S} , \mathcal{S}perror("fopen"); /* affichage d'un message d'erreur */
                                                                  /* correspondant a la valeur de errno */
            exit(1);
    }
    return 0;
}
```
# 11.1.3 Fermeture d'un fichier (fclose)

Syntaxe :

#include <stdio.h>

int fclose(FILE \*stream);

- Description : cette fonction ferme le fichier stream désigné, après avoir vidé le tampon qui lui est associe.
- valeur retournée :

Elle retourne <sup>0</sup> si elle reussit, dans le cas contraire elle retourne EOF ( constante de n de chier, et positione de chier errore de chiera de chiera de chiera de chiera de chiera de chiera de chiera

• Remarque : la fin du processus ferme automatiquement tous les fichiers ouverts.

Exemple :

```
#include <stdio.h>
main(void) {
   FILE *stream;
  fclose(stdin); /* fermeture de l'entre standard */
   if ( ) and the following \mathcal{S} , \mathcal{S} , \mathcal{S} , \mathcal{S} , \mathcal{S} , \mathcal{S} , \mathcal{S} , \mathcal{S} , \mathcal{S} , \mathcal{S} , \mathcal{S} , \mathcal{S} , \mathcal{S} , \mathcal{S} , \mathcal{S} , \mathcal{S} , \mathcal{S} , \mathcal{S} 
      perror("fopen"); /* affichage d'un message d'erreur */
                                                 /* correspondant a la valeur de errno */
      exit(1);}fclose(stream);/* pas de test des erreurs \dots */
   return 0;
}
```
#### Ecriture dans un fichier (fwrite) 11.1.4

Syntaxe :

#include <stdio.h>

size\_t fwrite(void \*ptr, size\_t taille, size\_t n, FILE \*stream);

Description :

ecriture dans le control de nombre de la commence de longueur de longueur de la commence de taille octets de t et places dans une zone pointee par ptr.

size <sup>t</sup> correspond a un unsigned int.

• Valeur retournée :

Elle retourne le nombre <sup>d</sup>'ob jets (et non le nombre <sup>d</sup>'octets) reellement ecrits. Le nombre total d'octets ecrits est : <sup>n</sup> \* taille

Exemple 1 :

```
/*************************************************//* OUVERTURE ,ECRITURE ET FERMETURE D'UN FICHIER */
, the constraint of the constraint of the constraints of the constraints of the constraints of the constraints of the constraints of the constraints of the constraints of the constraints of the constraints of the constrai
#include <stdio.h>
#include <string.h>
                               /* strlen() */#include <stdlib.h> /* exit() */
main(void) {
   FILE *stream;
   char *msg = "123456789012345";
   int n;
```

```
/* OUVERTURE EN CREATION */
if ( (stream = fopen("/tmp/toto", "w")) == NULL) {
    perror("fopen"); /* affichage d'un message d'erreur */
                             /* correspondant a la valeur de errno */
    exit(1);}
n = strlen(msg);/* ECRITURE DANS LE FICHIER */
if ( fwrite(msg, sizeof(char), n, stream) != n ) {
                                      /* ecriture dans le flux stderr */
   fwrite("Erreur a l'ecriture\n", 20, 1, stderr);
   exit(2);
\mathcal{F},
                            /* FERMETURE DU FLUX ET VIDAGE DU TAMPON */
fclose(stream); \qquad \qquad/* pas de test des erreurs ... \qquad \qquad \ast/return 0;
```
Exemple 2 :

}

{ Ecriture d'un entier :

```
int i=10;
```
fwrite( &i, sizeof(int), 1, stream);

{ Ecriture d'un tableau d'entiers :

int tab[100];

fwrite( tab, sizeof(tab[0]), 100, stream);

{ Ecriture d'une structure et d'un tableau de structures :

```
stuct s_fiche { char nom[20];
                int numero;
              } fiche, tabfiche[100];
```
fwrite( &fiche, sizeof(struct s\_fiche), 1, stream); fwrite( tabfiche, sizeof(struct s\_fiche), 100, stream);

#### Lecture dans un fichier (fread) 11.1.5

Syntaxe :

#include <stdio.h>

size\_t fread(void \*ptr, size\_t taille, size\_t n, FILE \*stream);

Description :

Lecture dans le 
ux stream de <sup>n</sup> ob jets ayant chacun une longueur de taille octets et rangement de ces elements dans la zone pointee par ptr.

### • Valeur retournée :

Cette fonction retourne le nombre d'objets réellement lus, qui peut être inférieur au nombre n. Elle retourne la valeur 0 si la fin du fichier est rencontrée ou s'il y a une erreur de lecture.

### Exemple :

```
/* lecture du fichier cree par l'exemple precedent */
#include <stdio.h>
#include <stdlib.h> /* exit() */
main(void) {
   FILE *stream;
   char buf[11];
   \sim \sim \sim \sim \sim/* ouverture en lecture du fichier cree par l'exemple precedent */
   if ( ) is the form of the following \mathcal{L} , \mathcal{L} , \mathcal{L} , \mathcal{L} , \mathcal{L} , \mathcal{L} , \mathcal{L} , \mathcal{L} , \mathcal{L} , \mathcal{L} , \mathcal{L} , \mathcal{L} , \mathcal{L} , \mathcal{L} , \mathcal{L} , \mathcal{L} , \mathcal{L} 
       perror("fopen"); /* affichage d'un message d'erreur */
                                         /* correspondant a la valeur de errno */
       exit(1);}
   \sim \sim/* lecture de 10 caracteres dans le fichier */
     nlec = fread(buf, sizeof(char), 10, stream);
     if (nlec != 0) { /* affichage des nlec caracteres lus */
         fwrite(buf, sizeof(char), nlec, stdout);
         putchar('\n');
     }} while ( nlec == 10 );
  fclose(stream);return 0;
}/*-- resultat de l'execution ----------------------
-----------
223
---------------------------------------------------*/
```
### 11.1.6 Ecriture des tampons (fflush)

Syntaxe :

#include <stdio.h>

int fflush(FILE \*stream);

Description :

La mémoire tampon associée à un flux est vidée lorsqu'elle est pleine ou à la fermeture du flux. La fonction fflush permet d'écrire sur disque tous les tampons associés au flux stream.

• Valeur retournée :

Elle retourne EOF lorsqu'une erreur est détectée et positionne la variable errno.

- Remarque : si stream est un pointeur NULL, fflush vide sur disque les tampons de tous les flux ouverts.
- Exemple :

```
#include <stdio.h>
main(void) {
  FILE *stream = fopen("/tmp/essai", "w+");
  fflush( stdin ); /* vidage des tampons associes au flux stdin */
  fflush( stream );
  return 0;
}
```
# 11.1.7 Lecture d'un caractère (fgetc)

• Syntaxe :

```
#include <stdio.h>
int fgetc(FILE *stream);
int getc(FILE *stream); /* macro identique a la fonction fgetc */
```
Description :

Lecture d'un caractère depuis le pointeur courant du flux stream.

• Valeur retournée :

Retourne le caractère lu ou retourne EOF si la fin du fichier est atteinte. En cas <sup>d</sup>'erreur de lecture, elle retourne aussi EOF et positionne la variable errno.

```
#include <stdio.h>
#include <string.h> /* strlen() */
int main(void) {
  FILE *stream;
  char str[] = "123456789012345";
  char ch;
  stream = fopen("/tmp/essai", "w+");
```

```
fwrite(str, strlen(str), 1, stream);
 fseek(stream, 0, SEEK_SET); /* se repositionne au debut du fichier */
 do {
   ch = fgetc(stream); /* lecture caractere par caractere du fichier */
   putchar(ch); /* et affichage sur stdout du caractere lu */
 } while (ch != EOF);
 fclose(stream);
 return 0;
ŀ.
}
```
# 11.1.8 Ecriture d'un caractère (fputc)

Syntaxe :

int fputc(int ch, FILE \*stream); int putc(int ch , FILE \*stream); /\* macro identique <sup>a</sup> fputc \*/

Description :

Ecriture du caractère ch dans le flux stream.

• Valeur retournée :

Retourne le caractère écrit ou retourne EOF en cas d'erreur.

```
/**********************************************/
/* PROGRAMME : COPY_CAR_A_CAR.C
                                            \ast//\ast//* */
/* COPIE D'UN FICHIER CARACTERE PAR CARACTERE */
/**********************************************/
#include <stdio.h>
main() {
   FILE *in , *out;
               /* Ouverture du fichier en lecture */
   if ( (in = fopen("ESSAI.C", "r") == NULL) {
     perror("fopen en lecture");
     exit(1);\mathcal{F}}
               /* Ouverture du fichier en creation */
   if ( (out = fopen("TEMPO.$$$", "w")) == NULL) {
     perror("fopen en creation");
     exit(1);ጉ.
   }
  while ( ! feof(in) )
```

```
putc( getc(in) , out);
fclose(in);fclose(out);
```
# 11.1.9 Lecture <sup>d</sup>'une cha^ne (fgets)

Syntaxe :

}

#include <stdio.h>

char the function of the file the file of the function

Description :

Lecture de n caractères du flux stream et place le résultat à l'endroit pointé par s.

La lecture de la chaîne s'arrête si la fin du fichier est atteinte, ou si un caractère ' $\lambda$ n' est lu, ou si n-1 caracteres ont ete lus.

### • Valeur retournée :

Elle retourne la chaîne et NULL en cas de fin de fichier ou d'erreur.

### • Remarques :

- ${\sf -Le}$  caractère d'interligne '\n' (s'il est lu) est conservé dans la chaîne.
- Un caractère nul  $(\gamma \circ \circ)$  est placé en fin de la chaîne pointée par s.

```
#include <stdio.h>
#include <string.h>
                                        /* strlen() */#include <stdlib.h>
                                        /* exit() */main(void) {
       FILE *stream;
       charge communication of the communication of the communication of the communication of the communication of the
       if ( ) is the form \mathcal{L}^{\text{max}} , \mathcal{L}^{\text{max}} , \mathcal{L}^{\text{max}} , \mathcal{L}^{\text{max}} , \mathcal{L}^{\text{max}}p \circ r \circ r, p \circ r, p \circ rexit(1);}
       /* lecture d'une chaine */
       for the size of \mathcal{L} , size of \mathcal{L} , size of \mathcal{L}printf("%s", buf);
       fclose(stream);return 0;
}
```
# 11.1.10 Ecriture <sup>d</sup>'une cha^ne (fputs)

Syntaxe :

#include <stdio.h>

int fputs(const char \*s, FILE \*stream);

Description :

Ecriture de la chaîne pointée par s dans le flux stream.

• Valeur retournée :

S'il n'y a pas d'erreur, cette fonction retourne le dernier caractère écrit ; sinon, c'est la valeur EOF qui est retournée.

Exemple :

```
#include <stdio.h>
main(void) {
    fputs("Hello world\n", stdout);
    return 0;
}
```
# 11.1.11 Ecriture formatée dans un flux (fprintf)

Syntaxe :

#include <stdio.h>

interfering the function of  $\alpha$  . If the format  $\alpha$  is a stream of  $\alpha$  , and  $\alpha$  ,  $\alpha$  ,  $\alpha$  ,  $\alpha$  ,  $\alpha$  ,  $\alpha$  ,  $\alpha$  ,  $\alpha$  ,  $\alpha$  ,  $\alpha$  ,  $\alpha$  ,  $\alpha$  ,  $\alpha$  ,  $\alpha$  ,  $\alpha$  ,  $\alpha$  ,  $\alpha$  ,  $\alpha$  ,  $\alpha$  ,  $\alpha$  ,

Description :

Ecriture formatée dans le fichier stream.

argument ... est une liste <sup>d</sup>'expressions dont les valeurs seront converties suivant les spécifications de la chaîne format avant d'être écrites dans le flux stream.

Cette fonction utilise les mêmes spécifications de format que printf.

· Valeur retournée :

fprintf retourne le nombre d'octets ecrits ou EOF en cas <sup>d</sup>'erreur.

```
#include <stdio.h>
main(void) {
    FILE *stream;
    int i = 1234;
    char c = 'C';float f = 1.234;
    stream = fopen("/tmp/essai", "w");
    fprintf(stream, "%d %c %f", i, c, f);
    fclose(stream);
    return 0;
}
```
### 11.1.12 Lecture formatée dans un flux (fscanf)

Syntaxe :

#include <stdio.h> int fscanf(FILE \*stream, const char \*format , pointeur ...);

 $\bullet$  Description : Lecture formatée dans le flux stream.

pointeur ... est une liste d'expressions de type pointeur sur des ob jets qui recevront les valeurs converties suivant les spécifications de la chaîne format.

• Valeur retournée :

Cette fonction retourne le nombre de champs d'entrée correctement lus, convertis et mémorisés ou EOF en cas d'erreur.

• Exemple :

```
#include <stdio.h>
main(void) {
  FILE *stream;
  int i;
  char c;
  float f;
  /* lecture du fichier cree par l'exemple precedent */
  stream = fopen("/tmp/essai", "r");
  if (fscanf(stream, "%d %c %f", &i, &c, &f) == 3)
    printf("Lecture reussie: %d %c %f\n", i, c, f);
 fclose(stream);
 return 0;
\mathcal{L}}
```
# 11.1.13 Positionnement du pointeur de fichier (fseek)

Syntaxe :

#include <stdio.h>

int fseek(FILE \*stream , long offset , int methode);

### Description :

Par défaut, les lectures/écritures s'effectuent à partir de la position courante du pointeur de fichier. Ce dernier est incrémenté automatiquement du nombre de caractères lus ou écrits après chaque opération de lecture/écriture. (accès séquentiel)

Il est possible de modifier la position courante par la fonction fseek, permettant ainsi l'acces direct a une information.

me stream positionne av pointe de la procedure de la processe de la processe pour la positionne opportunity de de lecture/écriture.

Arguments :

methode :

SEEK\_SET (0) : Positionnement a offset octet(s) du debut du chier.

SEEKL VVII : POSITION COURT A LA POSTERVIAL COMPANY OF SOLICITION COURT A LA POSITION OF SOLICIT A LA POSTER O

SEEK\_END (2) : Positionnement a la nii du nomer + offset octet(s). <sup>-</sup>

### • Valeur retournée :

Cette fonction retourne 0 si le pointeur a pu être déplacé et une valeur non nulle sinon.

### Remarques :

- L'appel : fseek(stream, OL, SEEK\_SET); revient à se positionner au début du fichier, il est équivalent à l'instruction rewind(stream);
- Le positionnement dans un flux ouvert en mode append ne sert à rien, car il y a positionnement à la fin du fichier avant chaque écriture.

```
#include <stdio.h>
#include <string.h>
                    /* strlen() */int main(void) {
  FILE *stream;
  char str[] = "123456789012345";
  char ch;
```
<sup>-</sup> orrset peut-etre negatif !

```
stream = fopen("/tmp/essai", W + W);
 fwrite(str, strlen(str), 1, stream);
 /* se repositionne au debut du fichier */
 fseek(stream, 0, SEEK_SET);
  \sim \simch = fgetc(stream); /* lecture caractere par caractere du fichier */
   putch(ch); /* et affichage sur stdout du caractere lu
                                                                      \ast/} while (ch != EOF);
 fclose(stream);
 return 0;
}
```
### 11.1.14 Position courante du pointeur de fichier (ftell)

```
 Syntaxe :
```
#include <stdio.h>

long ftell(FILE \*stream);

Description :

Cette fonction retourne la position courante du pointeur de fichier ou la valeur  $-1L$ quand il y a une erreur.

```
/**************************************************/
/* FONCTION QUI COMPTE LE NOMBRE DE LIGNE D'UN */
/* FICHIER TEXTE A PARTIR DE LA POSITION COURANTE */
/**************************************************/
int nb_ligne(f)
FILE *f;
\{ int nl = 0;
  long position;
  position = ftell(f);
  while( fgets(ligne , 255 , f) )
     ++nl;
  fseek(f,position,0); /* retour a la position initiale */
  return nl;
\mathcal{L}}
```
## 11.1.15 Tester la fin de fichier (feof)

Syntaxe :

#include <stdio.h>

int feof(FILE \*stream);

### Description :

Cette fonction retourne une valeur non nulle si la <sup>n</sup> de chier designe par stream est atteinte.

Elle permet donc de distinguer une erreur de lecture ou d'écriture d'une fin de fichier.

• Exemple :

```
#include <stdio.h>
main(void) {
    FILE *stream;
    charge charge of the charge of the charge of the charge of the charge of the charge of the charge of the charge of the charge of the charge of the charge of the charge of the charge of the charge of the charge of the charg
    stream = fopen("/tmp/essai", "r");
    ch = fgetc(stream); /* lecture d'1 caractere dans le fichier */
    if (feste (stream)) \sim tested in the finite \simprintf("fin du fichier atteinte\n");
   fclose(stream);return 0;
}
```
# 11.1.16 Gestion des erreurs (ferror et clearerr)

Syntaxe :

#include <stdio.h> int ferror(FILE \*stream); int clearerr(FILE \*stream);

Description :

La fonction ferror retourne une valeur non nulle apres une erreur sur le chier stream. L'erreur reste positionnée jusqu'à l'appel de la fonction clearerr ou à la zerre du commente de l'anno de l'anno de l'anno de l'anno de l'anno de l'anno de l'anno de l'anno de l'anno de

Exemple :

main(void) {

```
FILE *stream = fopen("/tmp/essai", "w");
 (void) getc(stream); /* erreur: flux ouvert en ecriture seule */
 if (ferror(stream)) { /* teste si une erreur c'est produite */
   fprintf(stderr, "Erreur sur le fichier\n");
   clearerr(stream); /* RAZ de l'erreur et du flag EOF */
  -
 fclose(stream);
 return 0;
\mathcal{F}}
```
# 11.1.17 Fonctions diverses (remove, rename)

Syntaxe :

#include <stdio.h> int remove(const char \*nom); int rename(const char \*anciennom , const char \*nouveaunom);

Description :

La fonction **remove** supprime le fichier désigné. Elle retourne 0 si l'opération a réussi et une valeur non non de si elle valeur de la desta de la este

La fonction **rename** modifie le nom d'un fichier, anciennomest remplacé par nouveaunom.

• Valeur retournée :

Elles retournent 0 si l'operation a reussi et une valeur non nulle si elle a echoue.

Exemple :

```
main(void) {
  char nf[80];
  printf("Fichier a effacer: "); gets(nf);
  if (remove(nf) == 0)printf("Effacement de %s\n", nf);
  else
    perror("remove");
 return 0;
}
```

```
#include <stdio.h>
main(int argc, char *argv[]) {
      \blacksquare . \blacksquare . \blacksquaref is an of the context of the statistic statistic norm nominal , which is a \alpha-if (rename(argv[1], argv[2]) != 0)
                  perror("rename");
      return 0;
J.
}
```
# 11.1.18 Redéfinir un flux (freopen)

Syntaxe :

#include <stdio.h>

FILE \*freopen(const char \*filename, const char \*mode, FILE \*stream);

Description :

La fonction freopen permet de changer le chier associe a un 
ux deja ouvert.

freopen commence par fermer le flux stream. Elle effectue ensuite l'ouverture d'un nouve au chier de nouveau and the selon and the model and all and the selon devoted was to the total paramètre mode. Si l'ouverture réussit, le nouveau flux est placé dans le descripteur stream.

Le flux original stream est refermé, même si l'ouverture du nouveau fichier échoue.

• Valeur retournée :

en cas de success frequentement argument. The success proposition are argument and the success to a second arg retourne NULL.

Exemple 1 : redirection de la sortie standard

#include <stdio.h> main(void) { /\* redirection de stdout dans un fichier \*/ if the state  $\mathcal{L}_{\mathcal{A}}$  is the state of  $\mathcal{L}_{\mathcal{A}}$  , we have the number of  $\mathcal{L}_{\mathcal{A}}$ fprintf(stderr, "erreur <sup>a</sup> la redirection de stdout\n"); /\* Cet affichage va dans le fichier tempo.log \*/ printf("Cet affichage va dans le fichier\n"); /\* fermeture du flux stdout \*/

```
fclose(stdout);return 0;
```
}

• Exemple 2 : écriture forcée sur l'écran du terminal

```
/* freopen.c */
#include <stdio.h>
main(void) {
  printf("Coucou...\n");
  /* redirection de stdout vers /dev/tty */
  if the state \{f(x), f(x)\} , we have the number of \{f(x), f(x)\} , we have the number of \{f(x), f(x)\}fprintf(stderr, "erreur a la redirection de stdout\n");
  /* Cet affichage va sur l'ecran du terminal associe au processus */
  printf("Cet affichage va obligatoirement a l'ecran\n");
  printf("meme en cas de redirection de stdout\n");
 fclose(stdout);return 0;
}
```
Exemple d'exécution de ce programme :

apollo al <sub>2</sub>2: frequencies and the set of the set of the set of the set of the set of the set of the set of the Coucou...Cet affichage va obligatoirement <sup>a</sup> <sup>l</sup>'ecran meme en cas de redirection de stdout

Cet affichage va obligatoirement <sup>a</sup> <sup>l</sup>'ecran meme en cas ae redirection de stacul

apolitica i frequente i activitativa

Dans la deuxième exécution du programme, l'affichage de coucou est redirigé vers le chier /dev/null.

#### Les fonctions mathématiques 11.2

Le fichier de déclaration des fonctions mathématiques est le fichier d'en-têtes math.h. Le code exécutable de ces fonctions est dans la librairie **/usr/lib/libm.a** qu'il faut préciser au linker

# 11.2.1 Valeur absolue d'un réel (fabs)

```
 Syntaxe :
  \ldots in the set of \ldots . Hence the set of \ldotsdouble fabs(double x);
 Description : retourne la valeur absolue de x.
 Exemple :
  main(void) {
     double nbre = -1234.0;
     printf("Valent"); national de de xing de "
     return 0;
 }/*-- resultat de l'execution -----------------------------------
  Valeur absolue de -1234.000000 = 1234.000000
```
----------------------------------------------------------------\*/

# 11.2.2 Valeur absolue <sup>d</sup>'un entier (abs, labs)

Syntaxe :

. <u>- . . . . . . . . . . . . .</u>

int abs(int x); long labs(long x);

- Description :
	- { La macro abs renvoie la valeur absolue d'un entier.
	- { labs retourne la valeur absolue <sup>d</sup>'un entier long.
- Exemple :

```
#include <stdio.h>
#include <stdlib.h>
main(void) {
  int n1 = -1234;
  long n2 = -12345678L;
```
printf("La valeur absolue de <sup>l</sup>'entier %d est %d\n", n1, abs(n1));

```
printf("La valeur absolue de l'entier long %ld est %ld\n", n2, labs(n2));
  return 0;
}
/*-- resultat de l'execution -----------------------------------
La valeur absolue de l'entier -1234 est 1234
La valeur absolue de l'entier long -12345678 est 12345678
----------------------------------------------------------------*/
```
#### 11.2.3Fonctions trigonométriques

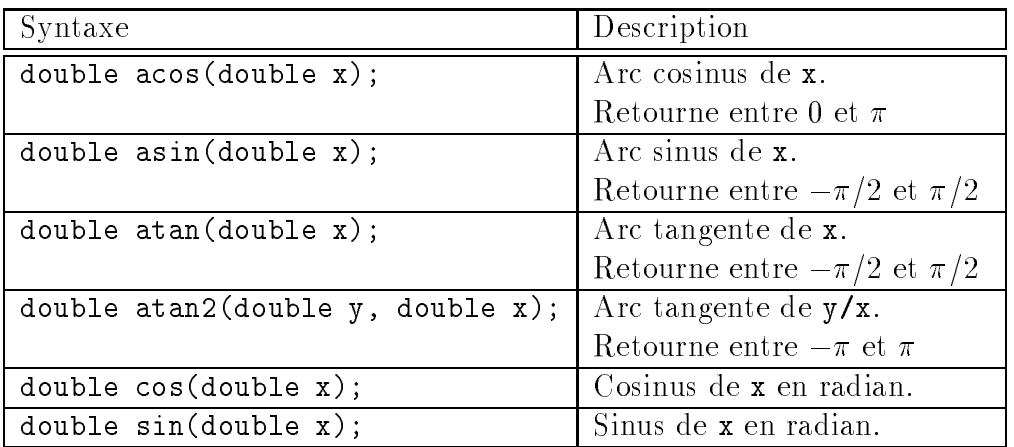

#### 11.2.4Fonctions hyperboliques

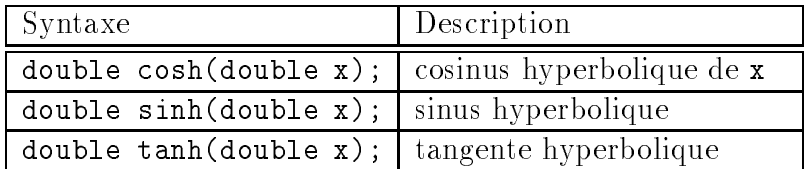

#### 11.2.5Fonctions exponentielle et puissance

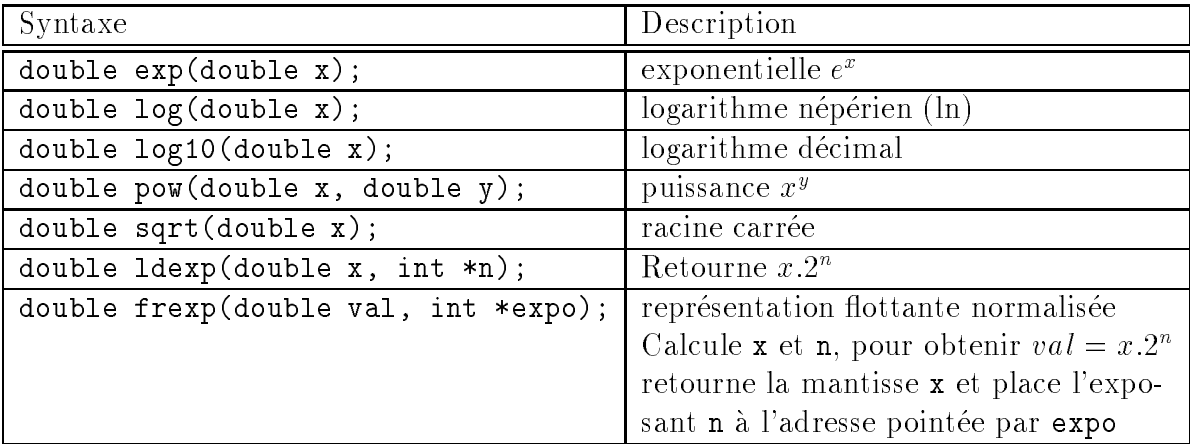

## 11.2.6 Arrondi (ceil, floor)

• Arrondit pas excès :

#include <math.h>

double ceil(double x);

Arrondit pas defaut :

#include <math.h>

double floor(double x);

Exemple :

```
#include <stdio.h>
#include <math.h>
main(void) {
  double nbre = 1234.56;
  printf("ceil de %lf = %lf\n", nbre, ceil(nbre) );
  printf("floor de \sqrt[k]{1f} = \sqrt[k]{1f\cdot n}, nbre, floor(nbre));
  return 0;
\mathcal{L}}
/*-- resultat de l'execution ------------------------------------
ceil de 1234.560000 = 1235.000000
floor de 1234.560000 = 1234.000000
-----------------------------------------------------------------*/
```
### 11.2.7 Modulo et décomposition (fmod, modf)

 $\bullet$  Modulo réel :

#include <math.h>

double fmod(double x, double y);

Decomposition partie entiere/partie decimale :

#include <math.h>

double modf(double x, double \*part\_entier);

Cette fonction décompose le nombre x en sa partie entière et sa partie décimale.

Elle place la partie entière à l'adresse pointée par part\_entier et retourne la partie décimale.

Exemple :

```
#include <stdio.h>
#include <math.h>
main(void) {
  double n1 = 1234.5678, pd, pe;
 printf("%lf modulo 10.0 = %lf\n", n1, fmod(n1, 10.0));
 pd = modf( n1, kpe);printf("%lf %lf\n", pe, pd);
 return 0;
ł.
}
/*-- resultat de l'execution --------------------------
1234.567800 modulo 10.0 = 4.567800
1234.000000 0.567800
-------------------------------------------------------*/
```
#### 11.2.8 Constantes mathématiques

Le fichier math.h contient diverses constantes souvent utilisées :

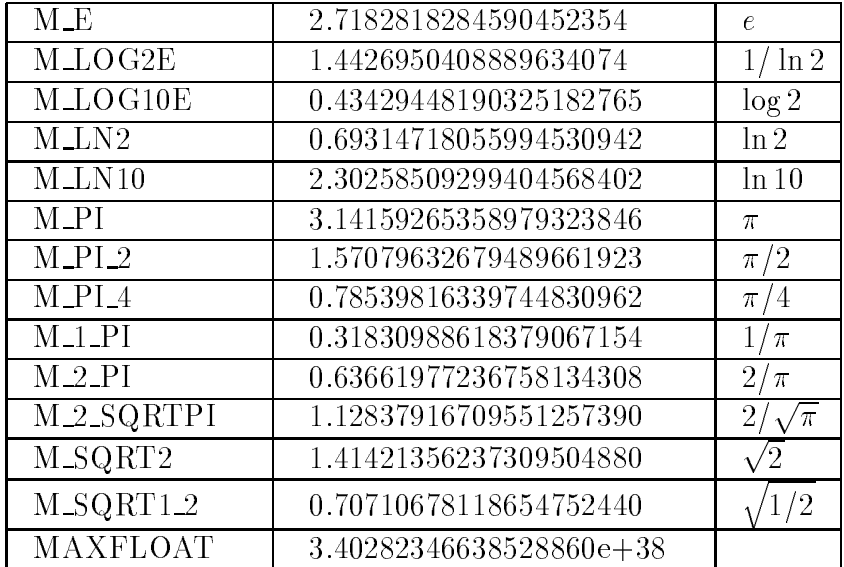

### 11.2.9 Gestion des erreurs mathematiques (matherr)

Syntaxe :

#include <math.h>

int matherr(struct exception \*e);

### Description :

La fonction matherr est appelée quand une erreur survient lors de l'exécution d'une fonction de la librairie mathématique.

matherr permet de surdéfinir une fonction de gestion des erreurs mathématiques concue par l'utilisateur pour gérer les erreurs de domaines de définition et de débordement générées par les fonctions mathématiques.

- Remarques :
	- ${\rm -}$  Elle ne permet pas de résoudre les exceptions de l'arithmétique flottante telles que la division par zéro <sup>3</sup>
	- { Le comportement standard matherr sous UNIX n'est pas compatible avec la
- Valeur retournée :
	- La fonction matherr surdéfinie doit renvoyer une valeur non nulle si elle réussit à résoudre l'erreur et 0 sinon.
	- Si la fonction matherr n'est pas surdéfinie, la valeur renvoyée est 1 en cas d'erreur UNDERFLOW ou TLOSS, sinon elle retourne 0.

Quand matherr renvoie une valeur non nulle, aucun message d'erreur n'est affiché et la variable globale errno <sup>4</sup> n'est pas modifiée.

Argument :

Le type struct exception :

```
struct exception {
   int type;
  char *name;
   double arg1, arg2, retval;
};
```

```
{ type : type d'erreur mathematique survenue :
```
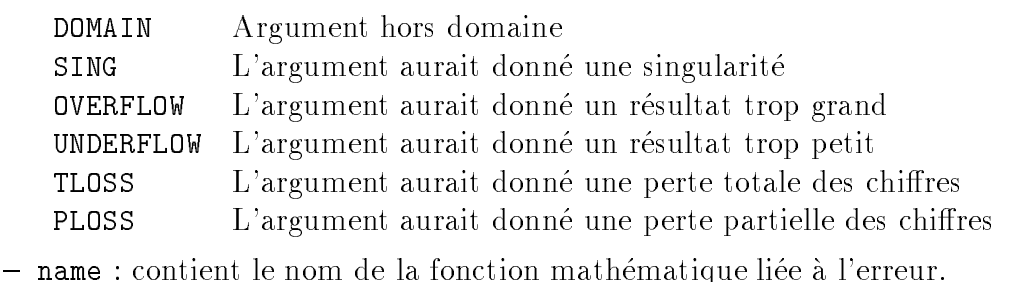

- arg1 : premier argument de la fonction mathématique.
- <sup>3</sup> Pour la gestion de ce type <sup>d</sup>'erreur, voir la primitive signal de l'ouvrage "Programmation systeme sous UNIX"

<sup>4</sup>Declaree dans errno.h

- { arg2 : deuxieme argument.
- $-$  retval : valeur renvoyée à l'appelant.
- Exemple :

```
#include <stdio.h>
#include <math.h>
#include <string.h>
int matherr (struct exception *x) {
   switch ( x->type ) {
    case DOMAIN :
           if (strcmp(x->name, "sqrt")==0) {
              x->retval = sqrt(-x-)arg1;
              return 1; /* n'execute pas la procedure par defaut */
           ጉ.
           }
           break;
    default:
           fprintf(stderr, "ERREUR MATH: %s(%g) retourne %g\n",
                           x->name, x->arg1, x->retval);
   \mathcal{L}}
  return 0; /* execute la procedure par default */
}
main(void) {
   double x = -2.0, y;
  y = sqrt(x); /* DOMAIN */
  printf("Racine carree de \lambdalf = \lambdalf\n", x, y);
  y = exp(1000); /* OVERFLOW */
  y = exp(-1000); /* UNDERFLOW */
  y = sin(1e100); /* TLOSS */
  return 0;
}
/*-- Resultat de l'execution ---------------------------
Racine carree de -2.000000 = 1.414214
ERREUR MATH: exp(1000) retourne 1.79769e+308
exp: OVERFLOW error
ERREUR MATH: exp(-1000) retourne 0
exp: UNDERFLOW error
ERREUR MATH: sin(1e+100) retourne +NAN
sin: TLOSS error
```
# 11.3 Taille des type entiers (limits.h)

 $-$ 

Le chier limits.h denit des pseudo-constantes pour les tailles des types entiers.

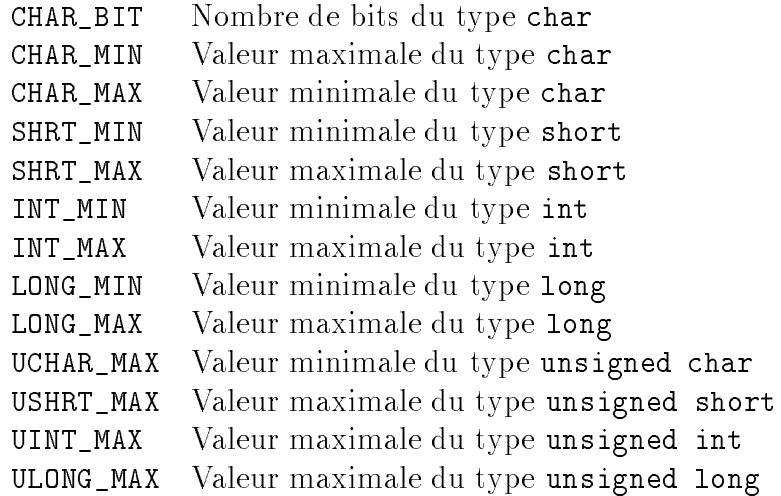

#### Limites des type réels (float.h) 11.4

Le le chier float. Het de la chier de la constante de la chiera de la constante de la constante le constante d

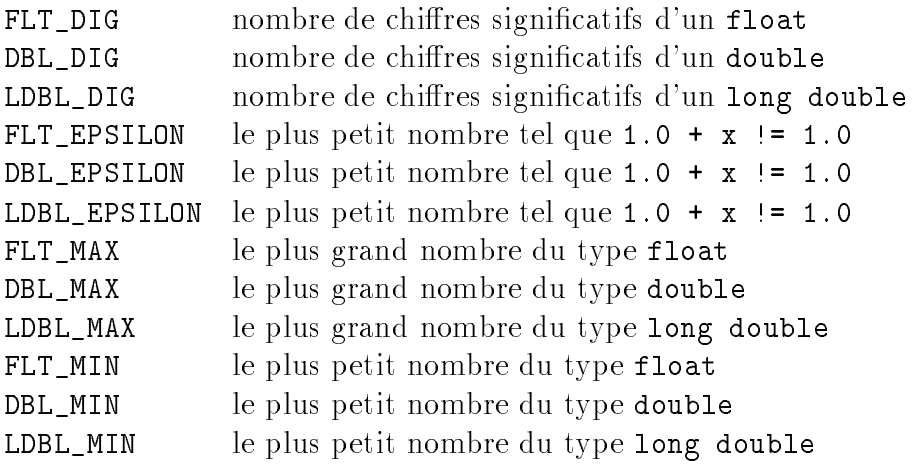

# 11.5 Traitement de chaînes de caractères

Toutes les fonctions de traitement de chaînes de caractères s'appliquent à des chaînes terminées par un caractère nul ('**\0'**).

Le prototype de toutes ces fonctions est declare dans le chier en-t^ete string.h. Le type size t est deni comme un unsigned int.

# 11.5.1 Copie de chaîne (strcpy)

Syntaxe :

#include <string.h>

char \*strcpy(char \*dest, const char \*srce);

• Description : copie de la chaîne srce dans la chaîne dest, y compris le caractère nul de fin de chaîne.

La chaîne dest doit être auparavant allouée statiquement ou dynamiquement.

Valeur retournee : <sup>l</sup>'adresse dest

```
• Exemple :
```

```
#include <stdio.h>
#include <string.h>
int main(void) {
   char str[10];
   char *ptr = "ABCDEFGHIJ";
   strcpy(str, ptr);
   printf("%s\n", str);
   return 0;
\mathcal{F}}
/* resultat de l'execution -----------------------------
ABCDEFGHIJ
```
 $-$ 

# 11.5.2 Copie partielle de cha^ne (strncpy)

Syntaxe :

#include <string.h>

char to the first the first construction of the first construction of the construction of the construction of

• Description : strncpy copie jusqu'à maxlen caractères de la chaîne srce dans la chaîne dest.

Attention : si le caractère nul de fin de chaîne n'est pas copié, il n'est pas a jouté à la fin de la chaîne dest.

- Valeur retournée : l'adresse dest
- Exemple :

```
#include <stdio.h>
#include <string.h>
int main(void) {
  char str[10];
  char *ptr = "ABCDEFGHIJ";
  strncpy(str, ptr, 3);
```

```
str[3] = '0';printf("%s\n", str);
 return 0;
ŀ
}
/* resultat de l'execution -----------------------------
ABC
```
--------------------------------------------------------\*/

#### -----11.5.3 Longueur d'une chaîne (strlen)

• Syntaxe :

```
\cdot include the string \cdot include \cdot
```
size to strate the strategic strategic constants in the constant of the constant of the constant of the consta

- Description : strlen permet de calculer la longueur de str.
- · Valeur retournée : le nombre de caractères de la chaîne str, le caractère nul de fin de chaîne n'étant pas compté.
- Exemple :

```
#include <stdio.h>
#include <string.h>
int main(void) {
  char *str = "E.N.A.C.";
  printf("%d\n", strlen(str));
  return 0;
ł.
}
/* resultat de l'execution -----------------------------
8
```
--------------------------------------------------------\*/

#### 11.5.4Concaténation de chaîne (strcat)

Syntaxe :

 $\cdot$  include the string  $\cdot$  include  $\cdot$ 

char \*strcat(char \*dest, const char \*srce);

• Description : strcat copie la chaîne srce à la fin de la chaîne dest (concaténation de chaînes).

La longueur de la cha^ne resultante est strlen(dest) <sup>+</sup> strlen(srce).

Attention : la taille de la chaîne destination doit être suffisante pour recevoir tous les caractères de la chaîne concaténée.

• Valeur retournée : strcat renvoie l'adresse dest,

```
• Exemple :
 #include <string.h>
 #include <stdio.h>
 int main(void) {
     char m1[60] = "Ecole Nationale";
     char *m2 = " de l'Aviation Civile";
     strcat(m1, m2);
     printf("%s\n", m1);
     return 0;
 \mathcal{L}}
 /* resultat de l'execution -----------------------------
 Ecole Nationale de l'Aviation Civile
```
### 11.5.5 Concaténation partielle de chaîne (strncat)

--------------------------------------------------------\*/

Syntaxe :

 $\cdot$  include the string  $\cdot$  include  $\cdot$ char to the first three three to the first construction of the construction of the construction of the construction of the construction of the construction of the construction of the construction of the construction of the

• Description : strncat recopie au plus maxlen caractères de la chaîne srce à la fin de la chaîne dest, puis a joute un caractère '\0'.

La longueur maximale de la cha^ne resultante est strlen(dest) <sup>+</sup> maxlen et dest doit clear de tallante de taille sus la recevoir. De taille sus de taille sus de taille sus de taille sus de t

- Valeur retournée : dest
- Exemple :

```
#include <stdio.h>
#include <string.h>
int main(void) {
   char dest[9] = "E.N.", *srce = "A.C....";
   strncat(dest, srce, 4);
   printf("%s\n", dest);
   return 0;
}
/* resultat de l'execution -----------------------------
E.N.A.C.
```
--------------------------------------------------------\*/

### 11.5.6 Comparaison de chaînes (strcmp)

```
 Syntaxe :
```
 $\cdot$  include the string  $\cdot$  include  $\cdot$ 

int strcmp(const char \*s1, const char \*s2);

 $\bullet$  Description : strcmp effectue une comparaison des deux chaînes s1 et s2.

La comparaison debute avec le premier caractere de chaque cha^ne et continue avec les suivants, jusqu'à ce que des caractères de même rang soient différents ou que l'une des chaînes soit terminée.

- Valeur retournée : strcmp retourne :
	- $-$  une valeur négative si s1  $\leq$  s2
	- { une valeur nulle si les deux cha^nes sont egales
	- { une valeur positive si s1 <sup>&</sup>gt; s2
- Exemple :

```
#include <stdio.h>
#include <string.h>
int main(void) {
 char *str1 = "ABCDE", *str2 = "abc";int v;
 v = strcmp(str1, str2);
 if (v > 0)printf("%s > %s\n", str1, str2);
 else
   if ( v == 0 )
     printf("%s == %s\n", str1, str2);
   else
     printf("%s < %s\n", str1, str2);
 return 0;
\mathcal{F}}
/* resultat de l'execution -----------------------------
ABCDE < abc
```
# 11.5.7 Comparaison partielle de chaînes (strncmp)

--------------------------------------------------------\*/

Syntaxe :

#include <string.h>

int strncmp(const char \*s1, const char \*s2, size\_t maxlen);

 Description : cette fonction compare s1 et s2, en cherchant au plus maxlen caractères.

La comparaison debute avec le premier caractere de chaque cha^ne et continue avec les caractères suivants, jusqu'à ce que des caractères de même rang soient différents ou que maxlen soit atteint ou que l'une des cha^nes soit terminee.

- Valeur retournée : strncmp retourne :
	- une valeur négative si s1 < s2
	- { une valeur nulle si les deux cha^nes sont egales
	- { une valeur positive si s1 <sup>&</sup>gt; s2
- Exemple :

```
#include <stdio.h>
#include <string.h>
int main(void) {
 char *str1 = "ABCDEF", *str2 = "ABCdef";int v;
 v = strncmp(str1, str2, 4);
 if (v > 0)printf("%s > %s ", str1, str2);
 else
   if ( v == 0 )
     printf("%s == %s ", str1, str2);
   else
     printf("%s < %s ", str1, str2);
 printf("(sur les 4 premiers caracteres)\n");
 return 0;
}
/* resultat de l'execution -----------------------------
ABCDE < abc
```
#### 11.5.8 Comparaison de chaînes (strcasecmp, strncasecmp)

--------------------------------------------------------\*/

Syntaxe :

#include <string.h> int strcasecmp(const char \*s1, const char \*s2); int strncasecmp(const char \*s1, const char \*s2, size\_t maxlen);

Description :

Ces formations sont interested and straighted and the straighted straighted and the straighted and comparate the son son sans sans distinguer les minuscules des minuscules (appel a la minute ) **a pel a la m** avant la comparaison).

### 11.5.9 Recherche de caractère (strchr, index)

Syntaxe :

#include <string.h> charge the three constants and the constants of  $\alpha$ 

char \*index (const char \*s, int c);

• Description : strchr recherche la première occurrence du caractère c dans la chaîne de caracteres s.

Le caractère nul de fin de chaîne est considéré comme en faisant partie; ainsi l'expression strchr(str, 0) renvoie un pointeur vers celui ci.

La fonction index est identique a strchr et est disponible pour des raisons de portabilite des applications BSD.

- Valeur retournée :
	- En cas de succès, strchr retourne un pointeur sur la première occurrence du caractere c.
	- $-$  Si c ne figure pas dans la chaîne, strchr retourne NULL.
- Exemple :

```
#include <stdio.h>
#include <string.h>
int main(void) {
  char *str = "E.N.A.C.", c = 'A', *ptr;if ( (\text{ptr} = \text{strchr}(\text{str}, c)) != NULL )
  if (ptr)
    printf("Le caractere %c est a la position %d\n", c, ptr-str);
  else
    printf("Le caractere %c n'est pas trouve dans %s\n", c, str);
  return 0;
}
/* resultat de l'execution -----------------------------
Le caractere A est a la position 4
                     --------------------------------------------------------*/
```
11.5.10 Recherche à rebours de caractère (strrchr, rindex)

• Syntaxe :

 $\cdot$  include the string  $\cdot$  include  $\cdot$ charge the strategies of the constant constant constant constant constant constant constant constant constant constant constant constant constant constant constant constant constant constant constant constant constant cons char the state of the total terms of the constant of the constant of the constant of the constant of the consta • Description : cherche dans une chaîne de caractères s la dernière occurrence du caractere c.

Le caractere nul de n de cha^ne est considere comme faisant partie de celle ci.

La fonction rindex est identique a strrchr et est disponible pour des raisons de portabilite des applications BSD.

- Valeur retournée :
	- { En cas de succes, strrchr renvoie un pointeur sur la derniere occurrence du
	- $-$  Si c ne figure pas dans s, strrchr renvoie le pointeur NULL.
- Exemple :

```
#include <stdio.h>
#include <string.h>
int main(void) {
 char *str="E.N.A.C.", c = \prime.', *ptr;
 if ( (\text{ptr} = \text{strrchr}(\text{str}, c)) != NULL)
   printf("Le caractere %c est en position %d\n", c, ptr-str);
 else
   printf("Pas trouve\n");
 return 0;
}
/* resultat de l'execution -----------------------------
Le caractere . est en position 7
--------------------------------------------------------*/
```
### 11.5.11 Recherche d'un caractère d'un ensemble (strpbrk)

Syntaxe :

 $\cdot$  include the string  $\cdot$  include  $\cdot$ char \*strpbrk(const char \*s1, const char \*s2);

- Description : strpbrk examine la cha^ne s1 a la recherche de la premiere occurrence d'un caractère figurant dans la chaîne **s2**.
- Valeur retournée :
	- ${\rm -E}$ n cas de succès, strpbrk retourne un pointeur sur la première occurrence dans s1 d'un caractère de s2.
	- Si aucun caractère de s2 ne figure dans s1, le pointeur NULL est retourné.
- Exemple :

```
#include <stdio.h>
#include <string.h>
int main(void) {
  char *str1 = "ECOLE NATIONALE DE L'AVIATION CIVILE";
  char *str2 = "DCL";char *ptr;
  if ( (ptr = strphrk(str1, str2)) != NULL )
   printf("Trouve : %c en position %d\n", *ptr, ptr-str1);
  else
    printf("Pas trouve\n");
 return 0;
ł.
}
/* resultat de l'execution -----------------------------
Trouve : C en position 1
--------------------------------------------------------*/
```
# 11.5.12 Duplication <sup>d</sup>'une cha^ne (strdup)

Syntaxe :

#include <string.h>

charge the strategies of the constant of the constant of the constant of the constant of the constant of the c

 Description : strdup fait un double de la cha^ne <sup>s</sup> en allouant de la place par un appel à la fonction malloc.

L'espace alloué a pour taille  $(\text{strlen}(s) + 1)$  octets.

Quand la mémoire allouée n'est plus nécessaire, l'utilisateur devra la libérer par un appel à la fonction free.

- - { Si succes, strdup renvoie un pointeur sur l'emplacement de memoire contenant le double de la chaîne s.
	- Si erreur, strdup renvoie le pointeur NULL (l'espace nécessaire pour le double de la chaîne n'a pu être alloué).
- Exemple :

```
#include <stdio.h>
#include <string.h>
#include <stdlib.h> /* free() */
int main(void) {
   char *str1 = "ABCDEFGHIJ", *str2;
```

```
str2 = strdup(str1);printf("%s\n", str2);
  free(str2);
  return 0;
}
/* resultat de l'execution -----------------------------
ABCDEFGHIJ
```
--------------------------------------------------------\*/

### 11.5.13 Recherche <sup>d</sup>'une sous-cha^ne (strstr)

Syntaxe :

#include <string.h>

char \*strate (const charge for a form of charge  $\sim$ 

- Description : strstr recherche la premiere occurrence de la cha^ne s2 dans la cha^ne s1.
- Valeur retournée :
	- ${ -}$  En cas de succès, strstr retourne un pointeur sur l'élément de s1 où commence s2.
	- Si s2 n'est pas dans s1, strstr renvoie NULL.
- Exemple :

```
#include <stdio.h>
#include <string.h>
int main(void) {
 char *str1 = "Ecole Nationale de l'Aviation Civile";
 char *str2 = "at", *ptr;ptr = strstr(str1, str2);
 printf("%s\n", ptr);
 return 0;
\mathcal{F}}
/* resultat de l'execution -----------------------------
ationale de l'Aviation Civile
```
### 11.5.14 Recherche a rebours <sup>d</sup>'une sous-cha^ne (strrstr)

--------------------------------------------------------\*/

Syntaxe :

 $\cdot$  include the string  $\cdot$  include  $\cdot$ 

char the form of the following the following the following the constant of the constant of the constant of the

- Description : strstr recherche la derniere occurrence de la cha^ne s2 dans la cha^ne s1.
- Valeur retournée :
	- { En cas de succes, strstr retourne un pointeur sur l'element de s1 ou commence s2.
	- Si s2 n'est pas dans s1, strstr renvoie NULL.
- Exemple :

```
#include <stdio.h>
#include <string.h>
int main(void) \{int main(void) {
 char *str1 = "Ecole Nationale de l'Aviation Civile";
 char *str2 = "at", *ptr;ptr = strrstr(str1, str2);
 printf("%s\n", ptr);
 return 0;
T.
}
/* resultat de l'execution -----------------------------
ation Civile
--------------------------------------------------------*/
```
### 11.5.15 Recherche <sup>d</sup>'une sous-cha^ne (strspn, strcspn)

Syntaxe :

 $\cdot$  include the string  $\cdot$  include  $\cdot$ 

size\_t strspn (const char \*s1, const char \*s2); size\_t strcspn(const char \*s1, const char \*s2);

- Description :
	- strspn retourne le nombre de caractères du début de la chaîne s1 formée unigues des caracteres des caracteres dans s
	- strcspn retourne le nombre de caractères du début de la chaîne s1 formée unique disponsione des caracteres ne des caracteres de caracteres ne de caracteres ne de caracteres ne mais de
- Valeur retournée : la longueur du premier segment trouvé.

Exemple :

```
#include <stdio.h>
#include <string.h>
int main(void) {
 char *str1 = "ECOLE NATIONALE DE L'AVIATION CIVILE";
 char *str2 = "ABCDEFGHIJKLMNOPQRSTUVWXYZ";
 printf("%d\n", strspn(str1, str2) );
 return 0;
}
/* resultat de l'execution -----------------------------
```
#### Recherche des lexèmes dans une chaîne (strtok) 11.5.16

--------------------------------------------------------\*/

Syntaxe :

 $\cdot$  include the string  $\cdot$  include  $\cdot$ 

char \*strtok(char \*s1, const char \*s2);

• Description : strtok décompose la chaîne s1 en sous-chaînes appelées lexèmes (tokens). Ces lexemes sont delimites par des caracteres (separateurs) gurant dans la chaîne s2. la cha^ne $-1$ 

 $\sim$  premier appel a strok :  $\sim$ 

- retourne un pointeur sur le premier lexème de s1
- $=$  écrit un caractère nul dans  $s1$  immédiatement après ce lexème.

Les autres appels a strtok avec NULL comme premier argument traitent de la m^eme manière, et jusqu'à épuisement, les autres lexèmes de s1.

La chaîne des séparateurs, s2, peut être différente d'un appel à l'autre.

- Valeur retournée :
	- { En cas de succes, renvoie un pointeur sur le lexeme trouve dans la cha^ne s1.
	- Quand il ne reste plus de lexème dans s1, strtok retourne le pointeur NULL.
- Exemple :

```
#include <stdio.h>
#include <string.h>
int main(void) {
    charge in the second of the second second the second \mathbf{r}\sim \sim \sim \sim \sim \sim \sim \simchar *ptr;
    ptr = strtok(ligne, sep);
    while ( ptr != NULL ) {
       printf("token: %s\n", ptr);
       ptr = strtok(NULL, sep);
    \mathbf{r}}printf("ligne apres traitement: %s\n", ligne);
    return 0;
}/* resultat de l'execution -----------------------------
token: tee /dev/tty
token: toto
ligne apres traitement: ls
      --------------------------------------------------------*/
```
#### Le traitement de caractères (ctype.h) 11.6

# 11.6.1 Fonctions de test d'un caractère

Elles retournent une valeur non nulle (vrai) si la valeur de l'argument car est conforme a la description de la fonction.

- int isalnum(int car); : teste si car est aphanumérique
- int isalpha(int car); : teste si car est alphabétique
- $\bullet$  int isascii(int car); : teste si car est un caractère ASCII
- $\bullet$  int iscntrl(int car); : teste si car est un caractère de contrôle
- $\bullet$  int isdigit(int car); : teste si car est un chiffre
- $\bullet$  int isgraph(int car); : teste si car est affichable (sauf l'espace)
- int islower(int car); : teste si car est un caractère minuscule
- $\bullet$  int isprint(int car); : teste si car est affichage
- $\bullet$  int ispunct(int car); : teste si car est un caractere de ponctuation
- $\bullet$  int isspace(int car); : teste si car est un caractère d'espacement
- $\bullet$  int isupper(int car); : teste si car est un caractère majuscule
- int isxdigit(int car); : teste si car est un chiffre hexadécimal.

#### Fonctions de conversions de caractères 11.6.2

- int toascii(int car); : convertit car en ASCII 7 bits
- int tolower(int car); : convertit car en minuscule
- $\bullet$  int toupper(int car); : convertit car en majuscule.
- int \_tolower(int car); : macro qui convertit car en minuscule
- int \_toupper(int car); : macro qui convertit car en majuscule.

Remarque :

Les deux dernieres macro-instructions ne testent pas les erreurs.

#### 11.7Utilitaires généraux (stdlib.h)

#### $11.7.1$ Conversions de chaînes (atof, atoi, atol)

Syntaxe :

double atof(const char \*s); int atoi(const char \*s); longatol(const char \*s);

• Description : ces fonctions convertissent la chaîne de caractères s en une valeur numérique de type double, int ou long.

Elles s'arrêtent au premier caractère qui n'est pas reconnu et retournent la valeur 0 si la chaîne ne peut pas être convertie dans le type désiré.

Exemple :

 $d = \text{atof}("+1234.56 e-7")$ ;

### 11.7.2 Conversions <sup>d</sup>'un entier en cha^ne (ltoa , ltostr)

```
 Syntaxe :
```

```
. <u>- . . . . . . . . . . . . .</u>
char *ltostr(long nbre, int base);
char to the contract of the charge of the street intervalse into the contract of the base of the base of the b
char *ltoa(long nbre);
char *ultoa(unsigned long nbre);
```
- $\bullet$  Description : ces fonctions convertissent le nombre nbre en une chaîne de caractères.
- Exemple :

```
printf("%s\n",ltostr(18L , 2)); /* 10010 */
printf("%s\n",ltoa(123L)); /* 123 */
```
#### Nombres aléatoires (rand et srand) 11.7.3

Syntaxe :

```
#include <stdlib.h>
int rand(void);
void srand(unsigned int seed);
```
Description :

La fonction rand retourne un entier positif pseudo-aleatoire entre 0 et 32767 (RAND MAX).

srand modie la suite de nombres pseudo-aleatoires par assignation <sup>d</sup>'une valeur de depart av generateur de nombres. La valeur de la valeur de des des la valeur de deux de deux 1.000 de 1.000 de

Exemple :

```
#include <stdio.h>
#include <stdlib.h>
#include <time.h>
main(void) {
  int i;
  srand(time(NULL));
  for (i = 0 ; i < 5 ; i++)printf("%d ", rand());
ł.
}
/*-- resultat de l'execution -----------------------------------
6023 20196 13614 9135 28533
```
----------------------------------------------------------------\*/

Ici le generateur de nombres pseudo-aleatoires est initialise avec le nombre de secondes écoulées depuis le 1er janvier 1970.
11.7.4 Gestion de processus (exit, abort, system)

Syntaxe :

```
#include <stdlib.h>
void abord(void);
void exit(int status);
int system(const char *s);
```
- Description :
	- ${\rm -}$  la fonction abort met fin au processus en cours en cas d'anomalie. Le signal SIGABRT est émis.
	- la fonction exit met fin au processus en cours et retourne au processus père la valeur de l'argument status.
		- En general on transmet une valeur nulle pour indiquer une <sup>n</sup> normale et une valeur différente en cas d'erreur.
	- { la fonction system permet le lancement <sup>d</sup>'une commande shell. Le processus est interrompu jusqu'à la fin de l'exécution de cette commande.
- Exemple :

```
#include <stdio.h>
#include <stdlib.h>
main(void) {
    system("clear"); /* effacement de l'ecran */
    return 0;
}
```
## 11.7.5 Recherche binaire <sup>d</sup>'un ob jet dans un tableau (bsearch)

```
 Syntaxe :
```

```
void *bsearch(const void *key, const void *base, size_t nel,
      size_t size, int (*compar)(const void*, const void*));
```
Description :

Recherche dichotomique de la cle \*key dans le tableau base. Les ob jets du tableau base doivent être rangés dans l'ordre croissant.

- Arguments :
	- $-$  key : élément à rechercher (clé de recherche)
- ${\bf -}$  base : adresse de l'élément 0 du tableau à scruter
- ${\bf -}$  nel : nombre d'éléments dans le tableau
- size : taille de chaque élément dans le tableau
- ${\bf -}$  fcmp : fonction de comparaison définie par le programmeur pour comparer deux elements.

### Fonction de comparaison :

Pour realiser une recherche dans le tableau, bsearch fait appel a la fonction dont l'adresse est fournie dans compar avec comme premier argument la clé de recherche et comme second argument l'élément du tableau à comparer avec la clé puis retourne un entier donnant le resultat de la comparaison :

- $-$  valeur négative : la clé est plus petite que l'élément en cours
- $-$  valeur nulle : la clé et l'élément en cours sont égaux
- $-$  valeur positive : la clé est plus grande que l'élément en cours

### • Valeur retournée :

En cas de succès, b**search** retourne l'adresse de la première entrée identique à la clé, sinon bsearch retourne NULL.

### Exemple :

```
#include <stdio.h>
#include <stdlib.h>
#include <string.h> /* strcmp() */
typedef int (*fptr)(const void *, const void *);
int compare1(const int *n1, const int *n2) {
    return(*n1 - *n2);\mathcal{L}}
int compare2(const char **str1, char **str2) {
    return strcmp(*str1, *str2);
}
main(void) {
  int tab1[9] = {123, 234, 345, 456, 567, 678, 789, 890, 901};
  int key1 = 890;
  char *tab2[5] = {\text{``ABCDEF''}, "EB''}, "PHM'', "DA'', "DF''};char *key2 = "DA";if ( bsearch(&key1, tab1, 9, sizeof(int), (fptr) compare1) != NULL )
     printf("%d est dans tab1\n", key1);
  else
     printf("%d n'est pas dans tab1\n", key1);
```

```
if ( bsearch(&key2, tab2, 5, sizeof(char *), (fptr) compare2) != NULL )
    printf("%s est dans tab2\n", key2);
 else
    printf("%s n'est pas dans tab2\n", key2);
 return 0;
J.
}
/*-- resultat de l'execution --------------------------------
890 est dans tab1
DA est dans tab2
```
#### Tri par algorithme rapide "quicksort" (qsort) 11.7.6

-------------------------------------------------------------\*/

Syntaxe :

#include <stdlib.h> void qsort(void \*base, size\_t nel, size\_t size, int (\*compare)(const void \*, const void \*));

Description :

qsort trie dans <sup>l</sup>'ordre croissant un tableau de nel elements de taille size.

- Arguments : voir la fonction bsearch.
- Valeur retournée : aucune.
- Exemple :

```
#include <stdio.h>
#include <stdlib.h>
#include <string.h> /* strcmp() */
typedef int (*fptr)(const void *, const void *);
int compare1(const int *n1, const int *n2) {
   return(*n1 - *n2);}
int compare2(const char **str1, const char **str2) {
 return strcmp(*str1, *str2);
}
main(void) {
  int i;
  int tab1[9] = {4567, 901, 345, 12, 789, 890, 567, 678, 2345};
  char *tab2[] = {"ABCDEF", "EB", "PHM", "AD", "DF"};
  qsort((void *) tab1, 9, sizeof(int), (fptr) compare1);
```

```
for (i = 0; i < 9; i++)printf("%d ", tab1[i]);
 putchar(\prime\n<sup>'</sup>);
 qsort((void *) tab2, 5, sizeof(char *), (fptr) compare2);
 for (i = 0; i < 5; i++)printf("%s ", tab2[i]);
 putchar('\n\langle n' \rangle;
 return 0;
}
/*-- resultat de l'execution --------------------------------
12 345 567 678 789 890 901 2345 4567
ABCDEF AD DF EB PHM
```
-------------------------------------------------------------\*/

#### 11.8 Allocation dynamique de mémoire

Le tas (heap) sert à l'allocation dynamique de blocs de mémoire de taille variable.

De nombreuses structures de données emploient tout naturellement l'allocation de mémoire dans les dans les tantes, commencent par exemple les listes et les les listes. Il de la part de la comme

Il ne faut pas hesiter a utiliser ces fonctions d'allocation memoire, qui presentent l'avantage (par rapport à une allocation statique des objets, tableau par exemple) d'aiuster la taille des ob jets a <sup>l</sup>'execution et de les liberer quand ils deviennent inutiles.

Le seul risque est la fragmentation du tas, par allocation et liberation successives. Il n'existe pas en C de mecanisme de "ramasse-miettes" (garbage collector).

## 11.8.1 Demande d'allocation mémoire (malloc)

• Syntaxe:

#include <stdlib.h>

void \*malloc(size\_t size);

Description :

malloc demande <sup>l</sup>'allocation <sup>d</sup>'un bloc de memoire de size octets consecutifs dans la zone de memoire du tas.

- Valeur retournée :
	- { Si l'allocation reussit, malloc retourne un pointeur sur le debut du bloc alloue.
	- ${\sf -Si}$  la place disponible est insuffisante ou si  ${\tt size}$  vaut 0, malloc retourne NULL.
- Remarque :

Les fonctions <sup>d</sup>'allocation dynamique retournent des pointeurs sur des void. Il faut donce operer donc conversions de types de types de types en types de types memoire en types de types de fonction du type des donnees qui y seront memorisees.

Il peut être fait appel à une macro afin d'alléger l'écriture :

```
#define MALLOC(t, n) (t *) malloc(n * sizeof(t))
  ...
 int *ptr;
 ptr = MALLOC(int, 10);
 /* equivalent: ptr = (int *) malloc(10 * sizeof(int)); Exemple :
  #include <stdio.h>
  #include <stdlib.h>
 main(void) {
    char *ptr;
   struct s_fiche { char nom[30];
                    int numero;
                    struct s_fiche *suiv;
                  } *fiche;
                               /* demande d'allocation de 80 octets */
   ptr = malloc(80);if ( ptr == NULL) {
     fprintf(stderr,"Allocation memoire impossible\n");
     exit(1);}
    if (fiche = (struct s_fiche *) malloc(sizeof(struct s_fiche)) == NULL) {
     fprintf(stderr,"Allocation memoire impossible\n");
     exit(1);
    \mathcal{F}}
   free(fiche); /* liberation de la memoire */
   free(ptr);
  ł.
  }
```
#### Libération mémoire (free)  $11.8.2$

Syntaxe :

#include <stdlib.h>

void free(void \*ptr);

## Description :

La fonction free libère un bloc mémoire d'adresse de début ptr.

Ce bloc mémoire a été précédemment alloué par une des fonctions malloc, calloc. ou realloc.

## Attention:

- $-$  Il n'y a pas de vérification de la validité de ptr.
- Ne pas utiliser le pointeur ptr après free, puisque la zone n'est plus réservée.
- { A tout appel de la fonction malloc ( ou calloc ) doit correspondre un et un seul appel à la fonction free.
- Les appels pour libérer des blocs de mémoire peuvent être effectués dans n'importe quel ordre, sans tenir compte de celui dans lequel les blocs ont été obtenus a l'allocation.
- Valeur retournée : aucune
- Exemple 1 :

```
#include <stdio.h>
#include <stdlib.h>
int main(void) {
       \cdots . \cdots . \cdots . \cdotsstrate \sim . The size of \sim size \sim sizes \sim sizes \sim sizes \sim sizes \simfor (i=0; i<10; i++)
              str[i] = i * 10;
       printf(" in the state of the state of the state of the state of the state of the state of the state of the sta
      free(str);return 0;
 }
```
Exemple 2 : illustration d'une erreur commise frequemment

```
#include <stdio.h>
#include <stdlib.h>
int main(void) {
    char *str;
    str the charge of the size \sim sizes (charge \simgets(str); /* saisie d'une chaine de caracteres */
    /* suppression des espaces en tete de chaine */
    while ( *str == ' ')
     str++;
```

```
/* free ne libere pas toute la zone allouee car ptr ne designe
   plus le debut de la zone memoire allouee par malloc */
= = \cdot = \cdot \cdot = \cdot \cdotreturn 0;
```
## 11.8.3 Demande d'allocation mémoire (calloc)

Syntaxe :

}

#include <stdlib.h>

void \*calloc(size\_t nelem, size\_t elsize);

Description :

La fonction calloc réserve un bloc de taille nelem x elsize octets consécutifs. Le bloc alloué est initialisé à 0. bloc alloue est initialise a 0.

- Valeur retournée :
	- ${\rm -Si}$  succès, calloc retourne un pointeur sur le début du bloc alloué.
	- { Si echec, calloc retourne NULL <sup>s</sup>'il <sup>n</sup>'y <sup>a</sup> plus assez de place ou si nelem ou elsize valent 0.
- Exemple :

```
#include <stdio.h>
#include <stdlib.h>
int main(void) {
      int *str = NULL;
      str = (char *) calloc(10, sizeof(int));
      printf(" ) and the contract of the street of the street of the street of the street of the street of the street
     free(str);return 0;
 }
```
#### Demande de réallocation mémoire (realloc) 11.8.4

Syntaxe :

#include <stdlib.h> void \*realloc(void \*ptr, size\_t size);

## Description :

La fonction **realloc** ajuste la taille d'un bloc à **size** octets consécutifs.

- Arguments :
	- ptr : pointeur sur le début d'un bloc mémoire créé par malloc, calloc, ou realloc. Si ce pointeur est NULL, realloc équivaut à malloc.
	- { size : nouvelle taille du bloc en octets.
- Valeur retournée :
	- { Si succes, cette fonction retourne l'adresse de debut du bloc realloue.
		- Cette adventure peut av alt dans de la celle fournie par rapport avoir a celle de la celle de la celle de la c ce cas, le contenu de <sup>l</sup>'ancien bloc est copie a la nouvelle adresse et <sup>l</sup>'ancienne zone est automatiquement libérée.
	- { Si echec, (pas assez de place en memoire ou size a 0), realloc retourne la valeur NULL.

### Exemple 1 :

```
#include <stdio.h>
#include <string.h>
#include <stdlib.h>
int main(void) {
   char *str1=NULL, *str2=NULL;
   str1 = (char *) malloc(11);strcpy(str1, "ABCDEFGHIJ");
   str2 = (char * ) realloc(str2, 20);printf("Adresse de str1 : %p\n", str1);
   printf("Adresse de str2 : %p\n", str2);
   str1 = (char *) realloc(str1, 100);printf("Nouvelle adresse de str1 : %p\n", str1);
   printf("Contenu de str1 : %s\n", str1);
   free(str1);
   free(str2);
   return 0;
}
/*-- resultat de l'execution -----------------------------
Adresse de str1 : 05E6
Adresse de str2 : 05F6
Nouvelle adresse de str1 : 060E
Contenu de str1 : ABCDEFGHIJ
```
----------------------------------------------------------\*/

• Exemple 2 : saisie d'une chaîne de longueur variable

```
#include <stdio.h>
/************************************************************** Lecture d'une chaine de caracteres de longueur quelconque *
 *************************************************************/char *lirechaine( void ) {
  int t = 16;
                                     /* taille du buffer */char *** (char / malloc(16); / active the three at lecture */
  char *pos = buf;/* position d'ecriture ds le buffer */while ( (*pos = getchar()) != '\n' ) {
    pos++;
    \blacksquare . pos \blacksquare . \blacksquare . \blacksquare/* on augmente la taille du buffer de 16 octets */
      \sim . (charge \sim 16); the set of \sim 16); the \simpos = buf + t; /* le buffer peut etre a une autre adresse ! */
      \bullet \bullet \bullet}}*pos++ = '\0';
      /* on ajuste la taille du buffer a la taille reelle de la chaine */
  buf = (char *) realloc(buf, pos - buf);
  return buf;
}main(void) {
  char *str1;
  printf("chaine: ");
  str1 = lirechaine();
  printf("chaine: %s\n");
 free(str1);return 0;
}
```
#### Opérations sur la mémoire 11.9

Ces fonctions sont sont similaires de la libraire de la libraire de la libraire de la libraire de la libraire teres. Ces dernieres operent sur dernieres der des channes par le caractere nu des des caracteres des termine fonctions decritent ci apres operent sur des zones de la memoire de type indierent.

## 11.9.1 Copie d'un bloc mémoire (memcpy)

Syntaxe :

```
\cdot include the string \cdot include \cdotvoid *memcpy (void *dest, const void *srce, size_t n);
```
Description : copie un bloc de <sup>n</sup> octet(s) de srce vers dest.

Attention : si les zones srce et dest se chevauchent, le comportement de la fonction devient imprévisible...

- Valeur retournée : memcpy retourne la valeur de dest.
- Exemple :

```
#include <stdio.h>
#include <string.h>
int main(void) {
   int tab[2][5] = { { 1, 2, 3, 4, 5},
                    {11, 12, 13, 14, 15} };
   int temp[2][5];
   memcpy(temp, tab, sizeof(tab));
   printf("temp[1][4] = %d\n", temp[1][4]);
   return 0;
J.
}/* Resultat de l'execution : ---------------------------------
t = t , t = t , t = t , t = t--------------------------------------------------------------*/
```
11.9.2 Copie limitée d'un bloc (memccpy)

Syntaxe :

 $\cdot$  include the string  $\cdot$  include  $\cdot$ 

 $\alpha$  . The metric is the state of the state  $\alpha$  , interesting the state  $\alpha$  . In the state  $\alpha$  , size, it is not the state of the state of the state of the state of the state of the state of the state of the state of t

- Description : copie un bloc de <sup>n</sup> octets de srce vers dest. La copie s'arr^ete des que le caractère c est copié dans dest ou que n octets sont copiés dans dest.
- Valeur retournée : si c a été copié, memccpy renvoie un pointeur sur l'octet qui le suit dans dest, sinon, memccpy renvoie NULL.
- Exemple :

```
#include <stdio.h>
#include <string.h>
int main(void) {
```

```
char *srce = "ABCDEFGHIJKLMNOPQRSTUVWXYZ";
   char dest[80];
   char *ptr;
   ptr = (char *) memccpy(dest, srce, 'I', strlen(srce));
   if (ptr) {
     *ptr = '\0'; /* Attention, indispensable ... */
     printf("Trouve: %s\n", dest);
   P.
   }
   else
     printf("Pas trouve 'I' dans %s\n", srce);
   return 0;
\mathcal{L}}
/* Resultat de l'execution : ---------------------------------
Trouve: ABCDEFGHI
-
```
## 11.9.3 Copie <sup>d</sup>'un bloc (memmove)

Syntaxe :

#include <string.h>

void \*memmove(void \*dest, const void \*srce, size\_t n);

- Description : copie un bloc de <sup>n</sup> octets de srce vers dest. Pour memmove, contrairement à memcpy, même si srce et dest se chevauchent, les octets de la zone en conflit sont copiés correctement.
- Valeur retournée : memmove retourne dest.
- Exemple :

```
#include <stdio.h>
#include <string.h>
int main(void) {
  char *dest = "ABCDEFGHIJKLMNOPQRSTUVWXYZ0123456789";
  char *srce = "**************************";
  printf("dest avant 'memmove': %s\n", dest);
  memmove(dest, srce, 26);
  printf("dest apres 'memmove': %s\n", dest);
  return 0;
 }
/* Resultat de l'execution : ---------------------------------
dest apres 'memmove': **************************0123456789
```
--------------------------------------------------------------\*/

## 11.9.4 Recherche <sup>d</sup>'un octet dans un bloc (memchr)

Syntaxe :

#include <string.h>

void \*memchr (const void \*buffer, int c, size\_t n);

- Description : memchr scrute les <sup>n</sup> premiers octets de bufffer a la recherche du caractere c.
- Valeur renvoyée : si succès, renvoie un pointeur sur la première occurrence de c dans buffer, sinon, renzo nulle number of the single number of the  $\sim$
- Exemple :

```
#include <stdio.h>
#include <string.h>
int main(void) {
   char ch[30];
   char *ptr;
   strcpy(ch, "ABCDEFGHIJKLMNOPQRSTUVWXYZ");
   ptr = (char *) memchr(ch, 'I', strlen(ch));
   if (ptr)
      printf("Le caractere 'I' est en position: %d\n", ptr - ch);
   else
      printf("Le caractere 'I' n'est pas trouve\n");
   return 0;
}
/* Resultat de l'execution : ---------------------------------
Le caractere 'I' est en position: 8
```
## 11.9.5 Comparaison de zones mémoire (memcmp)

Syntaxe :

 $\cdot$  include the string  $\cdot$  include  $\cdot$ 

int memcmp (const void \*buf1, const void \*buf2, size\_t n);

--------------------------------------------------------------\*/

- Description : memcmp compare lexicographiquement les <sup>n</sup> premiers octets de buf1 et buf2. La comparative est entre types und char.
- Valeur renvoyée : memcmp retourne une valeur:
	- $-$  négative si buf1 < buf2
- $-$  égale à 0 si buf1 == buf2
- $-$  positive si buf1 > buf2
- Exemple :

```
#include <stdio.h>
#include <string.h>
int main(void) {
   char * but f1 = "ABCDE";char *buf2 = "abc";
   int etat = memcmp(buf1, buf2, strlen(buf2));
   if (etat > 0)
     printf("%s > %s\n", buf1, buf2);
   else
      if (etat == 0)printf("%s == %s\n", buf1, buf2);
      else
        printf("%s < %s\n", buf1, buf2);
   return 0;
}
/* Resultat de l'execution : ---------------------------------
ABCDE < abc
```
--------------------------------------------------------------\*/

## 11.9.6 Initialisation d'une zone mémoire (memset)

Syntaxe :

 $\cdot$  include the string  $\cdot$  include  $\cdot$ void \*memset (void \*buffer, int c, size\_t n);

- Description : memset initialise les <sup>n</sup> premiers octets de buffer avec le caractere c.
- Valeur retournée : la valeur de buffer.
- Exemple :

```
#include <stdio.h>
#include <string.h>
int main(void) {
   char buf[] = "E.N.A.C.";
   printf("Buf avant 'memset': %s\n", buf);
   memset(buf, '*', strlen(buf));
   printf("Buf apres 'memset': %s\n", buf);
```

```
return 0;
\mathcal{L}}
/* Resultat de l'execution : ---------------------------------
Buf avant 'memset': E.N.A.C.
Buf apres 'memset': ********
```
#### 11.9.7 Portabilité des applications BSD (bcopy, bcmp, bzero)

--------------------------------------------------------------\*/

Pour des raisons de portabilité des applications écrites sous système BSD, un certain nombre de fonctions sont disponibles :

Syntaxe :

#include <strings.h> /\* attention au s  $*/$ 

 $\alpha$  . The state of the state of the state  $\alpha$  into  $\alpha$ int bcmp(const char \*buf1, const char \*buf2, int n); void bzero(char \*buf, int n);

- Description :
	- { bcopy copie <sup>n</sup> octets de la zone pointee par buf1 dans la zone d'adresse buf2.
	- { bcmp compare les <sup>n</sup> octets de la zone pointee par buf1 avec ceux de la zone <sup>d</sup>'adresse buf2.
	- { bzero met a zero les <sup>n</sup> octets de la zone pointee par buf.

## 11.10

Syntaxe :

#include <setjmp.h> int setjmp(jmp\_buf env); void longjmp(jmp\_buf env, int retval);

Description :

La macro setimp capture l'état complet de la tâche courante dans env puis retourne la valeur 0.

Un appel à la fonction longjmp avec env comme paramètre, restaure l'état de la tâche capturée par setjmp et cette dernière retourne la valeur retval.

- Remarques :
	- { La macro setjmp doit obligatoirement ^etre appelee avant la fonction longjmp.
- { longjmp ne peut pas transmettre la valeur de retour 0.
- ${\rm -L}$ a fonction ayant appelé setjmp et initialisé env doit rester active et ne peut se terminer avant l'appel à longjmp, faute de quoi le résultat est imprévisible...
- La macro setjmp permet de gérer les erreurs et exceptions et de revenir immédiatement d'une fonction profondément imbriquée.
- · Valeur retournée :
	- { setjmp renvoie la valeur <sup>0</sup> indiquant ainsi le retour du premier appel a la macro. Au retour d'un appel à longjmp, setjmp renvoie une valeur différente de zéro (le parametre retval de la fonction longjmp).
	- longjmp ne renvoie rien.
- Exemple :

```
#include <stdio.h>
#include <setjmp.h>
void essai_jump(jmp_buf jb, int n);
main(void) {
   int v;
   jmp_buf jump;
   v = setjmp(jump);
   if (v := 0) {
      printf("Retour de longjmp avec la valeur %d\n", v);
      return v;
   \mathcal{F}}
   printf("Appel de la fonction essai_jump\n");
   essai_jump(jump, 1);
   return 0;
\mathcal{L}}
/* fonction recursive
   au 10eme appel recursif on sort immediatement */
void essai_jump(jmp_buf jb, int n) {
   if ( n == 10 )
      longjmp(jb, n);
   else
      essai_jump(jb, n+1);
\mathcal{F}}
/*-- resultat de l'execution ---------------------------
Appel de la fonction essai_jump
Retour de longjmp avec la valeur 10
```
--------------------------------------------------------\*/

#### 11.11 Date et heure

## 11.11.1 Récupération de l'heure système (time)

Syntaxe :

#include <time.h> time\_t time(time\_t \*t);

 $\bullet$  Description : la fonction time nous donne le nombre de secondes écoulées depuis le 1er janvier 1970 a 0 heure GMT.

Si le pointeur <sup>t</sup> est dierent de NULL, time place cette valeur a cette adresse.

• Valeur retournée : le temps écoulé en secondes depuis le 1er janvier 1970 à 0 heure GMT.

Une utilisation courante de cette valeur est d'initialiser le générateur de nombre aleatoire ( c.f. srand page 142 )

Exemple :

```
#include <stdio.h>
#include <time.h>
main(void) {
 time_t t;
  srand(time(NULL));
 time(\&t); /* ou t = time(\text{NULL}); */
 printf("Nbre de secondes depuis le 1er Janvier 1970 : %ld\n", t);
 return 0;
}
/*-- resultat de l'execution ----------------------------------
Nbre de secondes depuis le 1er Janvier 1970 : 787225446
---------------------------------------------------------------*/
```
## 11.11.2 Conversion de la date et <sup>l</sup>'heure en une cha^ne (ctime)

```
 Syntaxe :
 #include <time.h>
```
char \*ctime(const time\_t \*t);

Description :

La fonction ctime convertit la valeur \*t en une chaîne de 26 caractères au format

"NNN MMM jj hh:mm:ss AAAA\n\0"

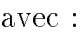

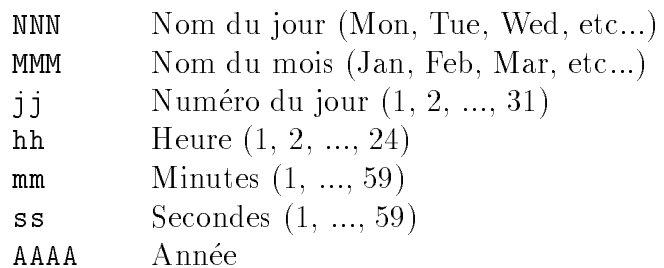

## · Valeur retournée :

Cette fonction renvoie un pointeur sur une chaîne de caractères contenant la date et l'heure.

### Attention :

- ${\rm -C}$ 'est la même chaîne statique qui est retournée à chaque appel.
- $-$  Le parametre t est un pointeur  $\cdot$ .

### Exemple :

```
#include <stdio.h>
#include <time.h>
main(void) {
   time_t t;
    time(&t);
    printf("date et heure : %s*****\n", ctime(&t));
   return 0;
J.
}
/*-- resultat de l'execution ----------------------------------
date et heure : Mon Dec 12 10:46:20 1994
```
 $-$ 

## 11.11.3 Conversion d'une date et heure en une structure (localtime)

Syntaxe :

<sup>&</sup>lt;sup>5</sup>Cela vient du temps où une fonction ne pouvait pas recevoir en paramètre une valeur de type long

#include <time.h>

struct tm \*localtime(const time\_t \*t);

Description :

Cette fonction convertit la valeur recue en une structure de type struct tm contenant les composants temporels et en appliquant des corrections de fuseau horaire et d'heure d'ete ("daylight saving time").

La structure struct tm :

Structure denissant des subdivisions du temps :

```
struct tm {
struct tm {
 int tm_sec; /* Secondes */
 int tm_min; /* Minutes */
 int tm_hour; /* Heures (0 - 23) */
 int tm_mday; /* Quantieme du mois (1 - 31) */
 int tm_mon; /* Mois (0 - 11) */
 int tm_year; /* An (annee calendaire - 1900) */
 int tm_wday; /* Jour de semaine (0 - 6 Dimanche = 0) */
 int tm_yday; /* Jour dans l'annee (0 - 365) */
 int tm_isdst; /* 1 si "daylight saving time" */
};
```
• Valeur retournée :

localtime retourne un pointeur sur une structure de type struct tm contenant les die ents composants temporels.

Attention :

Cette structure est de classe statique et elle est écrasée à chaque appel.

Exemple :

```
#include <stdio.h>
#include <time.h>
main(void) {
    time_t t;
    struct tm *tb;
    t = time(NULL);
    tb = locatione(t);
    printf("date et heure : %s\n", ctime(&t));
    printf("Le numero du mois est: %d\n", tb->tm_mon);
    return 0;
\mathcal{L}}
```

```
/*-- resultat de l'execution ----------------------------
date et heure : Mon Dec 12 10:47:06 1994
Le numero du mois est: 11
```
---------------------------------------------------------\*/

## 11.11.4 Conversion d'une date et heure au standard GMT (gmtime)

Syntaxe :

#include <time.h>

struct tm \*gmtime(const time\_t \*t);

Description :

gmtime convertit directement vers l'heure GMT (Greenwich Mean Time) contrairement à localtime qui applique des corrections de fuseau horaire et d'heure d'été.

· Valeur retournée :

localtime retourne un pointeur sur une structure de type struct tm contenant les différents composants temporels.

Attention :

Cette structure est de classe statique et elle est écrasée à chaque appel.

## 11.11.5 Conversion de la date et l'heure en une cha^ne (asctime)

Syntaxe :

char \*asctime(const struct tm \*tblock);

Description :

asctime convertit le contenu de la structure \*tblock en une chaîne de 26 caractères au format suivant :

"NNN MMM jj hh:mm:ss AAAA\n\0"

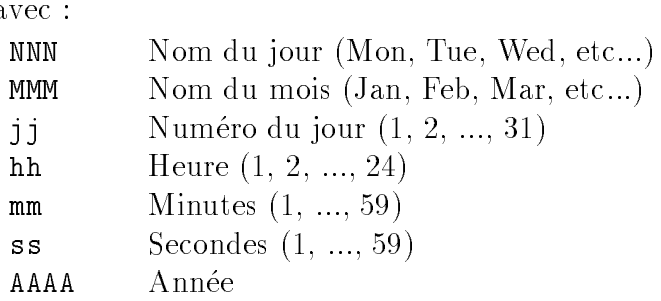

• Valeur retournée :

Cette fonction renvoie un pointeur sur une chaîne de caractères contenant la date et <sup>l</sup>'heure.

Attention :

C'est la même chaîne statique qui est retournée à chaque appel.

• Exemple :

```
#include <stdio.h>
#include <time.h>
main(void) {
   time_t t;
   struct tm *tb;
   t = time(NULL);tb = locatione(&t);
   printf("date et heure : %s", ctime(&t));
   printf("date et heure : %s", asctime(tb));
   return 0;
}
/*-- resultat de l'execution ----------------------------
date et heure : Mon Dec 12 10:47:52 1994
date et heure : Mon Dec 12 10:47:52 1994
```
## 11.11.6 Calcule le delai separant deux instants (difftime)

---------------------------------------------------------\*/

Syntaxe :

#include <time.h>

double difftime(time\_t time2, time\_t time1);

Description :

La fonction difftime calcule le temps écoulé en secondes entre time2 et time1.

• Valeur retournée :

Un nombre de type double représentant la différence en secondes.

Exemple :

```
#include <stdio.h>
#include <time.h>
#include <unistd.h> /* sleep() */
```

```
main(void) {
   time_t t1, t2;
   t1 = time(NULL);sleep(2); /* attente de 2 secondes */
   t2 = time(NULL);printf("difference : %lf secondes\n", difftime(t2, t1) );
   return 0;
\mathcal{F}}
/*-- resultat de l'execution -------------------------
difference : 2.000000 secondes
```
------------------------------------------------------\*/

## 11.11.7 Conversion du temps au format du calendrier (mktime)

• Syntaxe :

#include <time.h> time\_t mktime(struct tm \*t);

Description :

La fonction mktime convertit la date et <sup>l</sup>'heure contenues dans la structure \*t en valeurs au format retourné par la fonction time.

• Valeur retournée : une valeur de type time\_t si le temps t a pu être converti sinon mktime retourne la valeur -1.

```
 Exemple :
```

```
#include <stdio.h>
#include <time.h>
main(void) {
    struct tm t;
   time_t tps;
    int jour, mois, an;
    printf("Jour : "); scanf("%d", &jour);
    printf("Mois : "); scanf("%d", &mois);
    printf("Annee: "); scanf("%d", &an);
    t.tm\_year = an - 1900;t.tm_{mon} = mois - 1;
    t.tm_mday = jour;
    t.tm\_hour = t.tm\_min = t.tm\_sec = 0;
```

```
tps = mktime(&t);
   printf("Date et heure: %s\n", ctime(&tps));
   return 0;
}
/*-- resultat de l'execution -------------------------
Jour : 12
Mois : 12
Annee: 1994
Date et heure: Mon Dec 12 00:00:00 1994
------------------------------------------------------*/
```
#### ----Fiabilisation <sup>d</sup>'un programme

La librairie standard ne gère pas les erreurs pouvant survenir en cours d'exécution.

Certaines fonctions renvoient un code <sup>d</sup>'erreur, qu'en general les (mauvais) programmeurs ignorent, fabriquant ainsi des programmes incapables de faire face au moindre probleme.

Pour fiabiliser un programme, un contrôle systématique des valeurs de retour est indispensable. Ce travail est tellement fastidieux qu'il n'est jamais completement fait et il rend les programmes longs et peu lisibles.

Exemple :

```
if ( (f_in = fopen("essai", "r")) == NULL ) {
  fprintf(stderr,"Erreur a l'ouverture\n");
  exit(1);\mathbf{r}}
if ( (f_{out} = fopen("tempo.tmp", "w")) == NULL ) {
  fprintf(stderr,"Erreur a la creation\n");
  exit(1);
\mathcal{L}}
if ( (buffer = malloc(TAILLE)) == NULL ) {
  fprintf(stderr,"Erreur a l'allocation memoire\n");
  exit(1);}
-
if ( fread(buffer, 1, TAILLE, f<sub>-</sub>in) == 0 ) {
  fprintf(stderr,"Erreur a la lecture\n");
  exit(1);}
if ( fwrite(buffer, 1, TAILLE, f_out) != TAILLE ) {
  fprintf(stderr,"Erreur a l'ecriture\n");
  exit(1);\mathcal{L}}
if ( fclose(f_in) == E0F ) {
  fprintf(stderr,"Erreur a la fermeture\n");
  exit(1);ι
}
```

```
if ( fclose(f_out) == E0F ) {
  fprintf(stderr,"Erreur a la fermeture\n");
  exit(1);<sup>}</sup>
}
```
#### Surdéfinition des fonctions 11.12.1

Il est plus rentable de redéfinir les fonctions à risques, ou d'utiliser des macros :

Exemple m^elant des surdenitions et des macros :

```
#define erreur(msg) { \
                            A
     fprintf(stderr, "%s\n", msg); \
     ext(1);\mathcal{F}-
#define MALLOC(ptr, nbre, type) \
   if ( (\text{ptr} = (\text{type} * \text{ male} \cdot \text{three} * \text{ sizeof}(\text{type})) ) == \text{NULL}\lambdaerreur("allocation memoire impossible");
FILE *Fopen(char *nom, char *mode) {
  FILE *f;
  if ( (f = fopen(nom, mode)) == NULL )
    erreur("ouverture impossible");
 return f;
}
int Fread(void *buffer, int size, int nbre, File *f) {
  int n;
  if ( (n = \text{freq}(buffer, size, nbre, f)) == 0 )
    erreur("erreur a la lecture");
  return n;
\mathcal{F},
void Fwrite(void *buffer, int size, int nbre, File *f) {
  if ( fwrite(buffer, size, nbre, f)) != nbre )
    erreur("erreur a l'ecriture");
ł.
-
void Fclose(File *f) {
  if ( fclose(f) == E0F )
    erreur("erreur a la fermeture");
\mathcal{F}}
   le programme devient :
Fopen("essai", "r");
Fopen("tempo.tmp", "w");
MALLOC(buffer, TAILLE, char);
```

```
Fread(buffer, 1, TAILLE, f_in);
Fwrite(buffer, 1, TAILLE, f_out);
Fclose(f_in);
Fclose(f_out);
```
Ces surdenitions et macros peuvent ^etre mises dans un module et compilees separement.

#### 11.12.2 Macro de diagnostic 11.12.2

Pendant l'étape de mise au point d'un programme, il peut être utile d'insérer des points de controle, au prix de controle, de code de code supplementative de code supplementale supplementative supplem

En particulier, l'une des premieres choses a verier est la validite des indices d'un tableau. Ce type d'erreur n'est detectable ni a la compilation ni a l'execution. Le compilateurC ne generant pas de code de contr^ole (performance oblige).

La macro assert peut aider a resoudre ce probleme.

La macro assert

```
• Syntaxe :
```

```
#include <assert.h>
void assert(int expression);
```
• Description : il s'agit d'une macro qui est évaluée comme une instruction conditionnelle.

 ${\rm Si}$  expression retourne zéro, assert affiche un message d'erreur et appelle la fonction abort pour finir le programme.

Le message d'erreur affiché sur **stderr** est de la forme :

```
Assertion failed: expression, file __FILE__, line __LINE__
```
avec :

\_\_FILE\_\_ est une macro donnant le nom du fichier source

\_\_LINE\_\_ est une macro donnant le numero de ligne courante de la macro assert

Si la directive #define NDEBUG est placee dans le texte source avant #include <assert.h>, les instructions assert sont desactivees et ne ralentissent ni <sup>n</sup>'augmentent le code généré.

On peut aussi utilist le fait que **have #ine NNEBUG** son soit present aussi pour attrement des vales des particulieres du programme en utilisatione de preparticulieres du preprocesseur de preprocesseur . <u>------- . . . . . . . . .</u>

• Valeur retournée : aucune

## Exemple :

```
#include <assert.h>
#include <stdio.h>
#define TAILLE 512
int calcul(int tab[], int i) {
    assert(i >= 0 && i < TAILLE);
   return 2 * tab[i] + 5;}
int main(void) {
 int tableau[TAILLE];
#ifndef NDEBUG
  print("DEBUG: tableau[0] = %d\nu", tableau[0];#endif
 printf("%d\n", calcul(tableau, 1024));
 return 0;
}
/*-- resultat de l'execution ----------------------------
DEBUG: tableau[0] = 3456Assertion failed: i >= 0 && i < TAILLE, file assert.c, line 7
IOT trap (core dumped)
---------------------------------------------------------*/
```
# Annexe A

# L'utilitaire make

#### Généralités  $\mathbf{A}.1$

Make est un utilitaire qui permet de gerer des programmes de grande ampleur comportant de nombreux fichiers sources et fichiers objets. Il permet de générer une application d'après une description qui en est faite dans un fichier spécial, appelé *fichier make* ou makefile.

Ce fichier décrit les différentes dépendances des fichiers sources et les commandes qui sont à exécuter pour les générer si besoin. Cette génération est faite de manière optimale, car seules les opérations nécessaires sont effectuées. Ainsi, il n'y a pas de recompilation d'un fichier source si celui-ci et ses fichiers inclus n'ont pas été modifiés.

make se base pour effectuer cette génération sur la date et l'heure de création des fichiers objets par rapport à la date et l'heure de modification des fichiers sources et de ses dépendances : si l'un de ces derniers est plus récent que le fichier objet, make sait qu'il y a eu des modifications et que le fichier objet (appelé cible) doit être recompilé.

#### $A.2$ Principe de fonctionnement

Si make est lancé sans argument, il recherche la première cible du makefile. Chacune des dépendances de cette première cible devient une cible pour make et ainsi de suite récursivement.

Cette scrutation lui permet de conna^tre l'ensemble de l'arbre des dependances.

 $make$  exécute, si nécessaire, les commandes lui permettant de reconstruire les cibles à partir du bas de l'arbre et en remontant jusqu'à sa racine.

Si make est lance avec un argument ayant pour valeur le nom d'une cible, il commence son exécution à partir de cette cible racine.

## A.3 Fichier makefile

Le fichier contenant la description des dépendances est par défaut nommé Makefile ou makefile. Il est organisé de la façon suivante :

cible ... : dependance1 ...

### commandes

...

cible désigne le nom du fichier cible à mettre à jour ou à créer. Le nom d'une cible est toujours suivi du caractère ':' (deux-points).

Une cible peut ne pas avoir de dependance, dans ce cas, elle represente un point d'entree pour executer une suite de commandes lorsque l'on la nomme explicitement.

commandes désigne les commandes qui seront exécutées, par un shell, pour mettre à jour la cible.

Une article de commencement commences commenced to the community part of the community of the community of the

 $E = 1.50$  . The set of  $\sim$ 

```
gestfich : main.o edit.o list.o
        cc -Aa -g -o gestfich main.o edit.o list.o -L/usr/local/lib
main.o : defs.h main.c
        cc -Aa -g -c main.c
edit.o : defs.h edit.c
        cc -Aa -g -c edit.c
list.o : defs.h list.c
        cc -Aa -g -c list.c
# nettoyage des fichiers inutiles
clean :
        rm -f gestfich main.o edit.o list.o core * a.out
```
Tous and a sont considered under what was a some under a some unique under under the sont commentation of

Pour utiliser ce makefile pour generer le chier gestfich, il faut taper make sur la ligne de commande du shell.

Le chier gestfich depend des modules ob jets main.o, edit.o et list.o. main.o depend des chiers defs.h et main.c.

Si un de ces derniers est modie, la commande cc -c main.c est executee pour regenerer le chier main.o et ainsi de suite pour edit.o et list.o.

Si l'un des fichiers dont dépend gestfich a été régénéré, la commande cc –o gestfich main.o edit.o list.o est executee.

Si sur la ligne de commande du shell, la commande make clean est tapee, la commande rm est executee.

#### $A.4$ **Macros**

Unio macro est una mome d'ar representa une chaone de caracteres. Cela permet de carribument l'écriture des *makefile*.

## A.4.1 Initialisation d'une macro

Syntaxe :

NOM\_MACRO = chaine\_de\_caracteres

Généralement les macros sont nommés en majuscules.

Exemples :

OBJ = main.o edit.o list.o  $CC = CC -Aa - g$  $LIBDIR = -L/usr/local/lib$ 

## A.4.2 Appel d'une macro

Syntaxe :

\$(NOM\_MACRO)

Ainsi les 2 premières lignes du fichier makefile exemple de la page 170 peuvent s'écrire sous la forme suivante :

```
gestfich : $(OBJ)
        $(CC) -o gestfich $(OBJ) $(LIBDIR)
```
Remarques :

- $\bullet$  si la macro n'est pas définie, make remplace son invocation par la chaîne vide.
- il peut y avoir une macro dans une macro.
- $\bullet$  les variables de l'environnement sont connues et utilisables dans le fichier makefile.

install : cp gestfich \$(HOME)/bin

#### Macros prédéfinies  $A.4.3$

- $\bullet$  \$\$ correspond au caractère \$
- \$@ correspond au nom complet de la cible courante
- \$\* correspond au nom de base (sans extension) de la cible courante
- \$< correspond au nom complet de la premiere cible courante

## A.5 Regles implicites

Des commandes implicites seront appelées automatiquement si aucune commande n'est spécifiée. Ainsi, make sait qu'on obtient un fichier ". $\circ$ " en compilant un fichier ". $\circ$ " par la commande cc -c.

Ainsi le début du fichier makefile exemple de la page 170 peut s'écrire sous la forme suivante :

```
gestfich : $(OBJ)
        $(CC) -o gestfich $(OBJ) $(LIBDIR)
main.o : defs.h main.c
edit.o : defs.h edit.c
list.o : defs.h list.c
```
La syntaxe générale d'une règle implicite est :

```
.source_extension.target_extension:
        commande
        ...
```
La règle implicite :

.c.o:

 $$(CC) $ (CFLAGS) -c $$ 

permet la génération de fichiers ". o" à partir de fichiers ". c".

## A.6 Principales options de la commande make

- $\bullet$  -f filename: permet d'indiquer le nom du fichier makefile. Si cette option est omise, make recherche successivement un fichier dont le nom est makefile puis Makefile.
- -n : affiche uniquement les commandes sans les exécuter. Ceci est utile pour mettre au point les fichiers  $makefile$ .
- $\bullet$  -s : mode silencieux. make n'affiche pas les commandes avant de les exécuter.
- -p : liste les macros prédéfinies ainsi que les règles implicites.
- $\bullet$  macro\_name=valeur : définition d'une macro.

```
# Make exemple generique sous HPUX
# definition des macros
CC = cc \hbox{# avec optimisation du code}DEFS = -Aa -D_HPUX_SOURCE # compilation C-ANSI
CFLAGS = $(DEFS) - g - 0INC = -I/usr/local/include/Motif1.1 -I/usr/local/include/X11R4 \
      -I/usr/local/include -I/usr/local/X11/usr/include
LIBS = -L/usr/lib/X11R4 - L/usr/local/lib - L/usr/local/lib/Motif1.1 \n\-L/usr/local/lib/X11R4 -L/usr/local/X11/usr/lib \
      -lmalloc -lXm -lXt -lX11 -lm -lXaw -lXmu -lXext
MAIN
       = xkeycaps # Nom du programme executable
# Nom des sources
SRCS = xkeycaps.c KbdWidget.c KeyWidget.c info.c actions.c \
       commands.c guess.c
# Nom des objets
OBJS = xkeycaps.o KbdWidget.o KeyWidget.o info.o actions.o \
       commands.o guess.o
all: $(MAIN)
# regles implicites :
.c.o:
       $(CC) $(INC) $(DEFS) -c $<
# regles explicites :
$(MAIN): $(OBJS)
       $(CC) -o $(MAIN) $(LDFLAGS) $(OBJS) $(LIBS)
clean:
       rm -f $(OBJS) core a.out *
```
Figure A.1: Exemple de fichier  $makefile$ 

# Annexe B

# Le debugger xdb

#### **Description**  $B.1$

xdb est un debugger pour les langages C, Fortran, Pascal, et C++. Ce document ne presente que quelques aspects de xdb pour pouvoir <sup>l</sup>'utiliser rapidement et facilement. Les commandes essentielles sont fournies par des exemples (pour le langage C). L'information complete peut ^etre obtenue par

man xdb

Pour pouvoir debugger en travaillant au niveau du code source (plus agreable qu'au niveau instructions machine . . . ), il faut avoir mis l'option -g dans la commande de compilation; par exemple :

```
\sim -concrete \sim \sim \sim \sim \sim
```
## $B.2$

Pour invoquer xdb sur le programme mon prog faire :

xdb mon\_prog

Le debugger est ainsi lance et le programme mon prog est charge. Les informations sont presentees dans une fen^etre separee en deux parties:

- Celle du haut visualise le code source de mon prog. L'index ">" indique la premiere instruction exécutable.
- $\bullet$  Celle du bas est la zone où les commandes du debugger seront rentrées.

Plusieurs commandes sont interessantes pour modier la taille ou le contenu de la partie de fenomente visualisant le code source.

- w 20 fixe la taille de la zone de source qui vaut maintenant 20 lignes. v scroll du code source de la taille de la zone. v 110 visualise la ligne 110 du source au milieu de la fen^etre. + 15 scroll avant de 15 lignes. - 10 scroll arriere de 10 lignes.
- /ma chaine cherche la prochaine chane ma chaine et visualise l'endroit trouve.

?ma\_chaine même recherche mais en arrière.

- n répète la dernière recherche.
- N répète en arrière la dernière recherche.

## B.4 Breakpoints

- b positionne un breakpoint à la ligne courante.
- b 75 positionne un breakpoint a la ligne 75.
- $\frac{1}{2}$  5\10 positionne un breakpoint à la ligne 75, mais qui ne sera reconnu qu'au dixième passage.

Quand un breakpoint sera rencontré à l'exécution, le déroulement du programme sera interrompu et le debugger affichera l'adresse d'arrêt puis se mettra en attente de commandes : generalement visualisation du contenu des variables ou modication de leur valeur. On peut cependant faire exécuter automatiquement des actions quand un breakpoint est rencontré :

## b 80 {Q;p ma\_variable;if (\*mon\_ptr ==-1) {"Aie aie aie"} {c} }

Cette commande positionne un breakpoint ligne 80 auquel est associée une liste (comprise entre { } ) de commandes séparées par des ";"

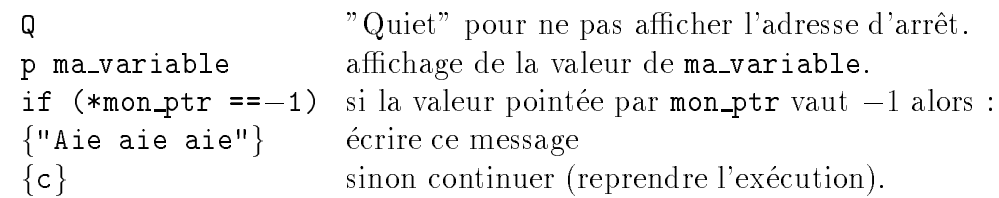

abc  $\{p \text{ strlen}(\text{ma\_chain})\}$  la commande fournie en argument est exécutée à chaque breaktive de la longueur de la longueur de la longueur de la longueur de la chaine de la chaine de la chaine d

```
dbc annulation de la commande associee a chaque breakpoint.
```
- lb liste des breakpoints.
- db 2 efface le breakpoint numéro 2. (Les breakpoints sont numérotés dans l'ordre où ils sont crees. On peut voir leur numero gr^ace a la commande lb).
- bp met un breakpoint à l'entrée de chaque procédure.
- bpx met un breakpoint à la sortie de chaque procédure.
- bpt met un breakpoint à l'entrée et à la sortie de chaque procédure.
- dbp efface les breakpoints mis par l'une des 3 commandes ci-dessus.
- bc 3 10 demande que le breakpoint 3 ne soit active qu'au dixieme passage.

# B.5 Contrôles d'exécution

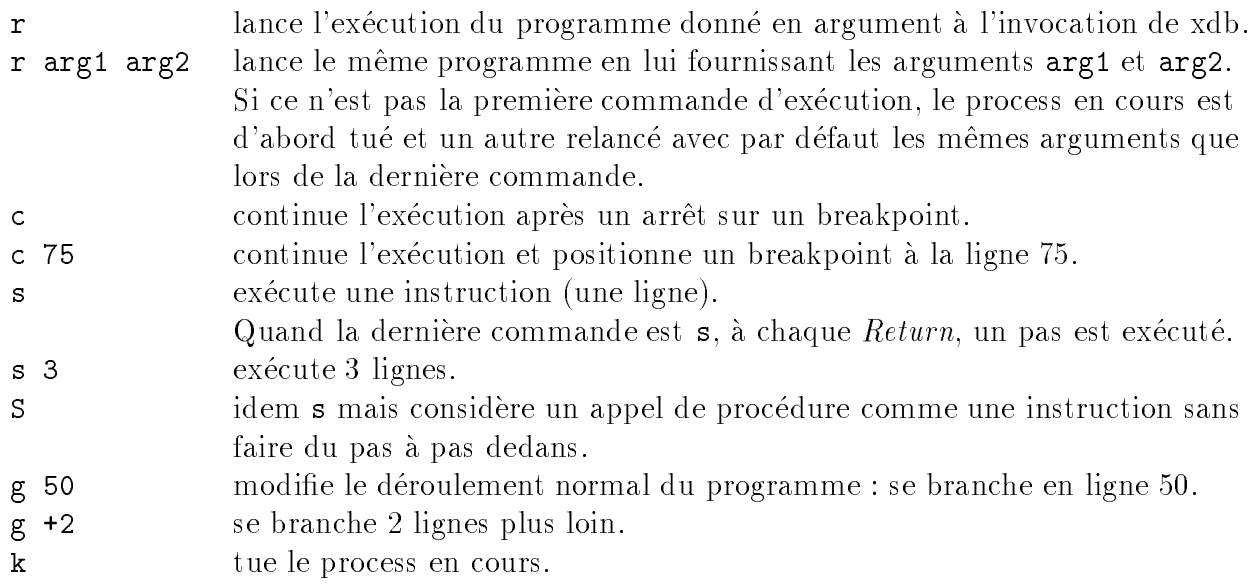

# B.6 Visualisation des variables

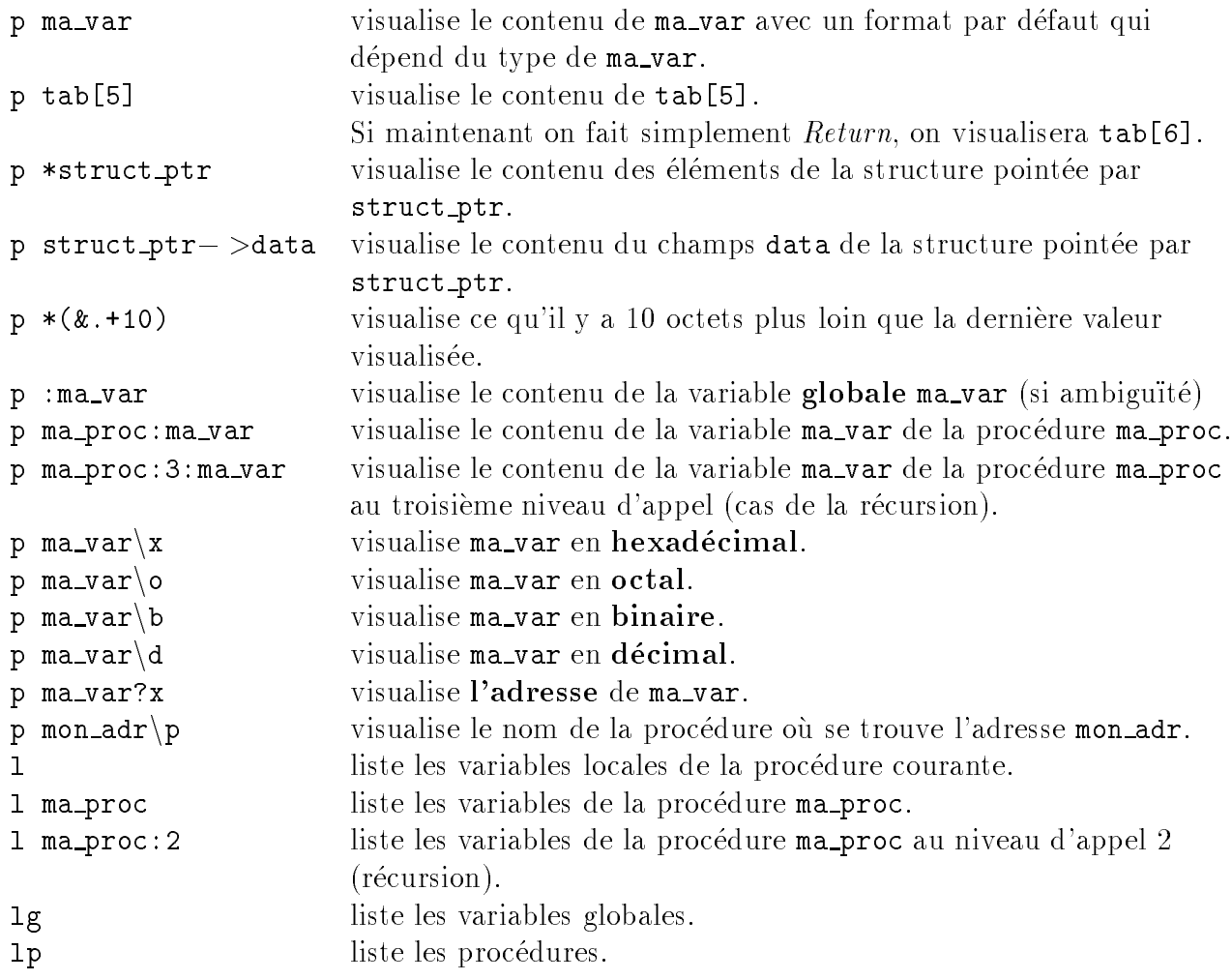

liste les procédures dont le nom commence par deb. M^eme principe pour lg.

## B.7 Modification d'une variable

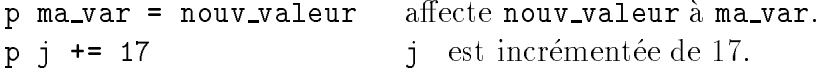

#### Commandes diverses **B.8** --Commandes diverses

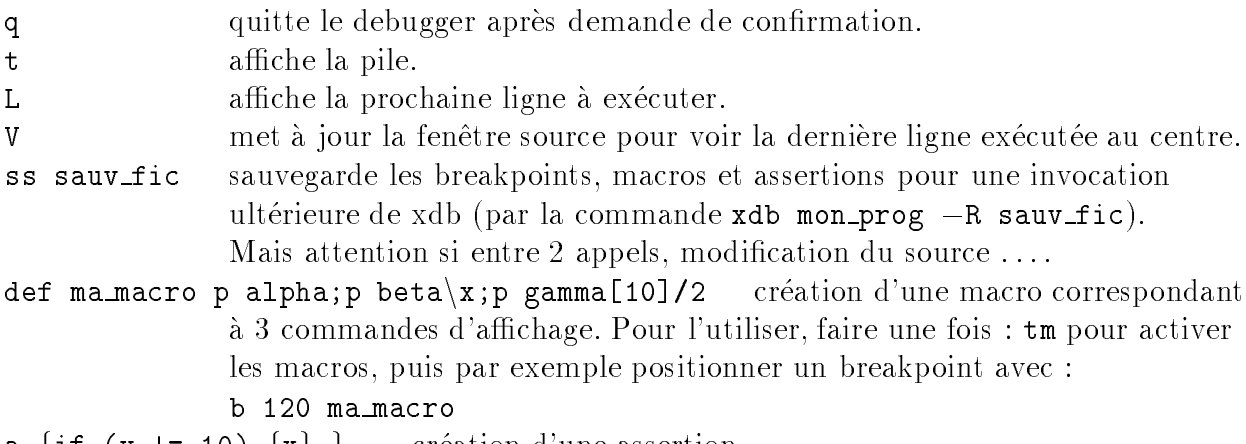

a {if (y != 10)  $\{x\}$  } création d'une assertion.

Une assertion est une liste de commandes a executer a **chaque** instruction ( $\Rightarrow$  attention au temps de calcul . . . ). Dans l'exemple ci-dessus, on teste avant chaque instruction la valeur de <sup>y</sup> et on stoppe quand <sup>y</sup> ne vaut plus 10. Cette fonctionnalite <sup>s</sup>'utilise essentiellement pour debusquer une instruction sournoise qui vient sauvagement corrompre une bonne et honnête variable, souvent par débordement inapproprié d'une indexation . . .

#### B.9Debugger après un core dump

Si l'exécution d'un programme en dehors du debugger génère un "core dump", on peut essayer d'en comprendre la raison en examinant le fichier core. Pour ce faire, on sauvegarde le fichier core (pour ne pas l'écraser si nouveau "core dump"), puis on lance xdb :

mv core mon\_core xdbmon\_prog mon\_core

On peut maintenant grâce aux commandes de xdb, scruter l'état du programme avant le problème (bien sûr, pas de commande  $r, c, s$  ou b car l'exécution n'est plus possible). Mais on peut notamment exploiter la pile (commande t) ainsi que la valeur des variables au moment du crash.
# Index

## $$

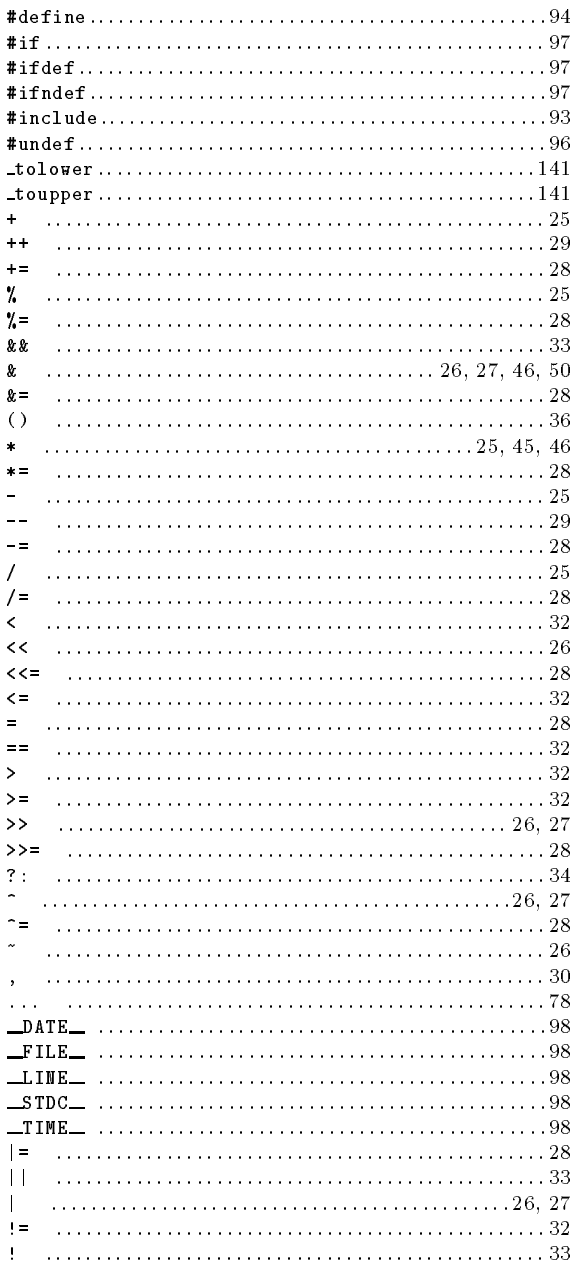

#### $\mathbf{A}$

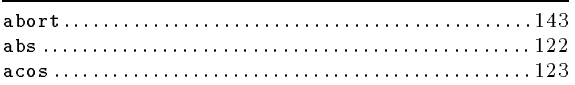

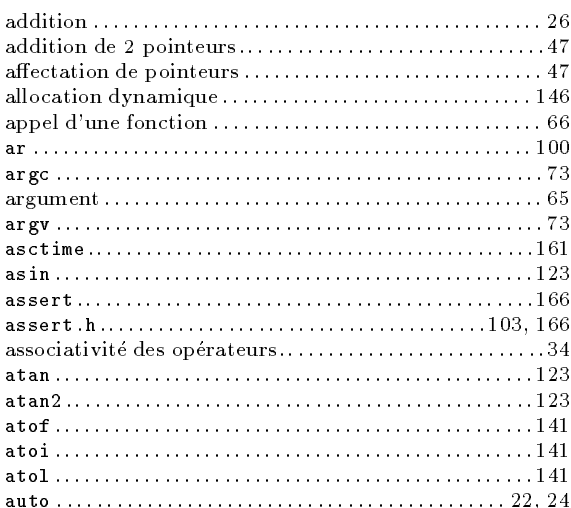

#### $\overline{\mathbf{B}}$

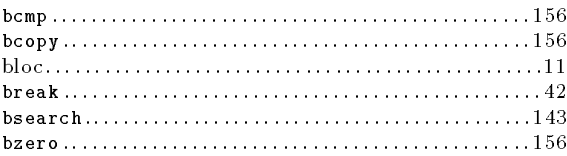

#### $\overline{C}$

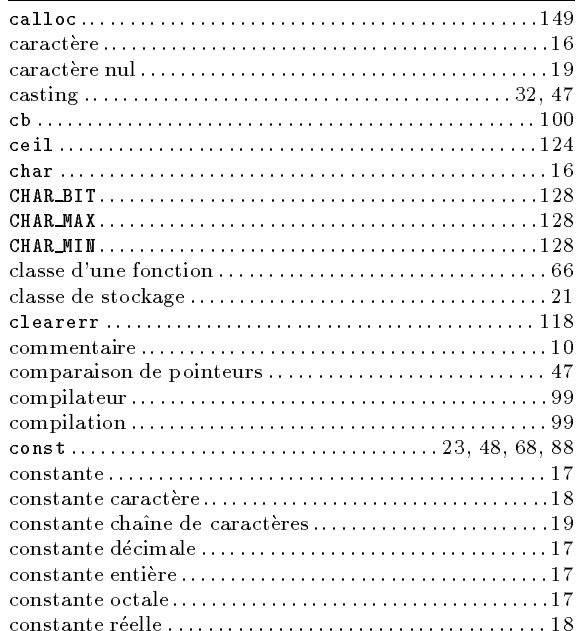

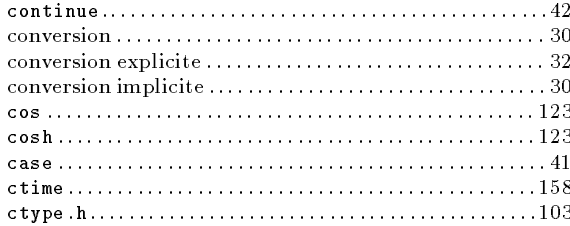

## $\overline{D}$

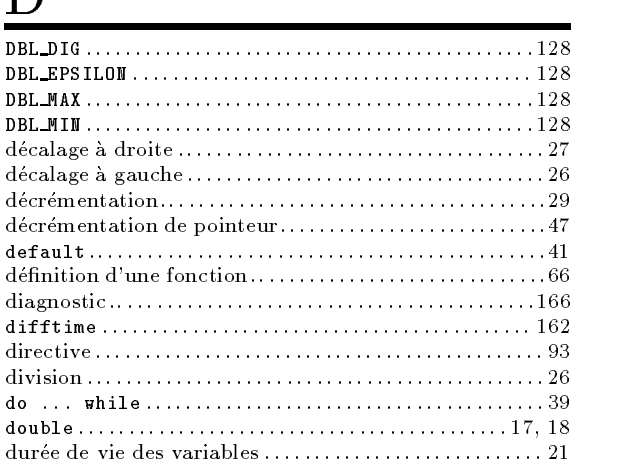

#### $\underline{E}$

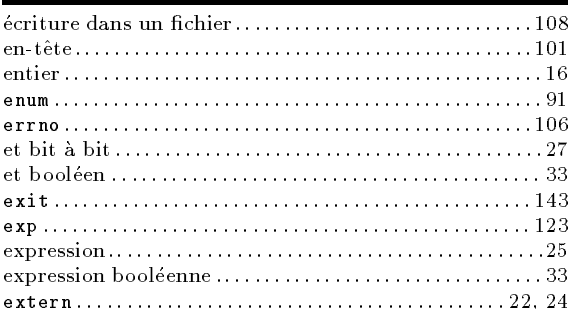

### $\overline{\mathbf{F}}$

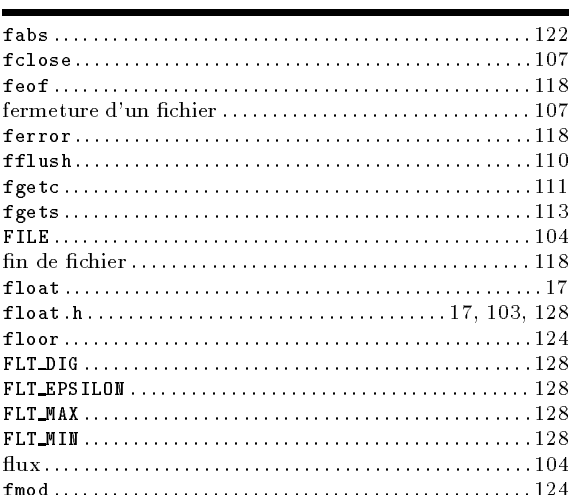

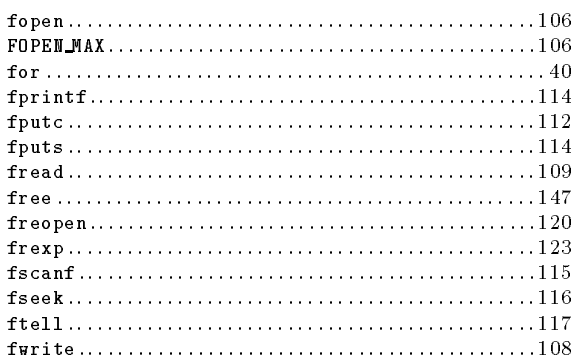

# $\overline{G}$

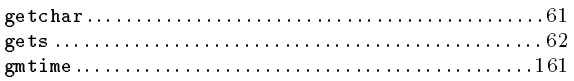

# $\underline{\mathrm{H}}$

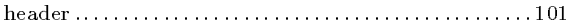

## $\mathbf{I}$  and  $\mathbf{I}$  and  $\mathbf{I}$

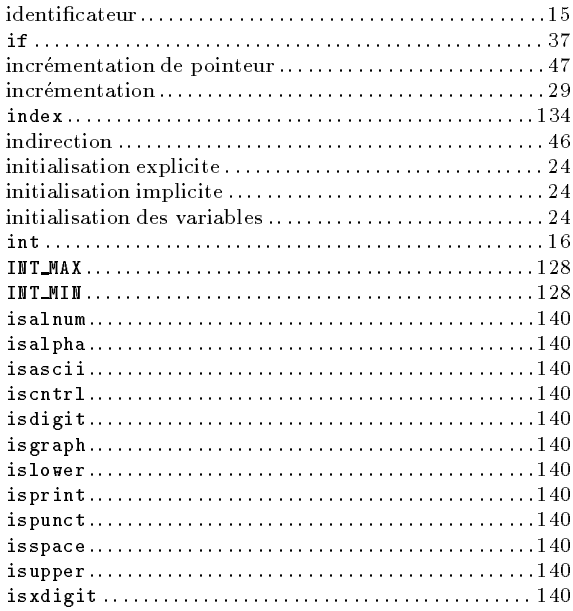

#### $\frac{1}{2}$

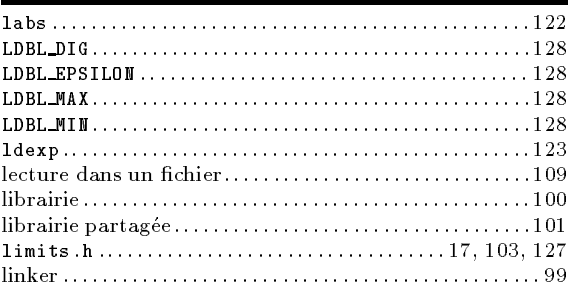

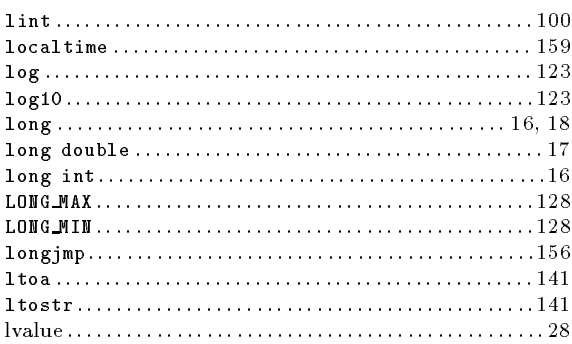

## $M$

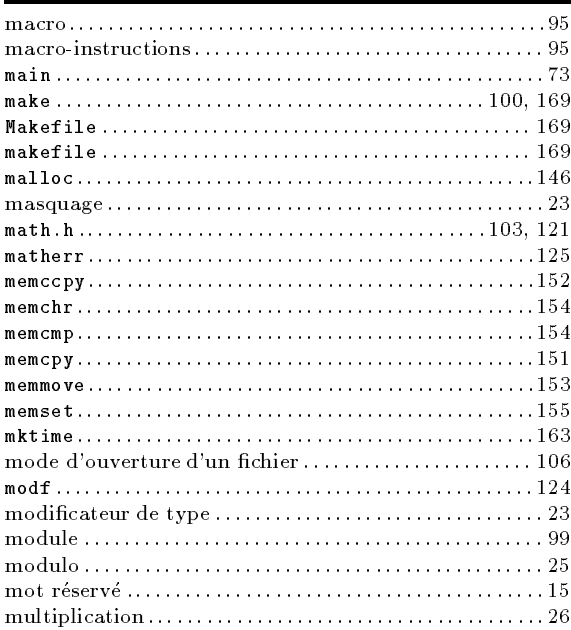

## $\underline{N}$

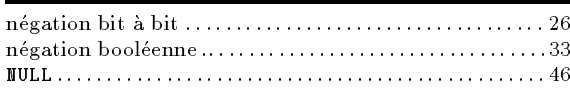

#### $\frac{O}{\sqrt{2}}$

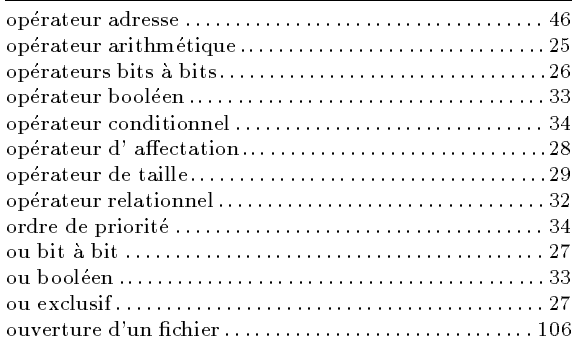

#### $\overline{\mathbf{P}}$

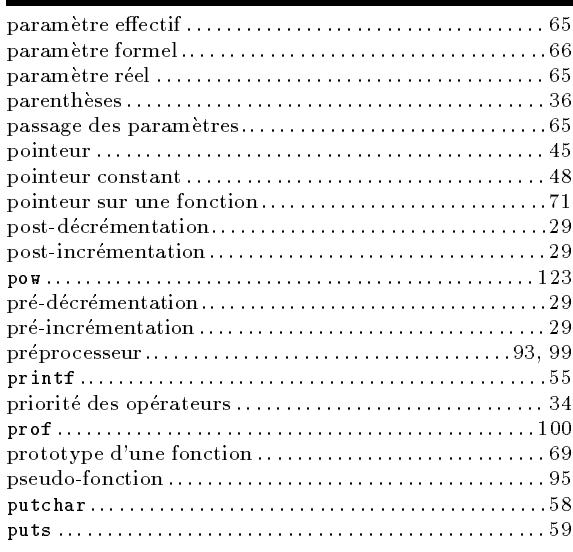

# $\bf Q$

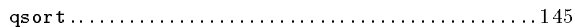

# $\overline{\mathbf{R}}$

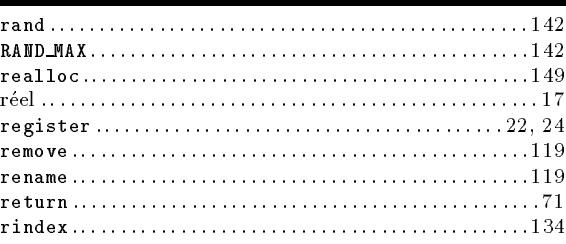

## $\overline{S}$

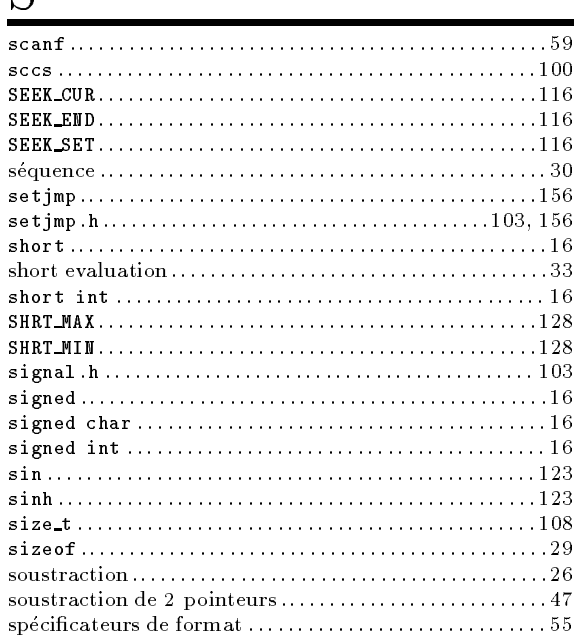

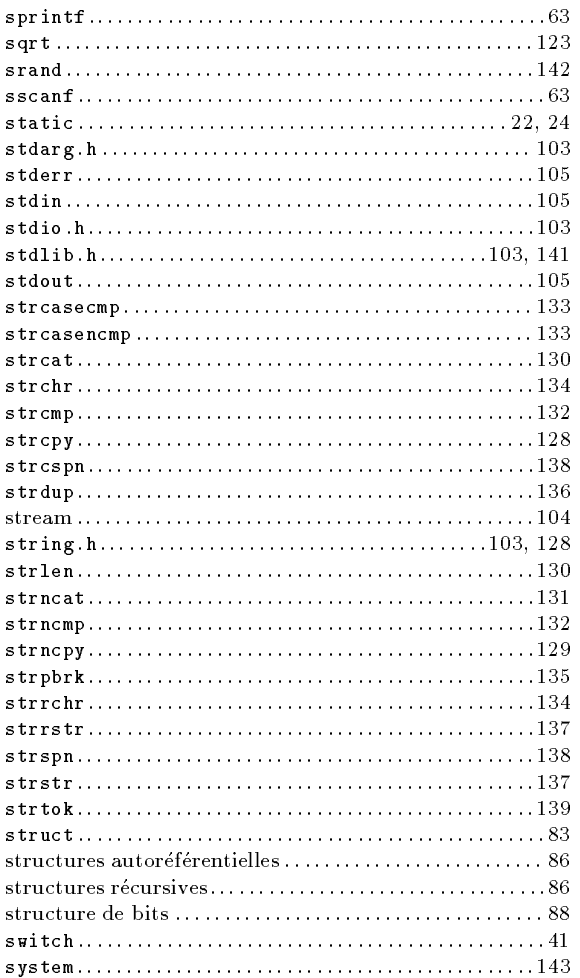

#### $\mathbf T$

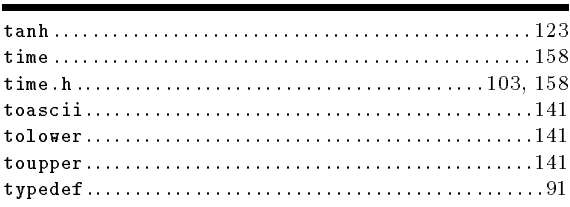

#### $\underline{\underline{U}}$

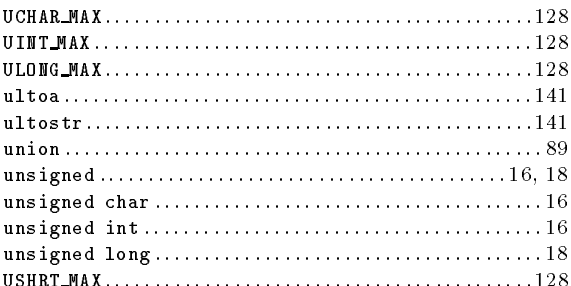

#### $\overline{\text{V}}$

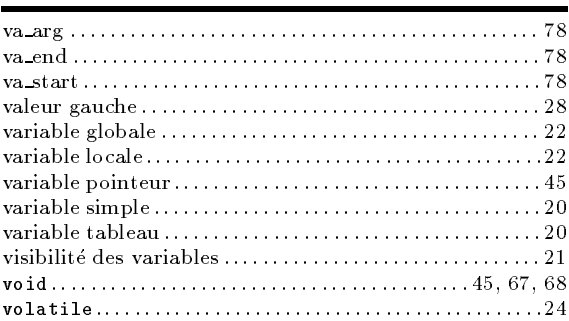

#### $\overline{\mathbf{W}}$